# **Indianas AMSTRA HORS SERIE**

CRC

**JEUX** UTILITAIRES **EDUCATIFS** 

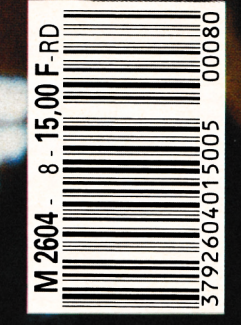

## **SOMAIRE** PRET

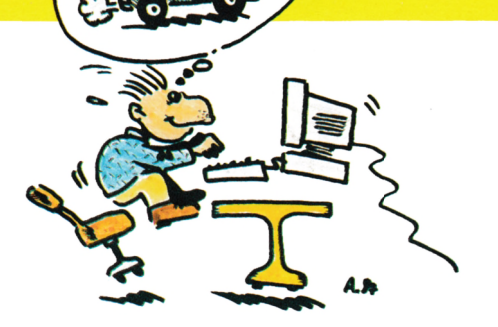

#### ANTI-ERREURS **30 3** MUSIQUES **4** MOTS CROISES **6** RELIEFS MATHEMATIQUES

**9 14** RESISTOR **19** DIVISION **22** LE PETIT TRAIN **23** MAGNETIC **26** Photo de couverture : Patrick LOPEZ<br>
POUSSE-POUSSE

#### **A** L'ATTENTION **DE NOS LECTEURS !**

Ce numéro de CPC est un hors-série ne comportant que des listings. Il paraît tous les deux mois dans les kiosques et il est offert aux abonnés. Ne confondez pas avec le CPC mensuel !

**CPC est une publication du groupe de presse FAUREZ-**

**Directeur de publication SylvioFAUREZ Rédacteur en chef Olivier SAOLETTl Rédaction 'Catherine VÏARD Correspondants Marseille : Karine ELGIIOZI Paris : Anne-MarieTHOMAZEAU Secrétaire de rédaction Florence MELLET Rewriter IsabeUe HALBERT Directeur de fabrication Edmond COUDERT Maquette Jean-Luc AULNETTE - Secrétariat - Abonnements Catherine FAUREZ-TéL 99.52.98.11 Relations extérieures-Promotion S. FAUREZ**

#### **Administration - Diffusion**

**Editions SORACOM La Haie de Pan - 35170 BRUZ RCS Rennes B319 816 302 CCP Rennes 794.17V Ta. 99.5298.11 + Taex SORMHZ 741.042 F Serveur 3615 MHZ**

**Vente au réseau exclusivement B.E.P. 5, rue du Fbg Montmartre-75009 PARIS C. CHOUARD Chef des ventes Ta. 1.47.70.06.71**

**Régie publicitaire IZARD CREATION -15, rue St-Mclaine 35000RENNES - TéL 99.38.95.33**

**AMSTRAD est unemarque déposée. CPC est une revue mensuelle totalement ind^>en-**

**MELLET dante d'AMSTRAD GB et D'AMSTRAD FRAN-CE.**

*Les noms, prénoms et adresses de nos abonnéssont communiqués à nos services internes du groupe, ainsi qu'aux organismes liés contractuellement pour le routage. Les ir^ormations peuvent faire l'objet d'un droit d'accès et de rectification dans le cadre légal.*

**Les anieles et programmes que nous publions dans ce numéro bénéficioit, pour une grande pan, du droit d'auteur. De ce fait, ils ne peuvent être imités, contrefaits, copiés par quelque procédé que ce soit, même partiellement sans l'autorisation écrite de la Société SORACOM et de l'auteur concerné. Les opinions exprimées n'engagent que la responsabilité de leurs auteurs. Les difíerents montages présentés ne peuvent être réalisés que dans un but privé ou scientiñque mais non commercial. Ces réserves s'appliquent également aux logiciels publiés dans la revue.**

**Dépôt légal à parution Distribué en Suisse par : SEMAPHORE - Ta. 02254.11.95**

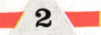

# **Anti**<br>erreurs

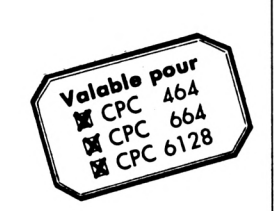

#### *^Grégory NOE*

Il est difficile de taper un programme d'une revue sans commettre d'erreurs ! Quand les erreurs sont signalées (Syntax error in.... Line does not exist in...), la correction est facile puisque la ligne est indiquée, mais lorsqu'au "point de vue" du CPC, le programme est correct, il peut en être tout autrement pour le lecteur :

Si le fonctionnement du programme ne correspond pas vraiment au programme original, alors il est impossible de retrouver l'erreur commise, à moins de comparer les lignes de votre programme avec celles du journal mais c'est très long et on risque de passer sur une erreur sans la voir.

C'est pourquoi ce programme a été créé ; il est à utiliser si vous ne retrouvez pas vos erreurs.

La frappe d'un programme de votre journal favori (CPC) terminée, vous faites "RUN" et là, vous corrigez toutes les erreurs signalées par le CPC en vous référant au journal pour comparer. Si, malgré cela, il ne tourne toujours pas, suivez cette procédure :

— sauvez votre programme en ASCII grâce à l'instruction : Save "nom prog", A.

Puis, si vous êtes sur K7, rebobinez la bande jusqu'au début du fichier ; — chargez Anti-Erreurs ;

— entrez le nom de votre programme et insérez le support où il se trouve (K7 ou disquette).

Après quelques secondes, les numéros de ligne vont défiler. Vous remarquerez qu'à chaque ligne correspond un code de 2 lettres sous cette forme : >XX< ; c'est le code qui va vous permettre de savoir d'où proviennent les erreurs. Pour cela, il faut que vous compariez les codes du journal à ceux de l'écran. Si un code diffère, notez sur papier le numéro de ligne qui cor-

respond à ce code. Continuez ainsi jusqu'à la fin du listage.

**U** • T • I • L • I • T • A • I • R

Le défilement terminé, recherchez votre programme et corrigez les lignes que vous avez notées en comparant avec le journal. Faites "RUN" et <sup>ô</sup> miracle ! ça marche.

Attention, lors de la frappe du programme à traiter, n'omettez aucun caractère (sauf les espaces) car Anti-Erreurs les prend en compte et bien sûr, ne tapez pas les codes de contrôle.

>1*TTENTION : cette nouvelle version n'est pas compatible avec l'ancienne. Seuls les programmes publiés dans ce numéro possèdent un code anti-erreurs correct. Les instructions de chargement restent, elles, inchangées.*

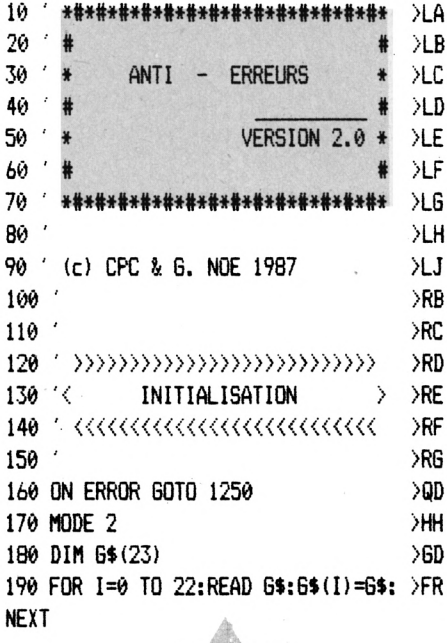

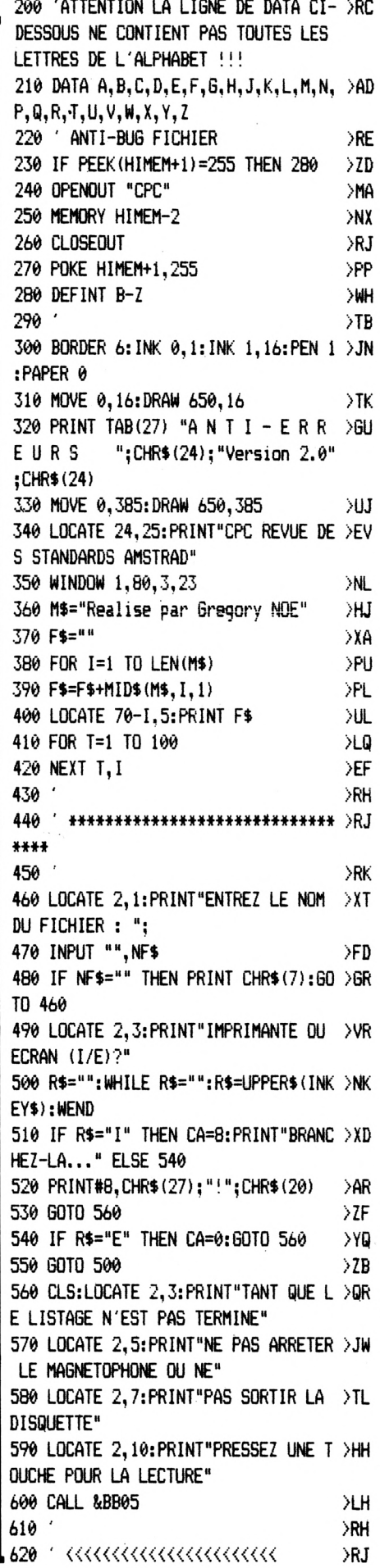

**Ë**

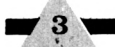

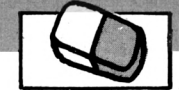

>VW

 $\lambda$ LG

 $\mathsf{\geq }\mathsf{YK}$  $\mathord{\geq} \mathord{\mathrm{XF}}$  $\times$ 

 $\lambda$ XH

 $>\chi$ J  $>$  XK

 $>$ YB

>YC

 $YE$  $> x6$ 

 $\overline{\phantom{a}}$ 

 $\geq$ EK $\bullet$ 

THEN F6=0:60 >VB

&BB03:PRINT >RJ

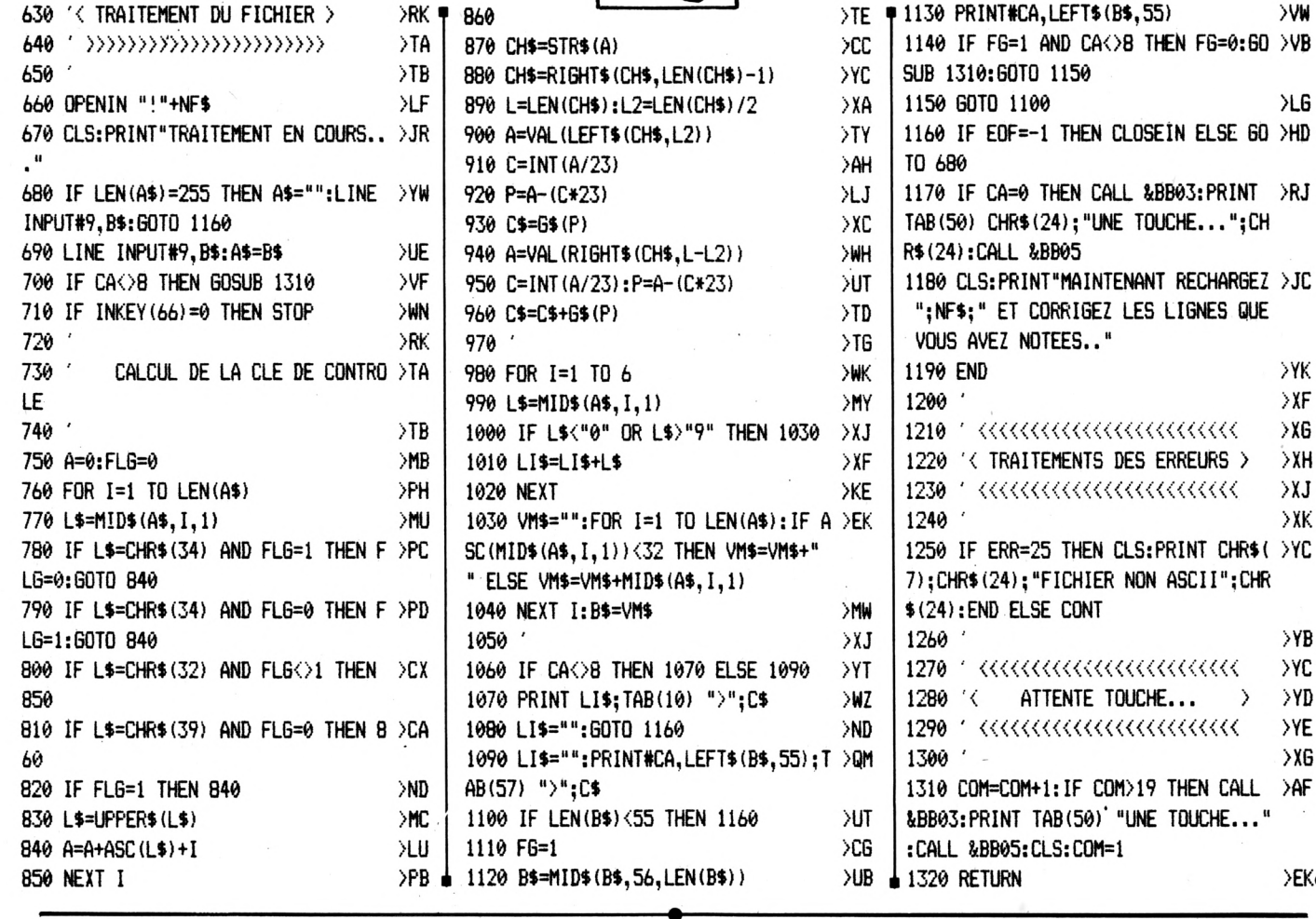

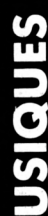

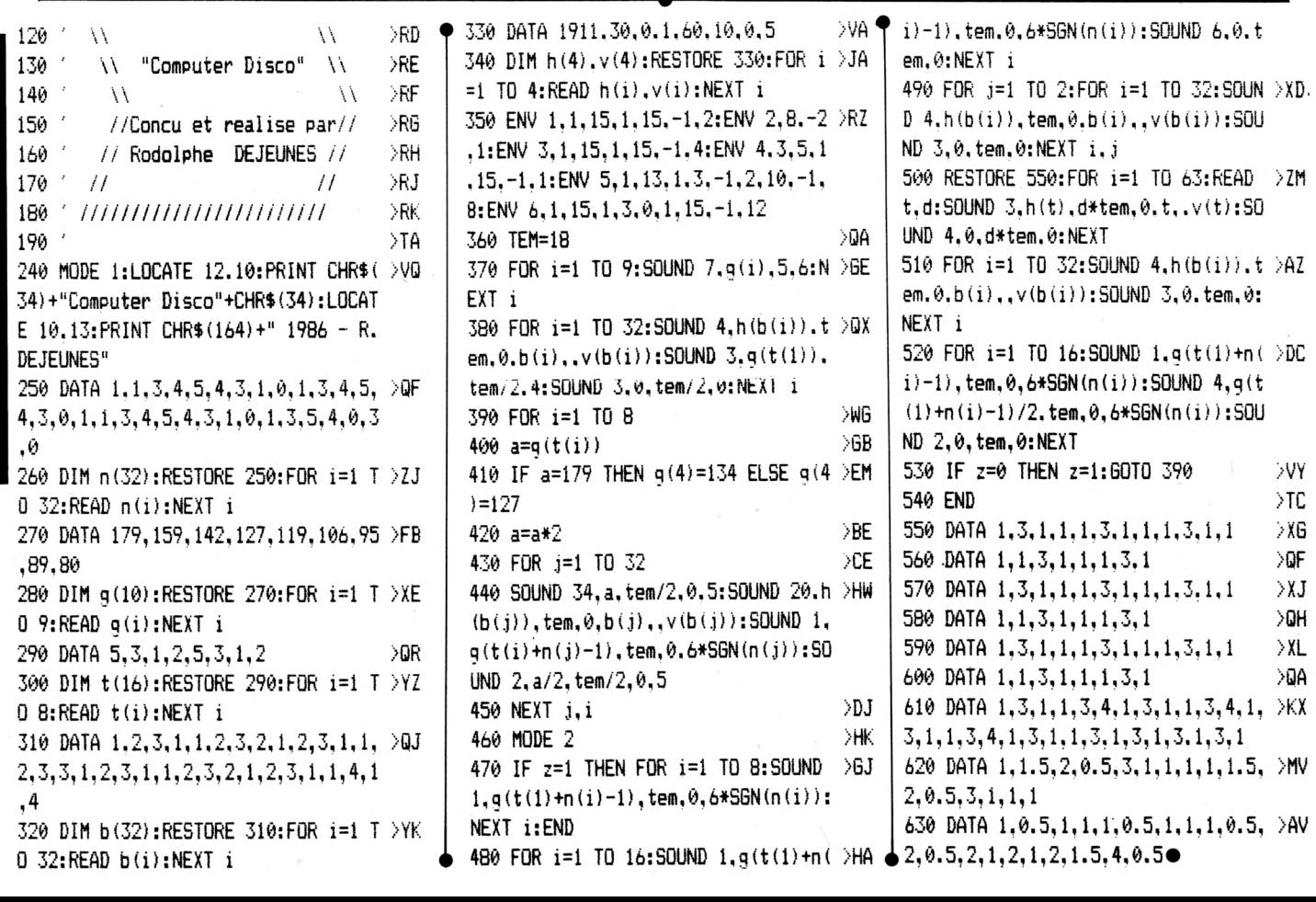

#### **MUSIQUES**

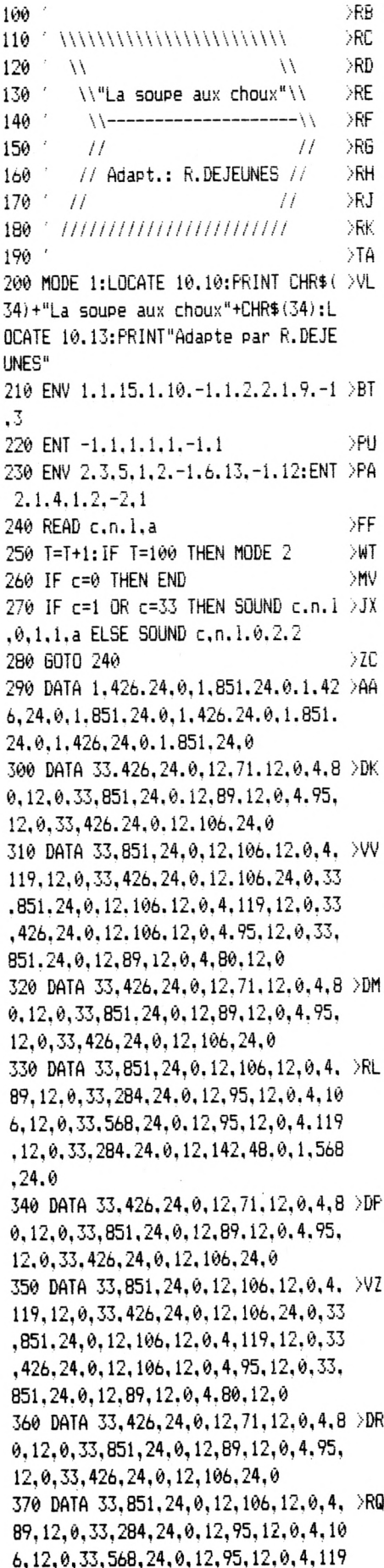

, 12, 0, 33, 284, 24, 0, 12, 142, 48, 0, 1, 568

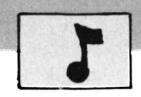

,536, 24, 0.12, 134, 12, 0, 4, 119, 12, 0, 33

, 268, 24, 0, 12, 106, 12, 0, 4, 95, 12, 0, 33,

0, 12, 0, 33, 716, 24, 0, 12, 71, 24, 0, 33, 35

8, 24, 0, 12, 71, 12, 0, 4, 67, 12, 0, 33, 716.

 $1,536,24,0,12,134,12,0,4,119,12,0,33$ 

 $,268,24,0,12,106,12,0,4.95,12,0,33,$ 

536, 24, 0, 12, 89, 48, 0, 1, 478, 24, 0, 33, 9

56, 24, 0, 12, 119, 24, 0, 33, 478, 24, 0, 12,

,536, 24, 0, 12, 134, 12, 0, 4, 119, 12, 0, 33

 $, 268, 24, 0, 12, 106, 12, 0, 4, 95, 12, 0, 33,$ 

0.12.0.33.716.24.0.12.71.24.0.33.35

8, 24, 0, 12, 71, 12, 0, 4, 67, 12, 0, 33, 716,

1, 12, 0, 33, 851, 24, 0, 12, 80, 12, 0, 4, 89,

12, 0, 33, 426, 24, 0, 12, 95, 12, 0, 4, 89, 12

.0, 33, 851, 24, 0, 12, 80, 12, 0, 4, 95, 12, 0

, 33, 284, 24, 0, 12, 71, 96, 0, 1.568, 24, 0,

 $0, 12, 0, 33, 851, 24, 0, 12, 89, 12, 0, 4, 95,$ 

119, 12, 0, 33, 426, 24, 0, 12, 106, 24, 0, 33

 $,851,24,0,12,106,12,0,4,119,12,0,33$ 

 $,426,24,0,12,106,12,0,4,95,12,0.33,$ 

 $0, 12, 0.33, 851, 24, 0, 12, 89, 12, 0, 4, 95,$ 

89, 12, 0, 33, 284, 24, 0, 12, 95, 12, 0, 4, 10

6, 12, 0, 33, 568, 24, 0, 12, 95, 12, 0, 4, 119

, 12, 0, 33, 284, 24, 0, 12, 142, 48, 0, 1, 568

0, 12, 0, 33, 851, 24, 0, 12, 89, 12, 0, 4, 95,

119, 12, 0, 33, 426, 24, 0, 12, 106, 24, 0, 33

, 851, 24, 0, 12, 106, 12, 0, 4, 119, 12, 0, 33

 $,426,24,0,12,106,12,0,4,95,12,0,33.$ 

0, 12, 0, 33, 851, 24, 0, 12, 89, 12, 0, 4, 95,

89, 12, 0, 33, 284, 24, 0, 12, 95, 12, 0, 4, 10

12, 0, 33, 426, 24, 0, 12, 106, 24, 0

851, 24, 0, 12, 89, 12, 0, 4, 80, 12, 0

12, 0, 33, 426, 24, 0, 12, 106, 24, 0

12.0.33.426.24.0.12.106.24.0

851, 24, 0, 12, 89, 12, 0, 4, 80, 12, 0

12.0.33.426.24.0.12.106.24.0

 $, 24, 0$ 

410 DATA 33, 268, 24, 0, 12, 134, 24, 0, 33 > ZD

420 DATA 33.358.24.0.12.89.12.0.4.8 >RU

430 DATA 33.426.24.0.12.67.12.0.4.7 >NL

536, 24.0, 12.89, 24, 0

24, 0, 12, 60, 24, 0

119, 48, 0, 1, 956, 24, 0

536.24.0.12.89.24.0

24.0.12.60.24.0

1.284.24.0.1.568.24.0

380 DATA 33.268.24.0.12.134.24.0.33 >ZK

390 DATA 33.358.24.0.12.89.12.0.4.8 >RA

400 DATA 33, 268, 24, 0, 12, 134, 24, 0, 33 >HZ

 $, 24.0$ 

#### **Rodolphe DEJEUNES**

 $96, 12, 0, 33, 568, 24, 0, 12, 95, 12, 0, 4, 119$ , 12, 0, 33, 284, 24, 0, 12, 142, 48, 0, 1, 568  $.24.0$ 520 DATA 33.268.24.0.12.134.24.0.33 >ZF  $, 536, 24, 0, 12, 134, 12, 0.4, 119, 12, 0, 33$ , 268, 24, 0, 12, 106, 12, 0, 4, 95, 12, 0, 33, 536.24.0.12.89.24.0 530 DATA 33.358.24.0.12.89.12.0.4.8 >RW 0, 12, 0, 33, 716, 24, 0, 12, 71, 24, 0, 33, 35 8.24.0.12.71.12.0.4.67.12.0.33.716. 24.0.12.60.24.0 540 DATA 33.268.24.0.12.134.24.0.33 >HE ,536, 24, 0, 12, 134, 12, 0, 4, 119, 12, 0, 33 , 268, 24, 0, 12, 106, 12, 0, 4, 95, 12, 0, 33, 536.24.0.12.89.48.0.1.478.24.0.33.9 56.24.0.12.119.24.0.33.478.24.0.12. 119.48.0.1.956.24.0 550 DATA 33, 268, 24, 0.12, 134. 24, 0.33 >ZJ .536.24.0.12.134.12.0.4.119.12.0.33 , 268, 24, 0, 12, 106, 12, 0, 4, 95, 12, 0, 33, 536.24.0.12.89.24.0 560 DATA 33,358,24,0,12,89,12.0,4.8 >RZ 0.12.0.33.716.24.0.12.71.24.0.33.35 8.24.0.12.71.12.0.4.67.12.0.33.716. 24, 0, 12, 60, 24, 0 570 DATA 33, 426, 24, 0, 12, 67, 12, 0, 4.7 >NR 1, 12, 0, 33, 851, 24, 0, 12, 80, 12, 0, 4, 89, 12.0.33, 426, 24, 0, 12, 95, 12, 0.4, 89, 12  $, 0, 33, 851, 24, 0, 12, 80, 12, 0, 4, 95, 12, 0$  $, 33, 284, 24, 0, 12, 71, 96, 0, 1, 568, 24, 0,$ 440 DATA 33, 426, 24, 0, 12, 71, 12, 0, 4, 8 DDQ 1,284,24,0,1,568,24,0 580 DATA 33, 426, 24, 0, 12, 106, 12, 0, 4, >HJ 95, 12, 0, 4, 89, 12, 0, 4, 106, 12, 0, 1, 851, 450 DATA 33,851,24,0.12,106,12,0,4. >VA 24, 0, 33, 426, 24, 0, 12, 71, 144, 0, 1, 851, 24, 0, 1, 426, 24, 0, 1, 851, 24, 0, 1, 426, 24  $, 0.1, 851, 24, 0$ 590 DATA 33.478.24.0.12.119.12.0.4. >LH 106, 12, 0, 4, 95, 12, 0, 4, 119, 12, 0, 1, 956 460 DATA 33, 426, 24, 0, 12, 71, 12, 0, 4, 8 >DT , 24, 0, 33, 478, 24, 0, 12, 71, 144, 0, 1, 956  $, 24, 0, 1, 478, 24, 0, 1, 956, 24, 0, 1, 478, 2$ 4, 0, 1, 956, 24, 0 470 DATA 33, 851, 24, 0, 12, 106. 12, 0, 4, >RR 600 DATA 33, 426, 24, 0, 12, 106, 12, 0, 4, >HB 95, 12, 0, 4, 89, 12, 0, 4, 106, 12, 0, 1, 851, 24, 0, 33, 426, 24, 0, 12, 71, 144, 0, 1, 851, 24, 0, 1, 426, 24, 0, 1, 851, 24, 0, 1, 426, 24  $, 0, 1, 851, 24, 0$ 480 DATA 33, 426, 24, 0, 12, 71, 12, 0, 4, 8 > DV 610 DATA 33, 478, 24, 0, 12, 119, 12, 0, 4, >LA  $106, 12, 0, 4, 95, 12, 0, 4, 119, 12, 0, 1, 956$ , 24, 0, 33, 478, 24, 0, 12, 71, 144, 0, 1, 956 490 DATA 33, 851, 24, 0, 12, 106, 12, 0, 4, > VE , 24, 0, 1, 478, 24, 0, 1, 956, 24, 0, 1, 478, 2 4.0.1.956.24.0 620 DATA 33, 426, 24, 0, 12, 71, 12, 0, 4, 8 >DQ  $0, 12, 0, 33, 851, 24, 0, 12, 89, 12, 0, 4, 95,$ 12, 0, 33, 426, 24, 0, 12, 106, 24, 0 500 DATA 33,426,24,0,12,71,12,0,4,8 >DM 630 DATA 33,851,24.0,12,106,12.0.4. >MZ 89, 12, 0, 33, 426, 24, 0, 12, 95, 12, 0, 4, 80 , 12, 0, 33, 851, 24, 0, 12, 71, 12, 0, 4, 60, 1 510 DATA 33,851,24,0,12,106,12,0,4, >RL 2, 0, 33, 426, 24, 0, 12, 53, 24, 0  $WD$  $640$  DATA 0.0.0.0

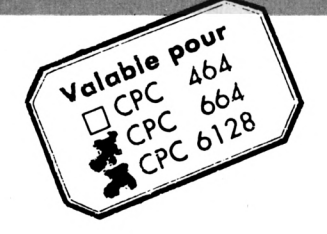

*J^ous êtes un fervent cruciverbiste ? Concoctez vousmême vos grilles et imaginez des définitions tortueuses sur 8x8*

*carrés.*

#### **<sup>1</sup> option ;** CREER GRILLE

Avant de jouer sur des grilles, il faut les créer. Vous pouvez créer jusqu'à 30 grilles  $8 \times 8$  par fichier. La saisie de la grille est automatique (DEL pour revenir en arrière), la touche  $\lt 1$ sert à entrer les carrés. Pour les définitions, respectez la longueur maximum simulée par des tirets sinon l'affichage de celles-ci sera désordonné.

#### *2\** **option :** JOUER

la grille affichée contiendra les mots ou lettres déjà trouvées si vous le souhaitez, vous pourrez ainsi reprendre votre recherche où vous l'aviez laissée. Déplacez l'étoile clignotante sur une case vide puis  $appuyez sur < RETURN >$ . Tapez < <sup>1</sup> > pour entrer un mot horizontal ou <2> pour un mot vertical. La saisie est alors automatique même si des lettres ont déjà été trouvées. Les lettres justes restent, les mauvaises s'effacent.

#### **Dernière option :** CHARGER FICHIER

Cette option se passe de commentaires.

## <span id="page-5-0"></span>**MOTS CROISES**

*•Philippe PERROTTEY*

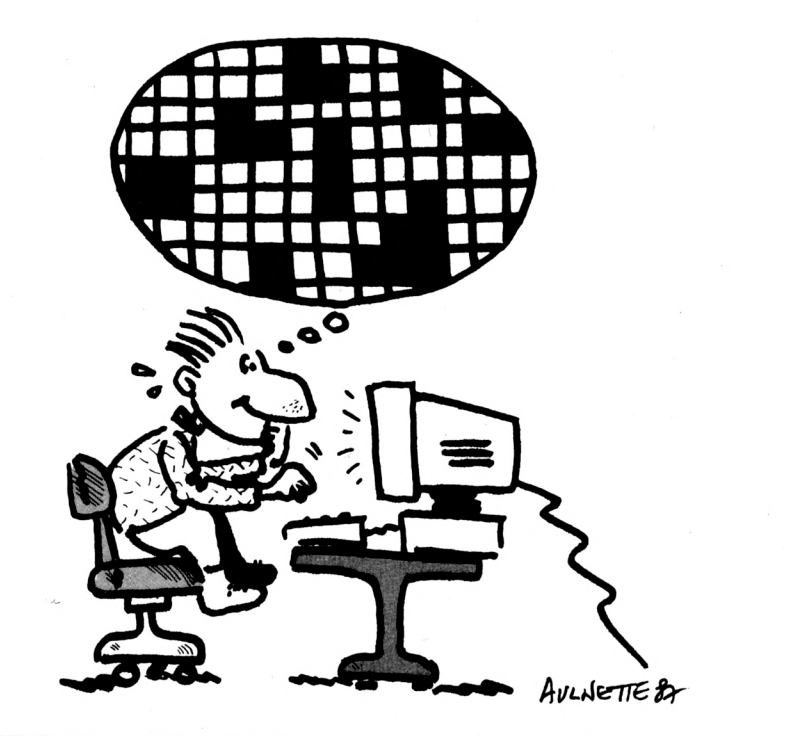

#### **VARIABLES PRINCIPALES**

**J E U**

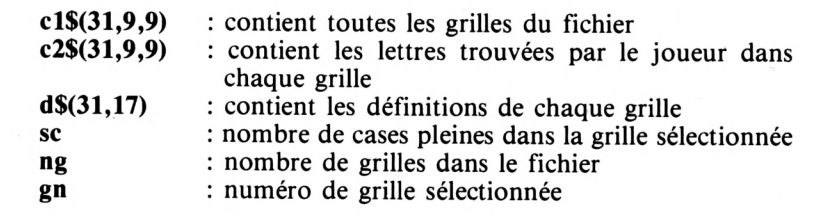

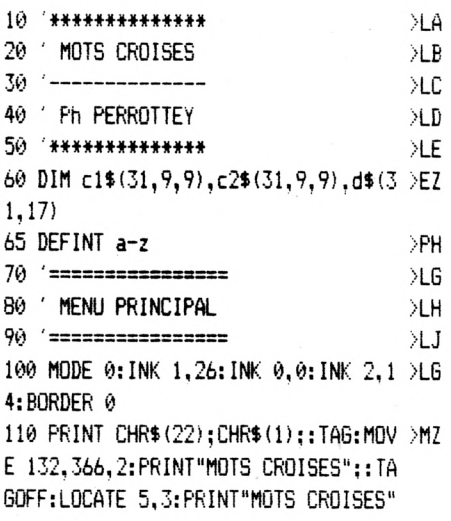

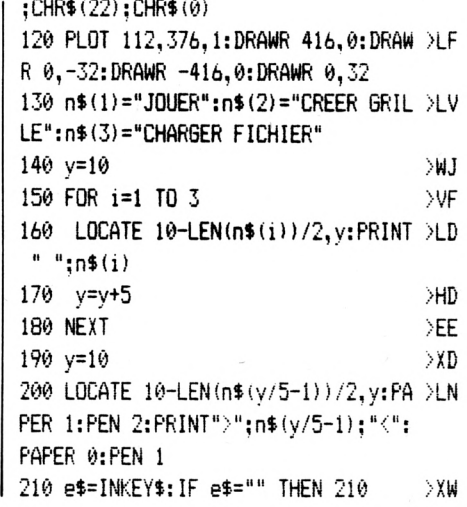

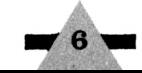

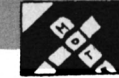

220 IF e\$=CHR\$(13) THEN MODE 2:y=y/ >EC 5-1:0N y 60TO 280, 1070, 1330 230 IF e\$=CHR\$(240) THEN y=y-5:ee=5 >QX : IF y<10 THEN y=10: GOTO 260 ELSE 26 240 IF e\$=CHR\$(241) THEN y=y+5:ee=- >RN 5: IF y>20 THEN y=20:60TO 260 ELSE 2 60 250 6010 210  $Y6$ 260 LOCATE 10-LEN(n\$((y+ee)/5-1))/2 >PE , y+ee: PRINT " ";n\$((y+ee)/5-1)" "  $>YH$ 270 60TO 200 280 '======= >TA 290 / JOUER  $>$ TB ЖD  $300$  '======= 310 sc=0:CLS:IF ng=0 THEN MODE 0:LO >GX CATE 3, 12: PRINT "PAS DE FICHIER": FOR i=1 TO 1000:NEXT:GOTO 100 320 INPUT"Entrez numero grille sur >TG laquelle vous voulez jouer ou [0] s i celle-ci est determinee au h asard: ",gn:CLS →BN 330 IF gn=0 THEN gn=INT(RND\*ng)+1 340 IF gn>ng THEN 320 ∋nd  $> 90$ 350 GOSUB 1750  $\angle$ QB 360 GOSUB 1910 370 IF sc=64 THEN WHILE INKEY\$="":L >GH OCATE 25.25: PRINT "VOUS AVEZ FINI CE TTE GRILLE...":FOR t=1 TO 150:NEXT: LOCATE 1.25: PRINT CHR\$(18):: FOR t=1 TO 150:NEXT:WEND:CLS:GOTO 920 380 LOCATE 30, 25: PRINT CHR\$(24); "IC >UB OPY]";CHR\$(24);" pour arreter"  $390$  '------------ $\rightarrow$ TC 400 ' TEST CLAVIER ЖE ∋RF  $410$   $----- YF$ 420  $x=4: y=6$ ∋YZ 430 LOCATE 2, 22: PRINT" ":LOCATE 2, 24: PRINT " 440 c2\$=c2\$(gn,x/2-1,y/2-2):IF c2\$= >PL "" THEN c2\$=" " 450 e\$=INKEY\$:IF e\$="" THEN LOCATE" >QX x, y: PRINT"\*": FOR i=1 TO 150: NEXT: LO CATE  $x, y:PRINT C2$ \$: FOR  $i=1$  TO 150: N EXT: GOTO 450 460 IF, e\$=CHR\$(224) THEN CLS: GOTO 9 >DY 20 470 IF e\$=CHR\$(13) AND c2\$=" " THEN >CW 530 480 IF e\$=CHR\$(243) THEN LOCATE x, y >QM :PRINT  $c2$ \$: x=x+2: IF  $x>18$  THEN  $x=18$ 490 IF e\$=CHR\$(242) THEN LOCATE x, y >MB : PRINT  $c2$ \$:  $x=x-2$ : IF  $x<4$  THEN  $x=4$ 500 IF e\$=CHR\$(240) THEN LOCATE x, y >MZ

:PRINT c2\$:y=y-2:IF y<6 THEN y=6

510 IF e\$=CHR\$(241) THEN LOCATE  $x, y > 0$ T :PRINT c2\$:y=y+2:IF y>20 THEN y=20 520 GOTO 440  $>7B$ 530 LOCATE 2,22:PRINT"1 - Horizonta >XE lement":LOCATE 2,24:PRINT"2 - Verti calement" 540 e\$=INKEY\$: IF e\$="" THEN 540 ≫XJ 550 e=VAL (e\$) XE 560 IF e=1 THEN LOCATE 2,22: PRINT C >TC HR\$(24);"1 - Horizontalement";CHR\$( 24);: GOTO 580 570 IF e=2 THEN LOCATE 2,24:PRINT C >AF **SERVEUR** MINITEL  $U_{\text{M}_{\text{H}}}$ N'oubliez pas 36.15 code MHZ IN La B.A.L. permet un dialogue direct avec la rédaction. Les petites annonces ouvrent la porte quix bonnes affaires  $HR$(24); "2 - Verticallement"; CHR$(24)$ );:GOTO 580 ELSE 540 580 ON e GOTO 590,750 >NF 590 '------------- $\Sigma$ 600 SAISIE HORIZONTALE  $>$ RG  $610$  '--------------≫RH 620  $e=1:x1=x:x2=x$ ) MA 630 LOCATE x2, y: PRINT CHR\$ (243) : FOR >AL i=1 TO 150:NEXT:LOCATE x2, y:PRINT" ":FOR i=1 TO 150:NEXT 640 e\$=UPPER\$(INKEY\$): IF e\$="" THEN >FF 630 650 e\$(e)=e\$:LOCATE x2, y: PRINT e\$(e >DX 660 x2=x2+2: IF c2\$(gn, x2/2-1, y/2-2) >FM =CHR\$(143) OR  $x2$ )18 THEN 690 670 IF c2\$(gn, x2/2-1, y/2-2) $\langle$ )"" THE  $\rangle$ CQ N IF c2\$(gn,(x2+2)/2-1,y/2-2)<>CHR\$  $(143)$  OR x2+2<=18 THEN e=e+1:e\$(e)= c2\$(gn,x2/2-1,y/2-2):sc=sc-1:60T0 6 60 ELSE 690 680 e=e+1:60TO 630 >MC 690 FOR i=1 TO e >YC 700 IF c1\$(gn, x1/2-1, y/2-2)(>e\$(i))RZ THEN LOCATE x1, y: PRINT" ": GOTO 720 710  $c2$ \$ (gn, x1/2-1, y/2-2) = c1\$ (gn, x1 > XP  $/2-1, y/2-2$ : sc=sc+1  $720 \times 1 = x1 + 2$ XWA 730 NEXT >EF 740 IF sc=64 THEN 1010 ELSE 390  $\forall$ WZ | 1080 IF ng $\ge$ 30 THEN MODE 0:LOCATE 4,  $\ge$ JH

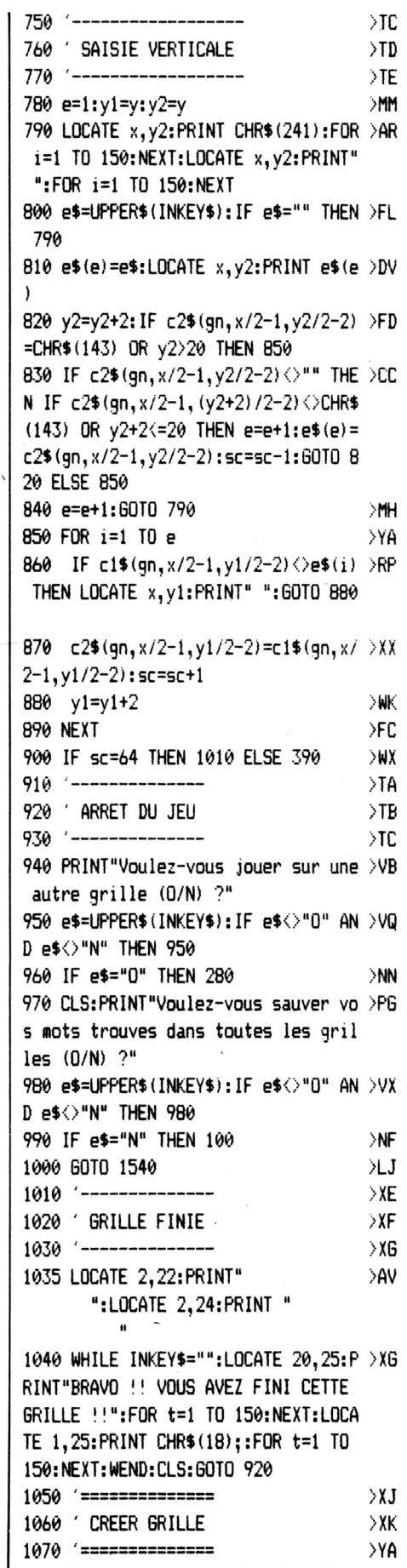

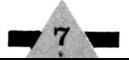

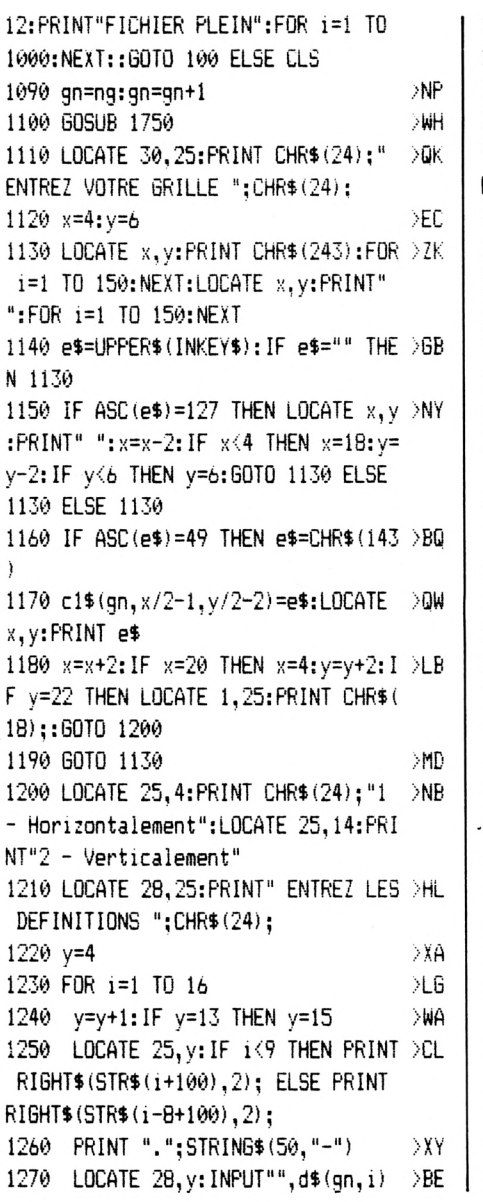

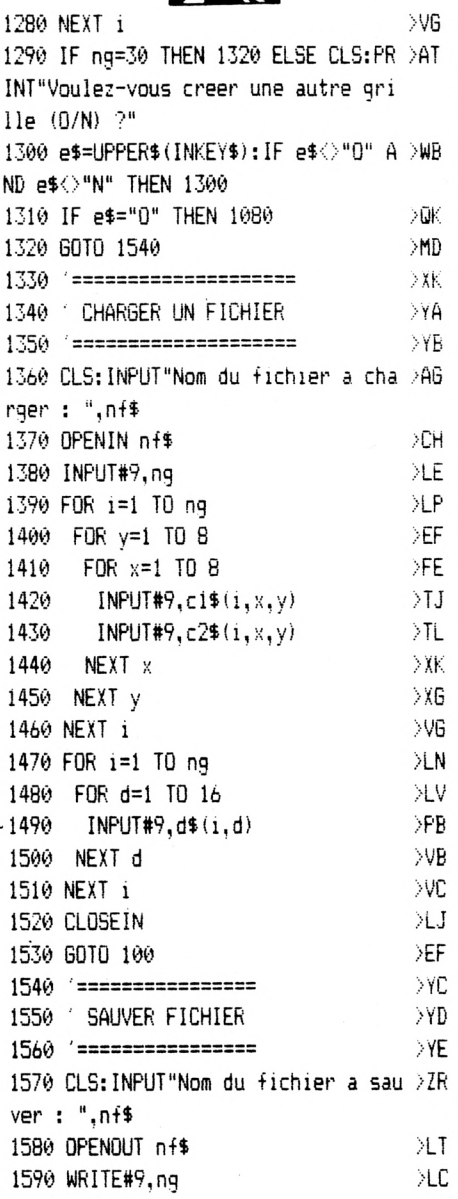

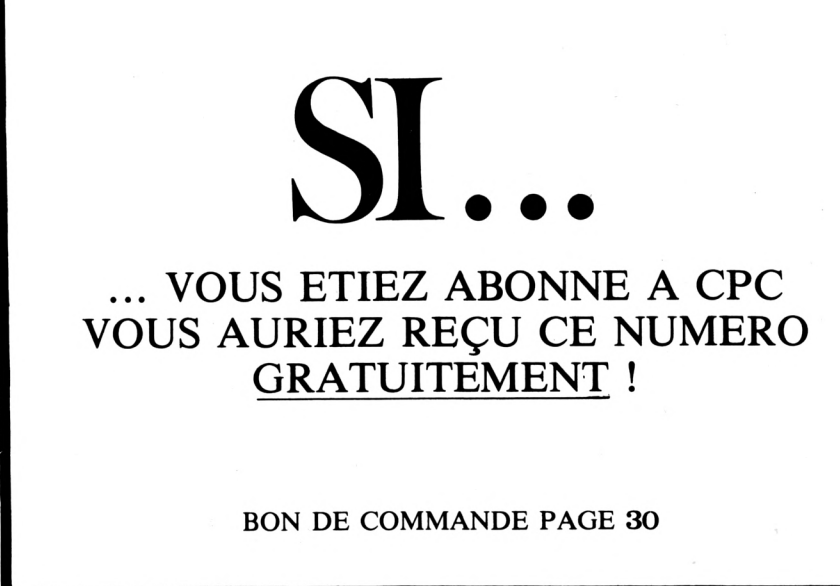

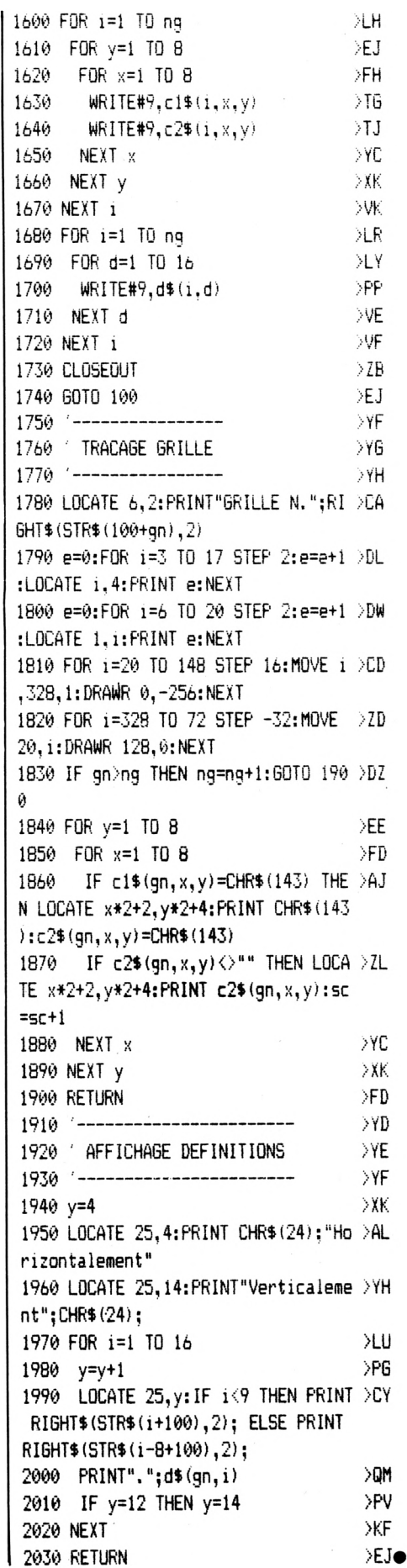

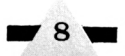

## **RELIEFS MATHEMATIQUE Valable Pour**

**U • <sup>T</sup> • <sup>I</sup> • <sup>L</sup> • <sup>I</sup> • T . A . <sup>I</sup> <sup>R</sup> <sup>E</sup>**

*)) En fait, ''RELIEFS MATHEMATIQUES RELIEFS MATHEMATIQUES est un programme graphique permettant de créer des images de surfaces générées à partir de fonctions mathématiques du type*  $z = f(x, y)$ . *ambitionne de visualiser lesdites surfaces selon Taspect qu'elles auraient si on les matérialisait. Cela implique que leur représentation tienne compte de la réalité de la perspective (le programme crée un effet de perspective à trois points de fuite) mais également de la quantité de lumière que chaque élément de la surface renvoie à Tœil de Tobservateur (selon leur position par rapport à la source lumineuse qui les éclaire, ces éléments sont plus ou moins clairs, d'où l'effet de relief). De plus, "RELIEFS MATHEMATIQUES" offre la possibilité de visualiser les fonctions à tracer sous n'importe quel angle.*

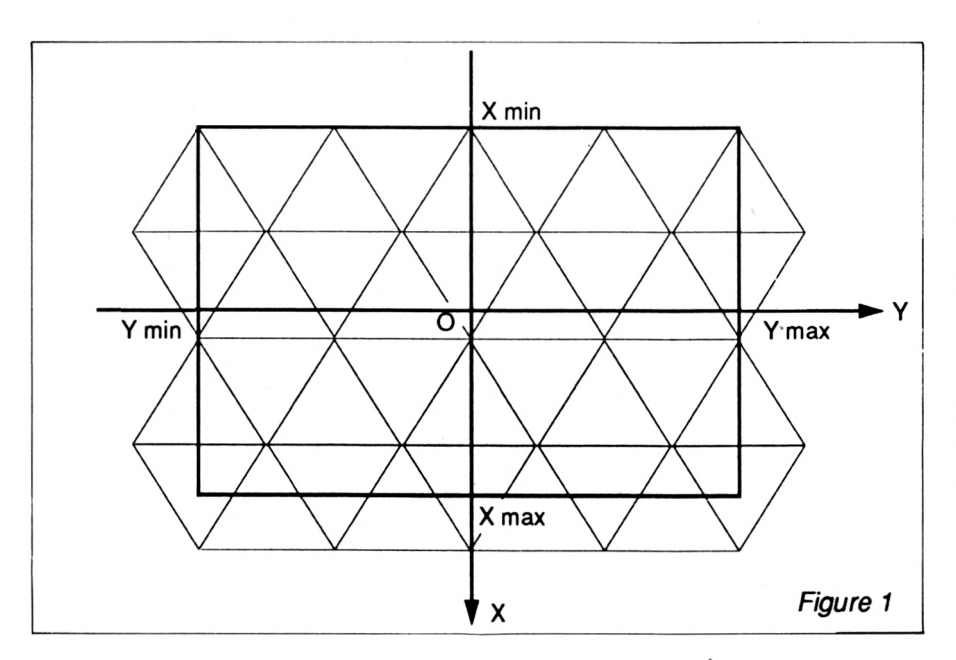

**9**

#### *• Thierry CHILLAN*

**464** 

 $66<sup>A</sup>$ 

CPC

рĆ  $_{pC}^{PC}$  6128

#### **PRINCIPE DE FONCTIONNEMENT**

Une fois entrés les données et paramètres qu'on lui a fournis (nous les verrons plus loin) le programme commence par découper le domaine d'étude en triangles équilatéraux ; il s'arrange en tout cas pour qu'un pavage de triangles équilatéraux recouvre la totalité de ce domaine (fig. 1).

Les sommets de ces triangles ont chacun une abscisse X et une ordonnée Y à partir desquelles sont calculées les coordonnées Z d'altitude (fig. 2).

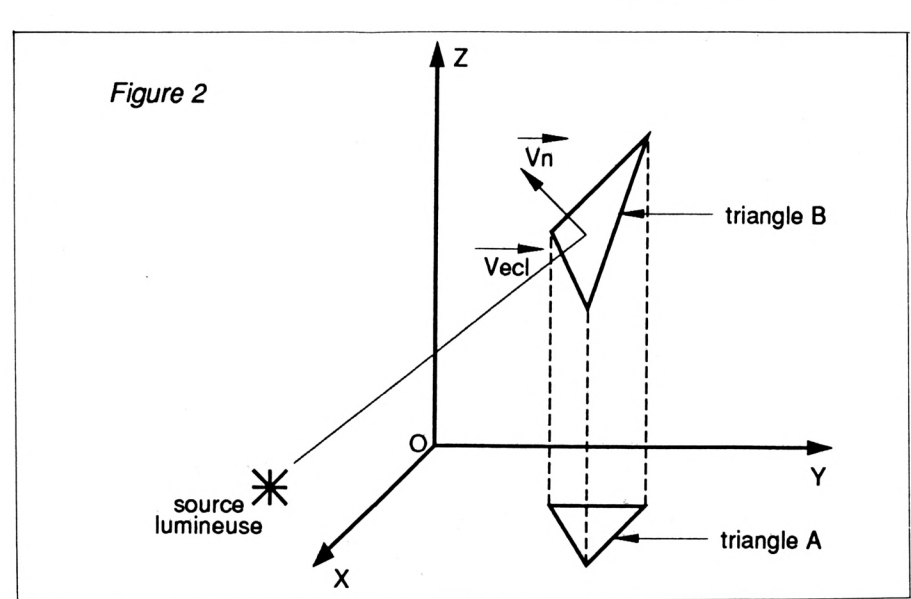

Cette troisième coordonnée, pour chacun des sommets, permet de définir un nouveau triangle B dont les sommets appartiennent à la surface à tracer. Le triangle B est en fait la projection approximative du triangle A sur la surface (voir schéma précédent) dont nous considérons qu'il constitue une facette. On définit alors un vecteur Vn orthogonal au plan du triangle B et dirigé dans le sens des Z croissants et un vecteur Vecl reliant la source lumineuse éclairant la surface au centre de la facette. En fonction de l'angle que forment ces deux vecteurs, le programme détermine quelle couleur il devra affecter à cette facette, sachant que plus l'angle est grand, plus cette couleur est claire.

Les facettes sont ensuite affichées à l'écran en partant de celles qui sont le plus éloignées de l'observateur vers celles qui sont les plus proches ; c'est l'algorithme du peintre.

#### **MODE D'EMPLOI**

Tout d'abord exprimer la fonction à tracer dans le DEF FN de la ligne 110. Placer son nom dans le SAVE de la ligne 990, juste après le point d'exclamation, en vue d'une sauvegarde de l'image.

Le programme est alors prêt à fonctionner : le lancer par RUN puis répondre aux indications de l'écran. — Xmin, Xmax, Ymin, Ymax sont les bornes inférieures et supérieures du domaine d'étude, respectivement par rapport aux axes X et Y.

— Degré de maillage : ce paramètre sert à définir la finesse du tracé : plus il est grand, plus la surface à afficher est réaliste.

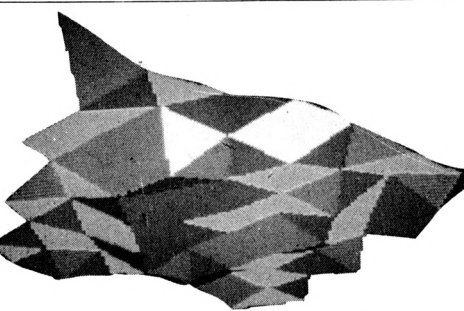

— Angles de vision vertical et horizontal, distance de l'observateur : ces paramètres correspondent aux coordonnées sphériques de la position de l'observateur (fig. 3).

— Pour l'option suivante, sélectionnez le choix 2 quand la surface que vous avez à tracer présente des asymptotes, sinon toujours choix 1.

— Angles vertical, horizontal d'éclairage et distance de la source lumineuse : coordonnées sphériques de la position de la source lumineuse éclairant la surface.

— Sélection d'un mode d'affichage. **Choix 1 :** ce choix est réservé aux écrans monochromes. Le programme travaille en mode 0 et l'effet de relief sur les surfaces est réalisé grâce à l'utilisation des 16 nuances de vert disponibles à l'écran. Si cette option est sélectionnée, le programme demande de choisir le degré de luminosité de la source éclairante. Le degré 5 donne en général des images bien contrastées. **Choix 2 :** ce choix s'adresse à tous les types d'écran. Les nuances de couleur sont réalisées par "tramage". Si cette option est sélectionnée, la possibilité est alors offerte d'avoir un affichage des facettes avec leur contour.

L'ordinateur annonce par un

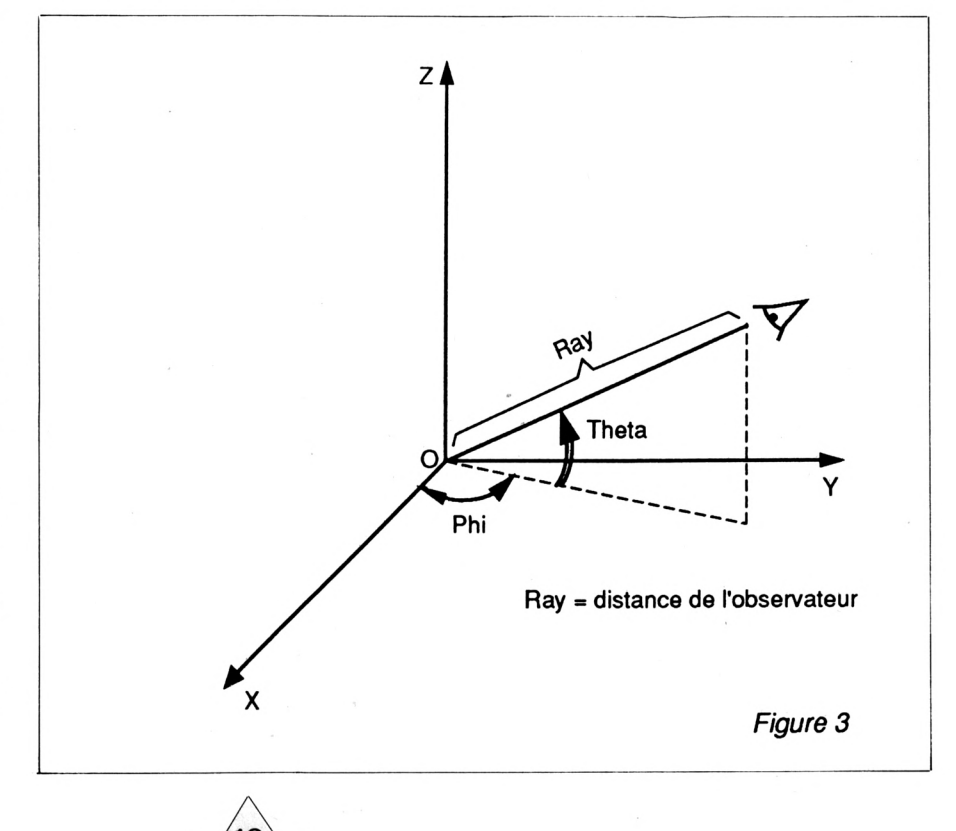

SEE

&BDEA,&A0  $2520$  AD =  $&$ A000 2535 POKE &A017,&A0  $2540$  AD =  $&$ A040 : n = 0 2555 POKE &A059, &A0

"BEEP" que le tracé est terminé. Vous avez alors la possibilité de sauvegarder votre image en pressant la touche "ENTER", de voir le temps de calcul s'afficher en pressant la touche "T". Si la fonction visualisée présente des asymptotes et que vous la jugez mal centrée, vous pouve un nouveau tracé où translatée vers le haut ou d'un certain nombre de p sez pour cela la touche entrez une valeur positive vers le haut) ou négative vers le bas).

Les images sauvegardées sont récupérées par les instructions en la partie de la partie de for  $I = 1$  TO  $15$  : INK I, I  $I: INK0,0$  BORDER 0 LOAD"!"

Celles en mode 2 par : LOAD"!"

#### **NOTER QUE :**

— Certains degrés de ma tés à certaines fonctions certains moments des a fonctionnement du progr ce cas arrêter le programi mencer en changeant le d lage d'une ou deux unit

- Pour que "RELIEF MATIQUES" fonction 664 et CPC 6128 il fau SPEEP WRITE 1 de la faut également modifie suivantes :

 MEMORY &9FFF IF Mo *1* THEN CALL &A040,15 CALL &A040, Trame CALL &A040,15

10 REM \*«4«««\*\*«\*«««\*«\*\*««\*\*«\*««

30 REM \* RELIEFS MATHEMATIO

50 REM \* par T.Chillan oct.

70 REM \*\*\*\*\*\*\*\*\*\*\*\*\*\*\*\*\*\*\*\* MODE 2 : INK 1.24 MEMORY &A8FF ON ERROR GOTO 2690 110 DEF FN  $f(X, Y) =$  INPUT"Xmin = ",Xmin INPUT"Xmax = ".Xmax INPUT"Ymin = ".Ymin INPUT"Ymax = ". Ymax

20 REM +

40 REM

60 REM \*

1

170 PRINT

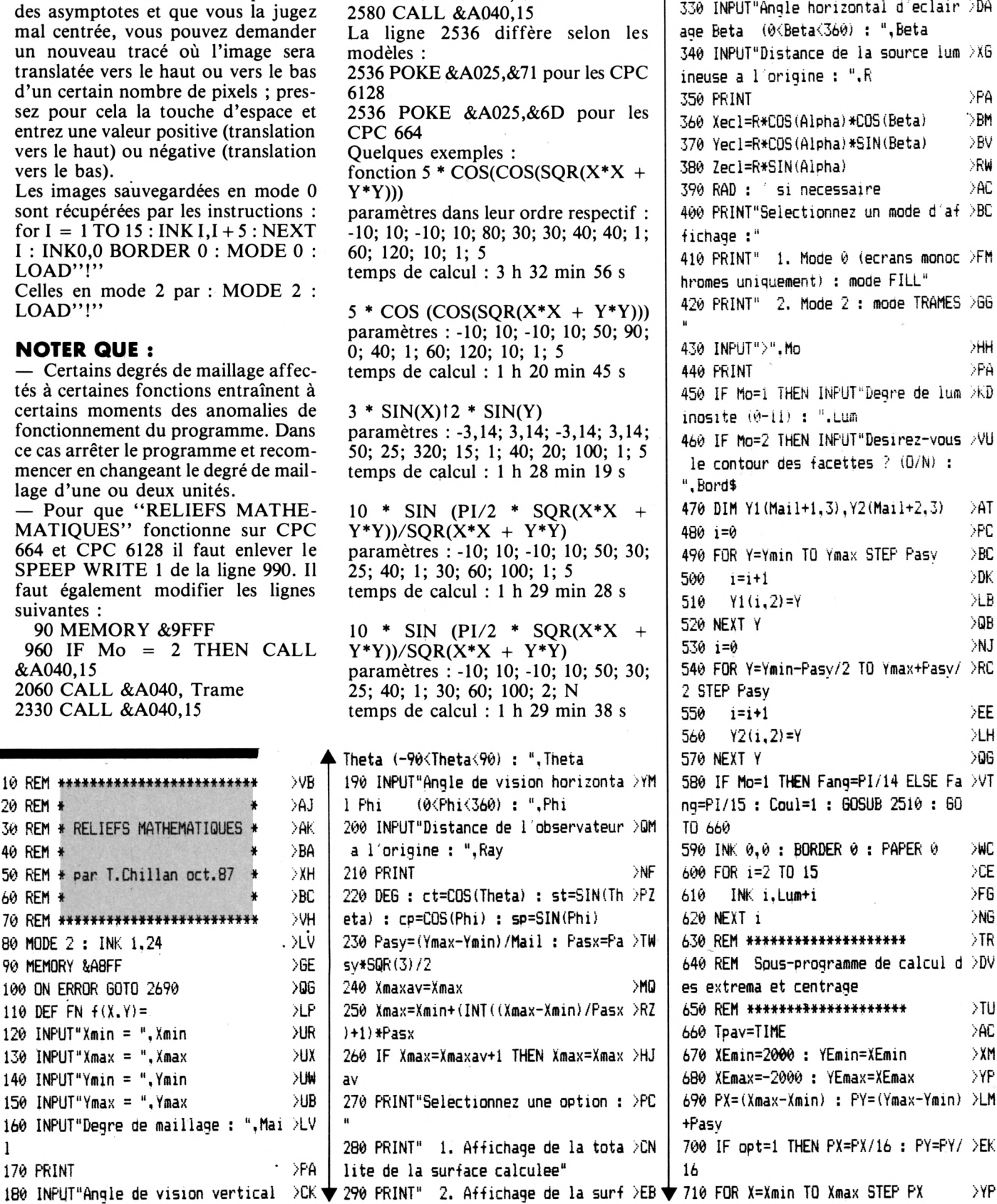

2510 POKE &BDE9,&0 : POKE A ace tronquee" 300 INPUT">",opt ALE 310 PRINT >NG 320 INPUT"Anqle vertical <sup>d</sup> eclairag /EM e Alpha (-9ø<Alpha<9ø) : ".Alpha 330 INPUT"Anqle horizontal <sup>d</sup> eclair /DA age Beta (ø<Beta<36ø) : ".Beta 340 INPUT"Distance de la source lum >XG ineuse a <sup>1</sup> origine : ",R 350 PRINT 360 Xec1=R«COS(Alpha)»COS(Beta) 370 Yecl=R\*COS(Alpha)\*SIN(Beta) 380 Zecl=R\*SIN(AlPha) 390 RAD : si necessaire 400 PRINT"Selectionnez un mode d'af >BC fichage :" 410 PRINT" 1. Kode 0 (écrans monoc /FM hromes uniquement) : mode FILL" 420 PRINT" 2. Mode 2 : niooe TRAMES /Gb >PA ■>BM ?BV >RW >AC **U** 430 INPUT")".Mo .'HH **II <sup>11</sup>** .Mo 440 PRINT PARTICLE SERVICES AND RESERVE <sup>450</sup> IF Mo=l THEN INPUT"Deqre de lum /KD inosite (0-11) : ".Lum 460 IF Mo=2 THEN INPUT"Desirez-vous /VU le contour des facettes  $? (0/N)$  : ",Bord\$ 470 DIM Yl(Mail+l,3),Y2(Mail+2,3) 480 i=0 490 FOR Y=Ymin TO Ymax STEP Pasy 500 i=i+l **1=1+1** 510 Y1(i,2)=Y  $\rangle$ LB 520 NEXT Y DISCOVERED AND SUB 530 i=0  $>$ NJ 540 FOR Y=Ymin-Pasy/2 TO Ymax+Pasy/ >RC 2 STEP Pasy 550 i=i+1  $\rangle$ EE 560 Y2(1.2)=Y >LH Y2(i.2)=Y 570 NEXT Y >0G 580 IF Mo=1 THEN Fang=PI/14 ELSE Fa >VT ng=PI/15 : Coul=l : GOSUB 2510 : 60 TO 660 590 INK 0,0 : BORDER ø ; PAPER <sup>ø</sup> 600 FOR i=2 TO 15 610 >AT ?PC ?BC >DK >WC >CE INK i,Lum+i >F6 620 NEXT <sup>1</sup> >NG 630 REM \*\*\*\*\*\*\*\*\*\*\*\*\*\*\*\*\*\*\* >TR 640 REM Sous-programme decalcul d >DV es extrema et centrage 650 REM «♦♦\*♦♦♦»♦\*»♦♦\*\*\*♦\*♦♦ 660 Tpav=TIME 670 XEmin=2000 ; YEmin=XErain 680 XEmax=-2000 : YEmax=XEmax 690 PX=(Xmax-Xmin) : PY=(Ymax-Ymin) >LM +Pasy 700 IF opt=l THEN PX=PX/16 : PY=PY/ >EK 16 >TU >AC :>XM >YP

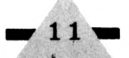

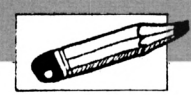

720 FOR Y=Ymin-Pasv/2 TO Ymax+Pas >PL 1060 v/2 STEP PY 1070 730 **GOSUB 2420** >UF 1080 1090 740 XEmin=MIN(XEmin.XE) : XEmax >UR  $=MAX(XEmax, XE)$ 750 YEmin=MIN(YEmin, YE) : YEmax >UZ  $, j)$ =MAX (YEmax, YE) 1100 NEXT Y 760  $> 6H$ 770 NEXT X  $\lambda$ QH 780 Ecrx=600 : Ecrv=360  $\lambda$ QH 1110 1120 790 Echx=Ecrx/(XEmax-XEmin)/1.07 Жū 800 Echv=Ecry/(YEmax-YEmin)  $>$ YR 1130 810 IF opt=1 THEN Echx=MIN(Echx.Ech >6T 1140 y) 820 Echy=Echx : Echx=Echx\*1.07 **SYY** 830 Xcent=(640-Echx\*(XEmax+XEmin))/ >FG 1150  $\overline{2}$ 840 Ycent=(400-Echv\*(YEmax+YEmin))/ >FF 1160  $\overline{2}$ 1170 1180 850 REM \*\*\*\*\*\*\*\*\*\*\*\*\*\*\*\*\*\*\*\*\*\*\*\* 冰 860 REM Affichage des facettes  $\Sigma$ 1190 870 REM \*\*\*\*\*\*\*\*\*\*\*\*\*\*\*\*\*\*\*\*\*\*\*\* >WM 1200 1210 880 DIM v1(3), v2(3), Vn(3), Vec1(3), P >GH  $t(3,3)$ , XE(3), YE(3), Bary(3) 1220 890 Flag=1: Tst=0  $>$ M $\Omega$ 900 IF Mo=1 THEN INK 1. Lum+1 : MODE >MA  $, j)$ 0 FLSE MODE 2 1230 910 IF Phi>0 AND Phi<=90 THEN Xdeb= >VT Xmin : Xfin=Xmax : GOSUB 1350 : GOT 1240 0.950 920 IF Phi>90 AND Phi<=180 THEN Cas >CD 1250 =1 : Xdeb=Xmax : Xfin=Xmin : Pasx =-1260 Pasx: GOSUB 1350: GOTO 950 1270 930 IF Phi>180 AND Phi<=270 THEN Xd >TX eb=Xmax : Xfin=Xmin : Pasx=-Pasx : GOSUB 1030 : GOTO 950 1280 940 Cas=2: Xdeb=Xmin: Xfin=Xmax: >MY 60SUB 1030 1290 1300 950 PRINT CHR\$(7) DLV 1310 960 IF Mo=2 THEN CALL &A940.15  $\lambda$ WW 970 Temps=(TIME-Tpav)/300 : Heu=Tem >PL PS\3600: Minu=(Temps\60) MOD 60: Sec=Temps MOD 60 980 A\$=INKEY\$  $\sqrt{2}$ 990 IF A\$=CHR\$(13) THEN PRINT CHR\$( >XE 1360 7) : SPEED WRITE 1 : SAVE"!".b.&C00 1370  $0.16384.$ 1380 1000 IF A\$=" " AND opt=2 THEN INPUT >LT 1390 "Translation : ".Deca : Ycent=Ycent 1400 +Deca : Tpav=TIME : GOTO 890 1410 1010 IF A\$="t" OR A\$="T" THEN LOCAT >ZD E 6.1 : PRINT Minu: "min ": Sec: "s" : IF Heu $\odot$  THEN LOCATE 1.1 : PRINT 1420 Heu: "h" 1020 GOTO 980 >FF 1030 FOR X=Xdeb TO Xfin STEP Pasx  $\rightarrow$ BH 1430 1040 **GOSUB 1700** >YD 1440  $90T$   $490$ 1050 IF Tst=0 THEN 1320

IF Flag=1 THEN 1200 >RT  $FOR$  i=1 TO Mail+1 >PG  $FOR$  i=1 TO 3 >F6 IF Cas=2 THEN  $v1(j) = Y2(i)$  >RB , j)-Y1(i, j) ELSE v2(j)=Y2(i, j)-Y1(i IF  $i \leq 1$  THEN Pt  $(1, j) = Y1$  (  $> V6$  $i-1$ , j) : Pt(2, j)=Y1(i, j) : Pt(3, j)=  $Y2(i, i)$ NEXT j 冰 **SVC** IF i<>1 THEN GOSUB 1890 >FC  $FOR$   $i=1$   $TQ$  3 IF Cas=2 THEN  $v2(j)=Y2(i)$  XC  $+1$ , j) -Y1(i, j) ELSE v1(j)=Y2(i+1, j)- $Y1(i,j)$  $Pt(1, j)=Y2(i, j)$  :  $Pt(2, j)$  DL  $)=Y2(i+1, j)$ : Pt $(3, j)=Y1(i, j)$  $X \to Y$ NEXT i >BF **GOSUB 1890 NHF** NEXT<sub>i</sub> >PA GOTO 1320 >PB  $FOR$  i=1 TO  $Mail+1$ >FB FOR  $i=1$  TO 3 IF Cas=2 THEN  $v2(j)=Y1(i)$  >RW  $, j$ )-Y2(i, j) ELSE v1(j)=Y1(i, j)-Y2(i IF  $i \Diamond 1$  THEN  $Pt(1, j) = Y1$   $\forall$ U  $(I-1, j)$  : Pt $(2, j) = Y1(i, j)$  : Pt $(3, j)$  $= Y2(i, j)$  $> **XD**$ NEXT i  $Y6$ IF i<>1 THEN GOSUB 1890  $>F<sub>G</sub>$ FOR i=1 TO 3 IF Cas=2 THEN  $v1(i) = Y1(i) \times G$ , j)-Y2(i+1, j) ELSE v2(j)=Y1(i, j)-Y2  $(i+1, j)$  $Pt(1, j)=Y2(i, j) : Pt(2, j)$  $)=Y2(i+1, j)$ : Pt $(3, j)=Y1(i, j)$ NEXT j  $XJ$ >BA **GOSUB 1890**  $>$ WA NEXT i 1320 Flag=-Flag D≥ >WH 1330 NEXT X  $>$ FB 1340 RETURN 1350 FOR X=Xdeb TO Xfin STEP Pasx >BN **GOSUB 1700** >YJ  $\searrow$ QD IF Tst=0 THEN 1640 >RD IF Flag=1 THEN 1520  $>$ WH FOR i=Mail+1 TO 1 STEP -1  $FOR$   $i=1$   $TO$   $3$ >FC IF Cas=1 THEN  $v1(j) = Y2(i) \times B$ +1, j) -Y1(i, j) ELSE v2(j)=Y2(i+1, j)- $Y1(i, i)$ IF  $i$   $\Diamond$  Mail+1 THEN Pt(1,  $\rangle$ FL  $j$ )=Y1(i+1, j) : Pt(2, j)=Y1(i, j) : Pt  $(3, j) = Y2(i+1, j)$  $>$  XE NEXT i IF i<>Mail+1 THEN GOSUB 18 >AB

1450 FOR  $i=1$  TO 3 **SFH** IF Cas=1 THEN  $v2(j) = Y2(i)$  >RB 1460 , j)-Y1(i, j) ELSE v1(j)=Y2(i, j)-Y1(i  $\langle j \rangle$  $Pt(1, j)=Y2(i+1, j) : Pt(2)DH$ 1470  $(j)=Y2(i,j)$ : Pt $(3, j)=Y1(i,j)$ 1480 NEXT i >XK >CA 1490 **GOSUB 1890** NFXT i >WB 1500 GOTO 1640 >PB 1510 FOR i=Mail+1 TO 1 STEP -1 DMC 1520 1530 FOR  $j=1$  TO 3 >FG IF Cas=1 THEN  $v2(i) = Y1(i)$  XF 1540  $(j) - Y2(i+1, j)$  ELSE  $v1(j) = Y1(i, j) - Y2$  $(i+1, j)$ 1550 IF i<>Mail+1 THEN Pt(1.j >EH  $)=Y1(i+1, j)$ : Pt $(2, j)=Y1(i, j)$ : Pt $($  $(3, j) = Y2(i+1, j)$ 1560  $XJ$ NEXT i IF i</hail+1 THEN GOSUB 18 >AF 1570 90 1580  $FOR$   $i=1$   $TO$   $3$  $56B$ IF Cas=1 THEN  $v1(j)=Y1(i)$  >RF 1590  $(j) - Y2(i, j)$  ELSE  $v2(j) = Y1(i, j) - Y2(i)$  $\langle j \rangle$ 1600  $Pt(1, j)=Y2(i+1, j) : Pt(2)D6$  $(j)=Y2(i, j)$ : Pt $(3, j)=Y1(i, j)$  $>$ XE 1610 NEXT i УBF 1620 60SUB 1890 >WF 1630 NEXT i 1640 Flag=-Flag XIJ XC 1650 NEXT X **1660 RETURN** >FG 1670 REM \*\*\*\*\*\*\*\*\*\*\*\*\*\*\*\*\*\*\*\*\*\*\*\*\* >QD \*\*\*\*\*\*\*\*\*\*\*\*\*\*\*\*\*\* 1680 REM Sous-programme de rangeme >AE nt des coordonnees 1690 REM \*\*\*\*\*\*\*\*\*\*\*\*\*\*\*\*\*\*\*\*\*\*\*\*\* >QF \*\*\*\*\*\*\*\*\*\*\*\*\*\*\*\*\*\* 1700 IF Flag=-1 THEN 1780 >RX 1710 FOR i=1 TO Mail+1 УPС >TE 1720  $Y1(i, 1)=X$ IF Trans=1 THEN  $Y1(i, 2)=Y$ >YA 1730  $Y1(i, 3) = FN + (Y1(i, 1), Y1(i, 2))$  >AE 1740  $\mathbf{L}$ IF Trans=1 THEN GOSUB 2630  $57D$ 1750 1760 NEXT i **SUK** XNG 1770 GOTO 1850 >PL 1780 FOR i=1 TO Mail+2 1790  $Y2(i, 1)=X$ XUC 1800 IF Trans=1 THEN  $Y2(i, 2) = Y$ >YZ  $YZ(i, 3) = FN + (Y2(i, 1), Y2(i, 2))$  >AF 1810  $\lambda$  $>2B$ 1820 IF Trans=1 THEN GOSUB 2630 1830 NEXT i >VH  $>$ RG 1840 Tst=1 >FH 1850 RETURN 1860 REM \*\*\*\*\*\*\*\*\*\*\*\*\*\*\*\*\*\*\*\*\*\*\*\*\* >YE

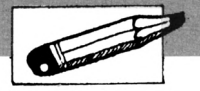

#### \*\*\*\*\*\*\*\*\*\*\*\*\*\*\*\*\*\*\*\*\*\*\*\* 1870 REM Sous-programme de calcul >GY des couleurs et affichage 1880 REM \*\*\*\*\*\*\*\*\*\*\*\*\*\*\*\*\*\*\*\*\*\*\*\*\* >YG \*\*\*\*\*\*\*\*\*\*\*\*\*\*\*\*\*\*\*\*\*\*\*\* 1890 FOR j=1 TO 3 >CK 1900 Bary(j)=(Pt(1,j)+Pt(2,j)+Pt()JK  $3, j)$  /  $3$ 1910 NEXT i  $W$ H 1920 Vn (1) = v1 (2) \* v2 (3) - v1 (3) \* v2 (2)  $\lambda$ AA 1930 Vn (2)=v1 (3) \*v2(1)-v1(1) \*v2(3)  $AA$ 1940 Vn (3)=v1 (1) \*v2(2)-v1(2) \*v2(1)  $\lambda$ AA 1950  $Vec1(1) = Barv(1) - Xec1$ XUB  $\lambda$ UF 1960 Vecl (2)=Bary (2)-Yecl  $YDB$ 1970 Vecl (3)=Bary (3)-Zecl 1980 Prosc=Vn(1)\*Vec1(1)+Vn(2)\*Vec1 >YW  $(2) + \forall n (3) * \forall e \in I (3)$ 1990 Vn=SQR (Vn (1) ^2+Vn (2) ^2+Vn (3) ^2 >FE  $\lambda$ 2000 Vec1=SQR(Vec1(1)^2+Vec1(2)^2+V >PB  $ec1(3)<sup>2</sup>$ 2010 Cosang=Prosc/(Vn\*Vecl) ⇒XD 2020 ang=ATN (SQR (1-Cosang^2) / Cosang >GR 2030 IF ang<0 THEN ang=ang+PI >XT 2040 IF Mo=1 THEN Coul=INT (ang/Fang >VE +1.5) : GOTO 2070 2050 Trame=INT (ang/Fang+0.5)  $>$  XX 2060 CALL &A940, Trame >PN 2070 Xmem=X DС 2080 FOR j=1 TO 3  $\triangle$ CB 2090  $X = Pt(j, 1) : Y = Pt(j, 2) : Z = Pt > EQ$  $(i, 3)$ 2100 **GOSUB 2430** XYC 2110  $XE(j) = XE*Echx+Xcent : YE(j) = \sum IJ$ YE\*Echy+Ycent IF YE(j)>2000 THEN YE(j)=200 >AC 2120 0 2130 IF YE(j) $\left(-2000$  THEN YE(j)=-2  $\right)$ CL 000 2140 IF  $Z>0$  AND YE(j) =-2000 THEN  $>JB$  $YE(i) = 2000$ **>VE** 2150 NEXT j  $2160$   $X = X$ mem >DС 2170 IF YE(2)>YE(1) AND YE(2)>YE(3) >VX THEN  $exx=XE(1) : exy=YE(1) : XE(1)$  $=$ XE(2) : YE(1)=YE(2) : XE(2)=exx : YE(2)=exy: 60TO 2190 2180 IF YE(3)>YE(1) AND YE(3)>YE(2) >CF THEN  $exx=XE(1) : exy=YE(1) : XE(1)$ =XE(3) : YE(1)=YE(3) : XE(3)=exx :  $YE(3) = exy$ 2190 IF YE(3)>YE(2) THEN exx=XE(2) >CQ : exy=YE(2) : XE(2)=XE(3) : YE(2)=Y  $E(3)$  : XE(3)=exx : YE(3)=exy 2200 Nx1=XE(1)-XE(2) : Ny1=ROUND(YE)HP  $(1)-YE(2)) + 1$  : Stp1=Nx1/Ny1 2210 Nx2=XE(1)-XE(3): Ny2=ROUND(YE)HY 42650 RETURN

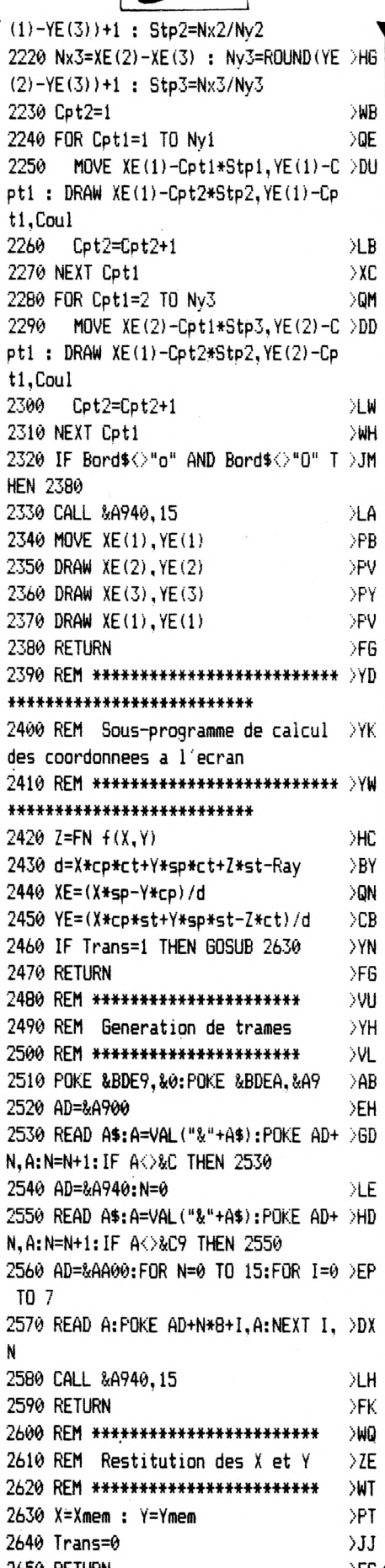

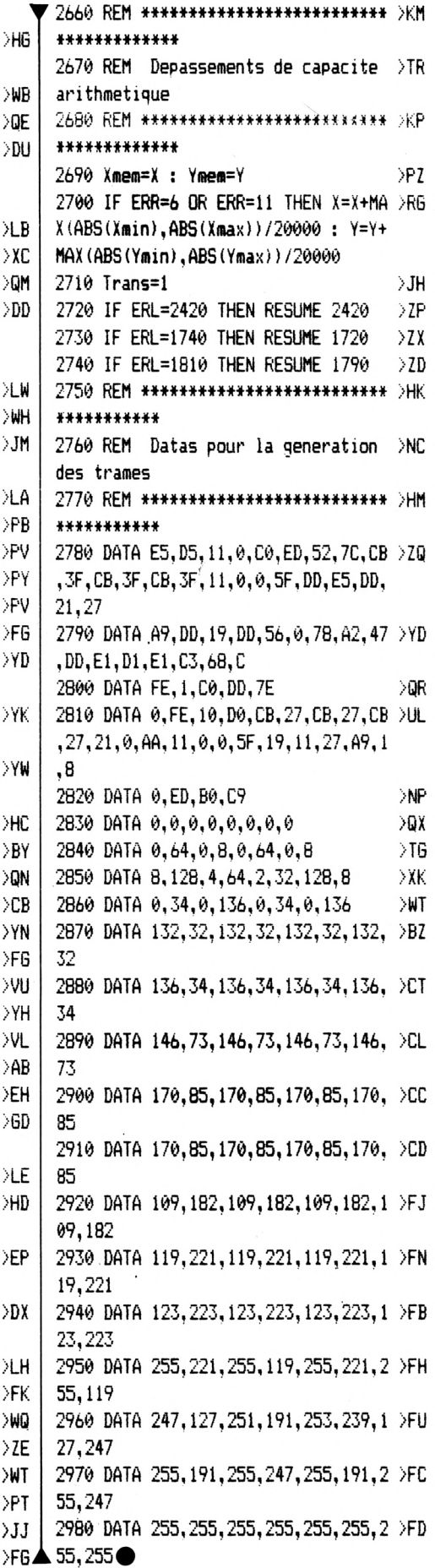

13,

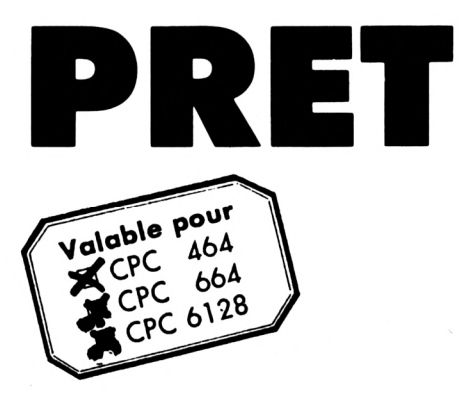

Avant de vous lancer dans de folles dépenses et de vous approprier l'objet convoité, livrez-vous à ce petit exercice : tapez le listing suivant et choisissez l'option du menu qui vous convient parmi la recherche sur prêt, la valeur acquise et la valeur actuelle. De quoi vous décourager ou bien vous inciter à vous offrir une nouvelle voiture (par exemple).

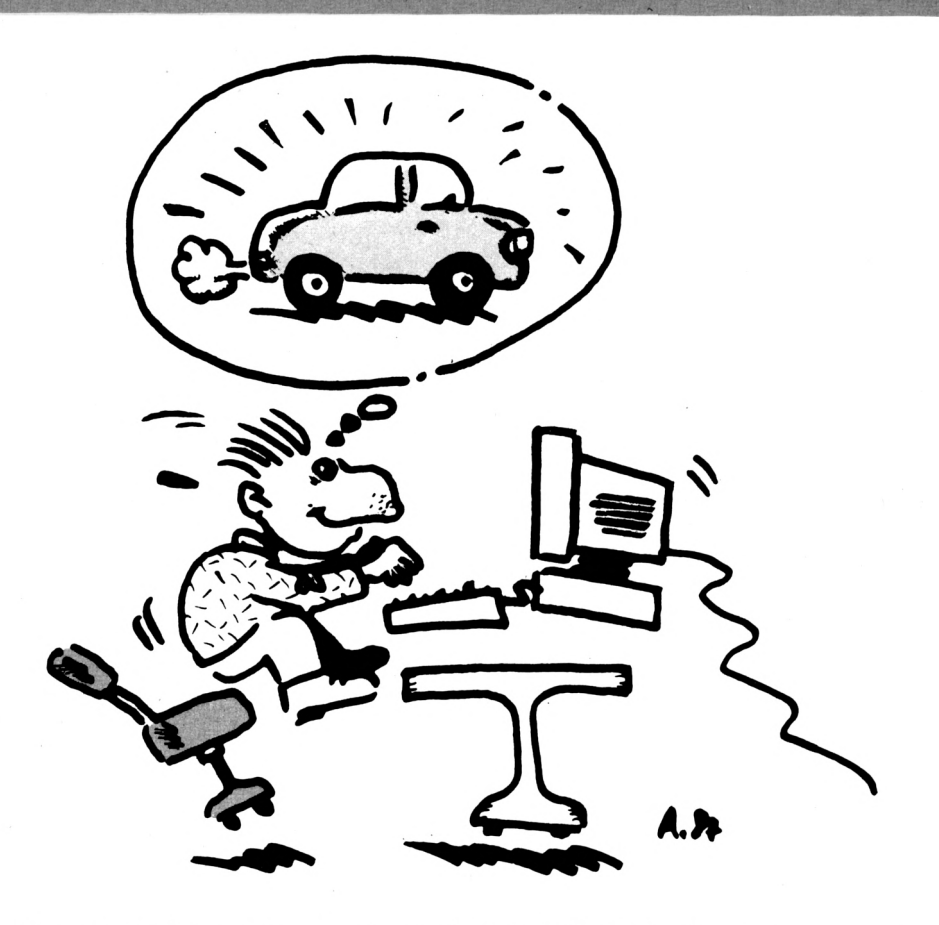

E

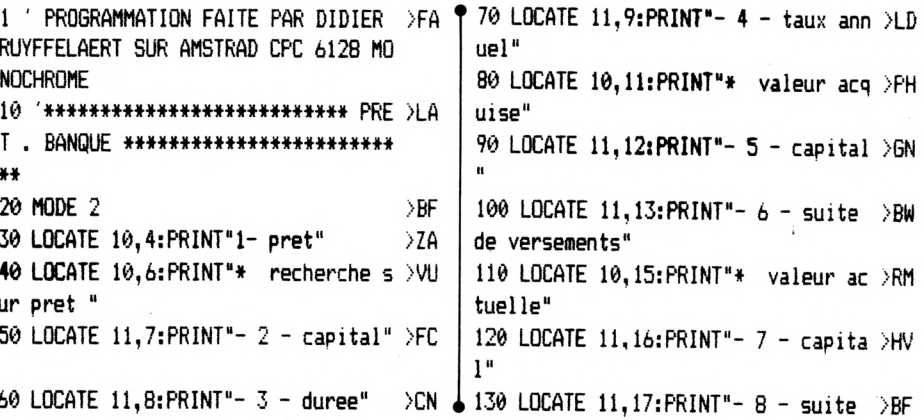

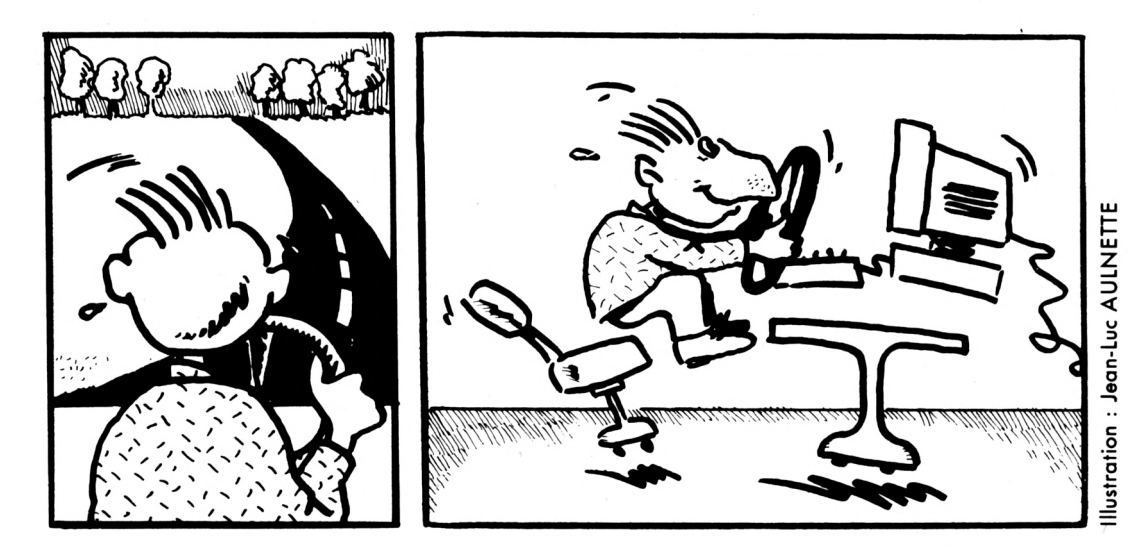

 $\blacktriangleright$  14

· Didier **RUYFFELAERT** 

de versements" 140 LOCATE 50.20:LINE INPUT "choix >JG  $: ": a$ \$ 150 IF VAL (a\$)  $\leq 1$  DR VAL (a\$)  $> 8$  >DD, 590 **THEN 140** 160 IF  $a$ \$ = "1" THEN 2320 >PH 170 IF a\$ = "2" THEN 240 >NN 180 IF a\$ = "3" THEN 760 >NY 190 IF a\$ = "4" THEN 1300 >PL 200 IF a\$ = "5" THEN 1900 >PK 210 IF a\$ = "6" THEN 4460 >PR∶ 220 IF a\$ = "7" THEN 2110 >PH 230 IF a\$ = "8" THEN 4920 ЖX 240 '\*\*\*\*\*\*\*\*\*\*\*\*\*\*\*\*\*\*\*\*\*\*\*\*\*\*\*\*\* >RG \*\* R CAPITAL \*\*\*\*\*\*\*\*\*\*\*\*\*\*\*\*\*\*\*\*\*\* \*\*\*\*\* 250 MODE 2 Жĥ 260 LOCATE 32, 2: PRINT "RECHERCHE CAP >LG al ITAL" 270 LOCATE 10.6 ≫YD 280 PRINT"DUREE DU PRET (en annee) >JW  $:$ 290 LOCATE 10.8: PRINT"REMBOURSEMENT >BM S (m)ensuel 300 LOCATE 25.9  $>16$ 310 PRINT"(t)rimestriel "  $>2D$ 320 LOCATE 25.10 ЖF 330 PRINT"(s)emestriel  $YV$ 340 LOCATE 25, 11 >EJ 350 PRINT" (a) nnuel" >RW 360 LOCATE 10.13 >EG  $\ddot{\bullet}$ 370 PRINT"TAUX ANNUEL :"  $>$ VH 380 LOCATE 10,15 >FA 390 PRINT"selon banque, methode de >CF FF<sup>"</sup> calcul du taux a retenir " 400 LOCATE 25.18 DFC. 410 PRINT"2- interets composes" ЖК 420 LOCATE 25,17 >FD 430 PRINT"1- interets simples" ∋GE 440 LOCATE 10.21 **EE** 450 PRINT"REMBOURSEMENT SOUHAITE: " >GH 460 LOCATE 37,6: INPUT duree  $> 47$ 470 IF duree  $\leq 0$  THEN 460 >RY 480 LOCATE 37, 12: LINE INPUT "choix >KY  $: ": a$ \$ 490 IF a\$="m" OR a\$ = "t" OR a\$ = >BY "s" OR a\$ = "a" THEN 500 ELSE 480 500 IF a\$ = "m" THEN 510 ELSE 520 >WY 510 d = duree \* 12 : du = 12:  $60TO$  >ZH 570 IF  $a$ \$ = "t" THEN 530 ELSE 540 >XD 520. 530  $d = d$ uree \* 4 :  $du = 4$ : 60TO 5 >XA 70 540 IF a\$ = "s" THEN 550 ELSE 560 >XJ 550  $d =$  duree  $\pm 2$  : du = 2: 60T0 5 >XY 70 560  $d = d$ uree :  $du = 1$  $>$ MK

570 LOCATE 23.13: INPUT taux ≫WP 580 IF taux < 0 OR taux > 100 THEN >BN 570 LOCATE 48.19  $55$ 600 LINE INPUT "choix :";a\$  $>15$ 610 IF  $a$ \$ = "1" OR  $a$ \$ = "2" THEN 6 >EN 20 ELSE 590 620 IF a\$ = "1" THEN t =  $(taux / d)UE$ u) / 100 ELSE  $t = ((1 + (tau/100))$ )  $\land$  (1/du) ) - 1 630 LOCATE 34.21 DFR 640 INPUT lover ЖK 650 IF lover <= 0 THEN 630 XW 660 capital =  $(1/(t/(1-(1+t)^{-1}))$  > >GP lover 670 LOCATE 27,23: PRINT"CAPITAL FIXE >2J A :"::PRINT USING"######.##":capit 680 LOCATE 29,25 >FD 690 PRINT "(s)uite - (i) mprimante "  $\overline{5}$ J6 700 q\$ = INKEY\$ DI.I 710 IF q\$= "s" OR q\$="i" THEN 720 >FZ ELSE 700 720 IF q\$="s" THEN RUN >06  $730$  li = 1  $\geq 7C$ 740 GOSUB 4990 >RE 750 6010 700  $>2F$ R DUREE \*\*\*\*\*\*\*\*\*\*\*\*\*\*\*\*\*\*\*\*\*\*\*\*\*\*\* 770 MODE 2 ⇒JD 780 LOCATE 32, 2: PRINT "RECHERCHE DUR >HF 790 LOCATE 10,6  $27A$ 800 PRINT"CAPITAL EMPRUNTE :" XAE 810 LOCATE 10, 8: PRINT "REMBOURSEMENT DBK S (m)ensuel 820 LOCATE 25.9 >YD 830 PRINT"(t)rimestriel "  $>7L$ 840 LOCATE 25,10 ЖC 850 PRINT"(s)emestriel  $>$ YC 860 LOCATE 25,11 >FF 870 PRINT" (a) nnuel" >RD 880 LOCATE 10.13 >FD 890 PRINT"TAUX ANNUEL :" XVQ 900 LOCATE 10,15 >EJ 910 PRINT"selon banque, methode de >CD calcul du taux a retenir " >FK 920 LOCATE 25,18 930 PRINT"2- interets composes" **HE** 940 LOCATE 25.17 >ga 950 PRINT"1- interets simples" >GM 960 LOCATE 10,21 >FB 970 PRINT"REMBOURSEMENT EFFECTUE: " >GL 980 LOCATE 28, 6: INPUT capital DYC. 990 IF capital <= 0 THEN 980 Ж

1000 LOCATE 37, 12: LINE INPUT "choi >LV  $x:$ ":  $a$ \$ 1010 IF  $a$ \$="n" OR  $a$ \$ = "t" OR  $a$ \$ = >EH "s" OR a\$ = "a" THEN 1020 ELSE 100 û 1020 IF a\$ = "m" THEN 1030 ELSE 10 >ZC 40 1030  $du = 12: 60T0 1090$ >PH 1040 IF a\$ = "t" THEN 1050 ELSE 10 >ZR 60  $1050$  du = 4: GOTO  $1090$  $\mathcal{M}$ 1060 IF a\$ = "s" THEN 1070 ELSE 10 >ZX 80 1070 du = 2: GOTO 1090  $>MD$  $1080$  du = 1 УEН 1090 LOCATE 23.13: INPUT taux УXН 1100 IF taux < 0 OR taux > 100 THEN >CT 1090 1110 LOCATE 48, 19 ЖG 1120 LINE INPUT "choix:":a\$ >YB 1130 IF a\$ = "1" OR a\$ = "2" THEN, 1 >GR 140 ELSE 1110 1140 IF a\$ = "1" THEN t = (taux / d )UJ u) / 100 ELSE t =  $((1 + (tau/100))$ )  $(1/du)$  ) - 1 1150 LOCATE 34.21 **DLY** 1160 INPUT lover ЖR 1170 IF lover <= 0 THEN 1150 Мß 1180 duree =  $1 - ((t * capital) / 1)$ DV over) 1190 IF duree  $\leq 0$  THEN RUN 川戸 1200 duree =  $L06$  (duree)/  $L06$  (1 +  $\rightarrow$  AD  $t)$ 1210 LOCATE 27,23: PRINT"DUREE FIXEE >XP A : ":: PRINT USING"######. ##":-dure e 1220 LOCATE 29.25 >LE 1230 PRINT "(s)uite - (i)mprimante  $\times$ C  $1240$  q\$ = INKEY\$  $24$ 1250 IF q\$= "s" OR q\$="i" THEN 1260 >HM ELSE 1240 1260 IF q\$="s" THEN RUN >QN  $1270$   $11 = 1$ >EE  $>YF$ 1280 GOSUB 4990 1290 60TO 1240  $MB$ 1300 '\*\*\*\*\*\*\*\*\*\*\*\*\*\*\*\*\*\*\*\*\*\*\*\*\*\*\*\* >XG \* R . TAUX \*\*\*\*\*\*\*\*\*\*\*\*\*\*\*\*\*\*\*\*\*\*\*\*\*  $**$ 1310 MODE 2 ≫PB 1320 LOCATE 32, 2: PRINT"RECHERCHE TA >HQ  $IIX<sup>H</sup>$ >DD 1330 LOCATE 10.6 1340 PRINT"DUREE DU PRET (en annee) >KC  $\cdot$ 1350 LOCATE 10, 8: PRINT"REMBOURSEMEN >CH TS (m) ensuel 1360 LOCATE 25, 9 >EF

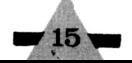

1370 PRINT" (t) rimestriel "  $\angle$ LB 1380 LOCATE 25.10 1390 PRINT"(s)emestriel "  $>7A$ 1400 LOCATE 25.11 DLV. 1410 PRINT" (a) nnuel" >RA 1420 LOCATE 10.13  $>1$ T 1430 PRINT"CAPITAL EMPRUNTE:"  $> A N$ ; taux 1440 LOCATE 10.15  $\lambda$ LX 1450 PRINT"selon banque, methode de >DB calcul du taux a retenir " 1460 LOCATE 25.18 ЖJ 1470 PRINT"2- interets composes" DJC 1480 LOCATE 25.17 DК 1490 PRINT"1- interets simples"  $\overline{AB}$ 1500 LOCATE 10.21 ->LD 1510 PRINT"REMBOURSEMENT EFFECTUE: >HH 1520 LOCATE 37.6: INPUT duree DXV 1530 IF duree <= 0 THEN 1520 ₩. ->HJ 1540 LOCATE 37,12:LINE INPUT "choix >KC  $: ": a$ \$ 1550 IF a\$="m" OR a\$ = "t" OR a\$ = >EK "s" OR a\$ = "a" THEN 1560 ELSE 1540  $is)$ :" 1560 IF a\$ = "m" THEN 1570 ELSE 158 >ZF  $\mathbf{r}^{\mathrm{u}}$ 1570 d = duree  $*$  12 ; du = 12: 60TO >A6 1630 1580 IF a\$ = "t" THEN 1590 ELSE 160 >ZK A 1590 d = duree \* 4 : du = 4: 60TO 1 >ZN 21. 630 1600 IF a\$ = "s" THEN 1610 ELSE 162 >ZW 1610  $d = d$ uree \* 2 :  $du = 2$ : 60TO 1 >ZB 630  $1620 d = d$ uree :  $du = 1$ >NF 1630 LOCATE 28.13: INPUT capital ⇒AR 1640 IF capital  $\leq 0$  THEN 1630 فكلفاذ 1650 LOCATE 48.19  $\Sigma$  $> 10$ 1660 LINE INPUT "choix:";a\$ 1670 IF as = "1" OR as = "2" THEN 1  $\sqrt{6W}$ 680 ELSE 1650 1680 LOCATE 34.21 2LG **DMA** 1690 INPUT lover  $\sum_{i=1}^{n}$ 1700 IF loyer  $\leq 0$  THEN 1680 1710 IF (loyer \* d)  $\leq$  capital THEN  $>E$ M **RUN**  $***$ 1720 ta = lover / capital ⇒TK  $1730$  ta = CINT (ta \* 10000)  $RF$  $1740$  taux = 20 **HD** 1750 IF a\$ = "1" THEN t = (taux / d )UR u) / 100 ELSE  $t = ((1 + (tau/100))$  $i \in I$   $\bullet$   $\mu$  $)$   $(1/du)$   $) - 1$  $1760$   $1 = (t / (1 - (1+t)^{-1})$ >RL >PU $\overline{6}$  2160 LOCATE 10.15:PRINT"taux annuel >LA  $\overline{6}$  2600 IF a\$="m" OR a\$ = "t" OR a\$ = >EK  $1770 \text{ l} = \text{CINT} (1 + 10000)$ 

 $\geq$ AJ 21780 IF 1 = ta THEN 1810  $>$ PD  $\blacktriangleright$ 1790 IF 1 > ta THEN taux = taux \* 0 >YX .75 ELSE taux = taux  $*$  1.5 1800 6010 1750 ЖK 1810 LOCATE 27,23: PRINT"TAUX ANNUEL >DL FIXE A:":: FRINT USING"######. ###" 1820 LOCATE 29.25 DLL 1830 PRINT "(s)uite - (i)mprimante  $XJ$  $1840$  a\$ = INKEY\$  $>76$ 1850 IF q\$= "s" OR q\$="i" THEN 1860 >HG ELSE 1840 1860 IF q\$="s" THEN RUN  $\rightarrow 0V$  $1870$  li = 1 DFA 1880 GOSUB 4990  $>7B$ 1890 6010 1840 →NJ 1900 \*\*\*\*\*\*\*\*\*\*\*\*\*\*\*\*\*\*\*\*\*\*\*\*\*\*\* >YC \* V . ACQUISE C \*\*\*\*\*\*\*\*\*\*\*\*\*\*\*\*\*\*\* 1910 MODE 2 >QC 1920 LOCATE 25.2: PRINT "VALEUR ACOU >CT ISE PAR UN CAPITAL" 1930 LOCATE 10,5:PRINT"duree (en mo >PC 1940 LOCATE 10,10: PRINT"capital:" >FK 1950 LOCATE 10,15: PRINT" taux annuel >LG 1960 LOCATE 27.5: INPUT duree ⇒ΧΒ 1970 LOCATE 21, 10: INPUT capital  $\lambda$ AN 1980 LOCATE 23.15: INPUT taux 今天城 1990 taux =  $(1 + (\text{taux} / 100)) \cap (1/1)$  AF  $2000 t = taux$ duree **NF**  $2010$  va = capital \* t >NP 2020 LOCATE 40.18: PRINT "VALEUR ACOU >VJ ISE : ";:PRINT USING"########.##";va 2030 LOCATE 29,25 ЖE 2040 PRINT "(s)uite - (i)mprimante  $\times$ C 2050 q\$ = INKEY\$ ⇒ZA 2060 IF q\$= "s" OR q\$="i" THEN 2070 >HM FLSE 2050 2070 IF q\$="s" THEN RUN >QN  $2080$  li = 1 -SFF 2090 GOSUB 4990  $>YF$ 2100 6010 2050  $>1$ H 2110 '\*\*\*\*\*\*\*\*\*\*\*\*\*\*\*\*\*\*\*\*\*\*\*\*\*\*\*\* >XG \* V . ACTUELLE CAPITAL \*\*\*\*\*\*\*\*\*\*\*\* 2120 MODE 2 ->P6 2130 LOCATE 25.2: PRINT "VALEUR ACTU >AD ELLE D'UN CAPITAL" 2140 LOCATE 10,5:PRINT"duree (en mo >PW 2150 LOCATE 10,10: PRINT"capital:" >FD

 $\cdot$   $\cdot$ 2170 LOCATE 27.5: INPUT duree XV 2180 LOCATE 21.10: INPUT capital  $\lambda$ AG 2190 LOCATE 23.15: INPUT taux  $>$  XP 2200 taux =  $(1 + (tau / 100)) (1/1)$ AP 2).  $2210$  t = taux^-duree >PW 2220 va = capital  $*$  t **NT** 2230 LOCATE 40,18: PRINT "VALEUR ACTU >WC ELLE : ";: PRINT USING"#######. ##"; va 2240 LOCATE 29,25  $\overline{\mathcal{M}}$  H 2250 PRINT "(s)uite - (i)mprimante  $\times$ F  $2260$  q\$ = INKEY\$  $>2D$ 2270 IF q\$= "s" OR q\$="i" THEN 2280 >HX ELSE 2260 2280 IF q\$="s" THEN RUN  $\sqrt{2}$  $2290$  li = 1 **DEH** 2300 GOSUB 4990 DЖ 2310 GOTO 2260 >MD 2320 '\*\*\*\*\*\*\*\*\*\*\*\*\*\*\*\*\*\*\*\*\*\*\*\*\*\*\*\* >XK \* PRET \*\*\*\*\*\*\*\*\*\*\*\*\*\*\*\*\*\*\*\*\*\*\*\*\*\*\* 2330 MODE 2 >PE 2340 LOCATE 38, 2: PRINT "PRET"  $\lambda$ XA 2350 LOCATE 10.4 DE 2360 PRINT"DUREE DU PRET :"  $>$  XP 2370 LOCATE 10.6 >DJ 2380 PRINT"REMBOURSEMENTS (m)ensuel >NB  $\mathbf{H}$ 2390 LOCATE 25.7 >EH 2400 PRINT"(t)rimestriel " >AD 2410 LOCATE 25.8 >EB 2420 PRINT"(s)emestriel "  $>70$ 2430 LOCATE 25.9 XEE 2440 PRINT" (a) nnuel  $> \mu$ i $\Box$ 2450 LOCATE 10,11 **DEV** 2460 PRINT"TAUX ANNUEL : "  $>$ VR 2470 LOCATE 10,13 ЖZ 2480 PRINT"selon banque, methode de >DF calcul du taux a retenir " 2490 LOCATE 25,16 **XLL** 2500 PRINT"2- interets composes" ЖF 2510 LOCATE 25,15 ЖC 2520 PRINT"1- interets simples" **SEN** 2530 LOCATE 10,19 **DIC** 2540 PRINT"CAPITAL EMPRUNTE:" >AR 2550 LOCATE 10.21  $\lambda$ LX 2560 PRINT"MONTANT ASSURANCE EN % ( >2A  $c.a = 0.54$   $\lambda$ ): 2570 '................................ >YG ,,,,,,,,,,,,,,,,,,,,,,,,,,,,,,,,,,,,, 2580 LOCATE 26, 4: INPUT duree  $> 2XY$ 2590 LOCATE 37,10:LINE INPUT "choix >KG  $: ": a$ \$

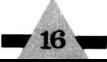

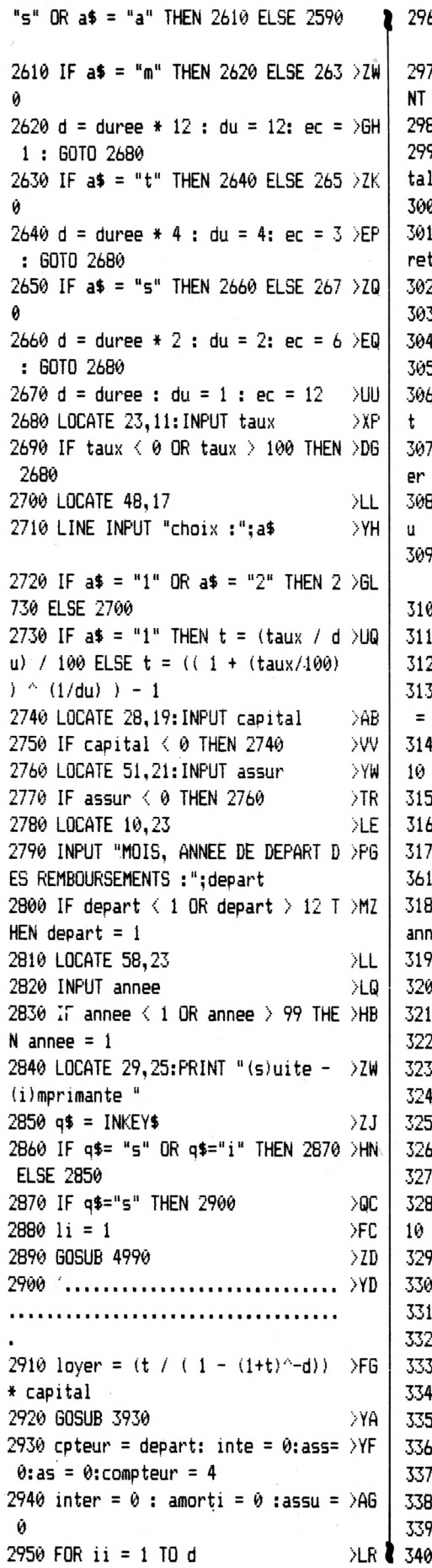

60 PRINT #1,USING"#####";ii  $>WZ$ 70 PRINT #7,USING"##";cpteur;:PRI >NF  $#7, "."$ 80 PRINT #7,USING"##";annee  $YH$ 90 PRINT #2,USING"######.##";capi >FT  $90$  interet = capital \* t  $>$ UB 0 PRINT #3,USING"**######.##**";inte >FH  $20$  inte = inte + interet **SUP**  $30$  inter = inter + interet XWE 40 amort = loyer - interet XWU 50 amorti = amorti + amort ∕ WW 60 PRINT #4,USING"######.##";amor >DK 70 PRINT #5,USING "######.##";loy >DP 80 as = ((capital \* assur)/100)/d >CU 0 PRINT #6,USING "######.##";as >ZR 00 ass = ass + as ЖX  $0$  assu = assu + as >ND 20 capital = capital - amort  $> \times D$ 00 cpteur = cpteur + ec: compteur >RL  $compleur + 1$ 0 IF compteur = 25 THEN GOSUB 42 >MJ ELSE 3160 50 GOSUB 3930 XG 60 IF du = 1 THEN 3610 >PV '0 IF cpteur > 12 THEN 3180 ELSE >DF ø 0 cpteur = cpteur - 12: annee =  $\rightarrow$ HJ  $ee + 1$ 0 IF annee  $> 99$  THEN annee =  $1 \quad >XZ$ 00 PRINT #1,""  $\geq$ ZA 0 PRINT #2.""  $2C$ 20 PRINT #3,""  $>2E$ 0 PRINT <mark>#4,</mark>""  $26$ 10 PRINT #5.""  $\sum$ 50 PRINT #6,"" ≫AA 0 PRINT #7,"" XAC  $0$  compteur = compteur + 1  $> 112$ 0 IF compteur = 25 THEN GOSUB 42 >MU **ELSE 3380** M0 GOSUB 3930 ≫В 00 PRINT #1,""  $>2B$ 0 PRINT #2, "" ≥ZD **0 PRINT #3.""**  $>2F$ 50 PRINT #4.""  $>2H$ 0 PRINT #5, ""  $>2K$ 10 PRINT #6, "" XAB 60 PRINT #7,"" >AD  $\theta$  compteur = compteur + 1 >WA 30 PRINT #1, ""  $>2K$ 0 PRINT #2, "" >AB

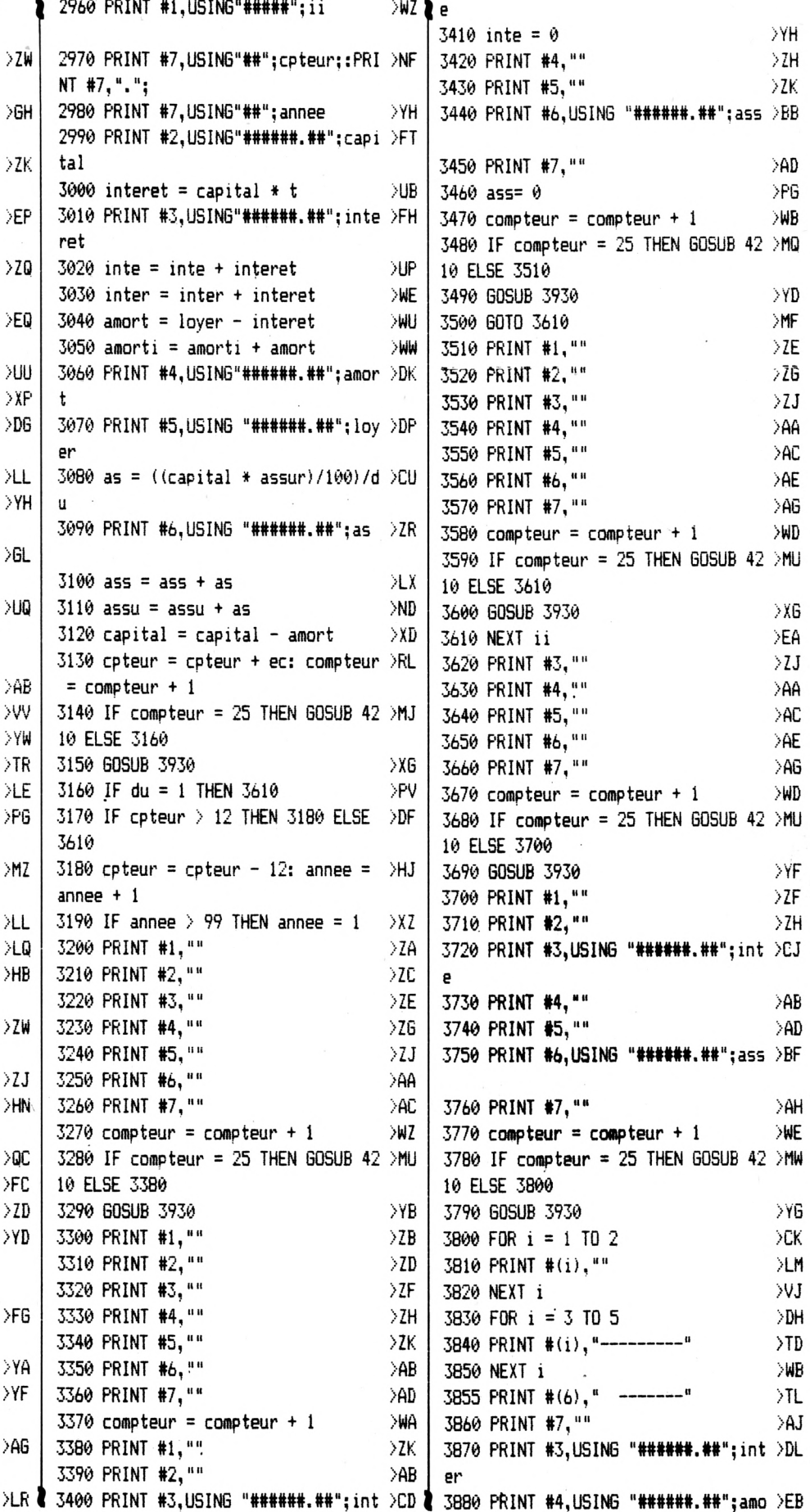

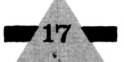

rti 3890 PRINT #5.USING "######.##":lov >FP  $pr + d$ 3900 PRINT #6,USING "######.##";ass >CA  $\mathbf{H}$ 3910 GOSUB 4210 XC 3920 RUN  $\sum C$ \*\*\*\*\*\*\*\*\*\*\*\*\*\*\*\*\*\*\*\*\*\*\*\*\*\*\*\*\*\*\*\*  $**$ 3940 MODE 2  $> 90$ 3950 LOCATE 2,1  $> XF$ 450 3960 PRINT STRING\$ (78.".")  $\lambda$ ill 3970 LOCATE 5.2 DYB 3980 PRINT "N" DATE CAPITAL  $\rightarrow$ BY INTERETS AMORTISSEMENT REMBOUR 350 SEMENT ASSURANCE" 3990 LOCATE 2.3 >YB 4000 PRINT STRING\$(78.".")  $\overline{\mathcal{L}}$ 4010 WINDOW #1,2,7.4,24  $Q$ 4020 WINDOW #2, 19, 28, 4, 24  $\sum$  $***$  $>$ RF 4030 WINDOW #3,31,42,4,24  $\Sigma$ 4040 WINDOW #4,45,56,4,24 4050 WINDOW #5,59,68,4,24  $\sum$ 4060 WINDOW #6,69,79,4,24  $\angle$ TB 4070 WINDOW #7, 9, 16, 4, 24  $>$ RR 4080 RETURN >FF .................................... 4100 FOR  $i = 2$  TO compteur-1 **DVE XIR** 4110 LOCATE 2, i : PRINT"!"; 4120 LOCATE 8.1 : PRINT"!": DUJ.  $\mathord{\text{V}}\mathord{\text{E}}$ 4130 LOCATE 15, i : PRINT"!": 4140 LOCATE 29, i : PRINT"!"; **SVL** 4150 LOCATE 41, i : PRINT"!"; >VF 4160 LOCATE 55, i : PRINT"!"; **DVM** 4170 LOCATE 69, i : PRINT"!"; >VU 4180 LOCATE 79.1 : PRINT"!": DVW 4190 NEXT  $\lambda$ LF 4200 RETURN DFK. 4210 '\*\*\*\*\*\*\*\*\*\*\*\*\*\*\*\*\*\*\*\*\*\*\*\*\*\*\*\* >XK \*\*\*\*\*\*\*\*\*\*\*\*\*\*\*\*\*\*\*\*\*\*\*\*\*\*\*\*\*\*\*\*\*\*\*\* XWF 4220 GOSUB 4100  $>$ LK  $4230$  compteur = 4  $:$ ":a\$ ЖC 4240 LOCATE 22,25 4250 PRINT "(s)uite -  $(i)$ mprimante >FU - avec (e)ntete"  $4260$  q\$ = INKEY\$  $\Sigma$ F 4270 IF q\$= "s" OR q\$="i" OR q\$ ="e >UL Ũ. " THEN 4280 ELSE 4260 4280 IF q\$="s" THEN RETURN **DUE** 4750 4290 IF  $q$ \$ = "e" THEN  $1i = 1$  ELSE >A0  $1i = 4$ û 4300 IF  $q\$  = "i" THEN 4330 DDE 4310 PRINT#8." LE PRESENT ECHEANCIE >JF 750 R N'A DE VALEUR QUE POUR SA VALEUR

INDICATIVE: EN AUCUN" 4320 PRINT#8," CAS LE PORTEUR NE PO >FV URRA S'EN PREVALOIR."  $4330$  q\$=""  $DJ$  $YB$  $4340$  ligne = li  $4350$  FOR col = 1 TO 80  $\lambda$ NJ 4360 LOCATE col, ligne  $> 0A$ 4370 b\$= COPYCHR\$(#0)  $> P7$  $4380$  q\$= q\$ + b\$ >FD 4390 NEXT col  $\mathsf{P}\mathsf{F}$ 4400 IF q\$ = STRING\$(80," ") THEN 4 >CG 4410 PRINT #8.9\$  $>FA$  $4420 q$ = 111$ ⇒ED  $4430$  ligne = ligne + 1  $\mathcal{N}$ F 4440 IF ligne > 24 THEN 4450 ELSE 4 >BL 4450 GOTO 4260 DNC 4460 \*\*\*\*\*\*\*\*\*\*\*\*\*\*\*\*\*\*\*\*\*\*\*\*\*\*\* >YG \* V ACQUISE SUITE \*\*\*\*\*\*\*\*\*\*\*\*\*\*\*\* 4470 MODE 2  $\overline{AB}$ 4480 LOCATE 20, 2: PRINT "VALEUR ACQUI >WF SE PAR UNE SUITE DE VERSEMENTS" 4490 GOSUB 4510 ⇒XK 4500 GOTO 4820  $\lambda$ NA 4510 LOCATE 10,6  $\sum 6$ 4520 PRINT"NOMBRE DE VERSEMENTS :" DEM. 4530 LOCATE 10.8 >EA 4540 PRINT"VERSEMENTS (m)ensuei ⇒JP 4550 LOCATE 21.9  $>E$ F 4560 PRINT"(t)rimestriel "  $\lambda$ an 4570 LOCATE 21.10  $\lambda$ LB 4580 PRINT"(s)emestriel "  $2E$ 4590 LOCATE 21,11  $\lambda$ LE 4600 PRINT" (a) nnuel **XWG** 4610 LOCATE 10,15 ЖZ 4620 PRINT"TAUX ANNUEL : " **OVR** 4630 LOCATE 10.18  $>15$ 4640 PRINT"MONTANT DES VERSEMENTS: >HJ 4650 LOCATE 32,6: INPUT duree  $>$  XX 4660 LOCATE 37.12:LINE INPUT "choix >LA 4670 IF a\$="m" OR a\$ = "t" OR a\$ = >EE "s" OR a\$ = "a" THEN 4680 ELSE 4660 4680 IF a\$ = "m" THEN 4690 ELSE 470 >70 4690 d = duree \* 12 : du = 12:  $6010$  >BL 4700 IF a\$ = "t" THEN 4710 ELSE 472 >ZK 4710 d = duree \* 4 : du = 4: GOTO 4 >ZR **2** 4720 IF a\$ = "s" THEN 4730 ELSE 474 >20 **4** \*\*\*\*

4730 d = duree \* 2 : du = 2: 60TO 4 >ZP 750 4740  $d = d$ uree :  $du = 1$ XM  $\chi$ U 4750 LOCATE 23.15: INPUT taux 4760 IF taux  $\left\langle \begin{array}{l} \theta \end{array} \right\rangle$  OR taux  $\left\langle \begin{array}{l} \theta \end{array} \right\rangle$  100 THEN  $\left\langle \begin{array}{l} \text{DE} \end{array} \right\rangle$ 4750 4770 LOCATE 34.18  $\lambda$ R 4780 INPUT capital  $\sim$ XNH 4790 IF capital < 0 THEN 4770  $W<sub>G</sub>$ 4800 t=  $((1 + (tau/100)) \land (1/du) )$ A6  $) - 1$ 4810 RETURN  $>FB$ 4820 lover =  $(((1+t)^{\wedge}duree)-1)/t)$  \*  $)\&V$ capital 4830 LOCATE 40,20:PRINT"VALEUR ACQU >ZA ISE : ";:PRINT USING"########.##";loy en 4840 LOCATE 29,25 ЖR 4850 PRINT "(s)uite - (i)mprimante  $\forall$ KP 4860 q\$ = INKEY\$  $\lambda$ AB 4870 IF q\$= "s" OR q\$="i" THEN 4880 >HY ELSE 4860 4880 IF q\$="s" THEN RUN >0A  $4890$  li = 1  $>$ FF 4900 GOSUB 4990  $>YH$ 4910 GOTO 4860 XW 4920 \*\*\*\*\*\*\*\*\*\*\*\*\*\*\*\*\*\*\*\*\*\*\*\*\*\*\*\*\*\*\*\*\*\*\* \* V ACTUELLE SUITE \*\*\*\*\*\*\*\*\*\*\*\*\*\*\*\* \*\*\*\* 4930 MODE 2  $> 00$ 4940 LOCATE 20,2: PRINT"VALEUR ACTUE >UL LLE D'UNE SUITE DE VERSEMENTS" 4950 GOSUB 4510 >YA 4960 loyer =  $((1 - ((1+t)^{\wedge}$ -duree)) >MC  $/ t$   $*$  capital 4970 LOCATE 40,20: PRINT"VALEUR ACTU >BQ ELLE : "::PRINT USING"#######.##";lo ver 4980 GOTO 4840 >PE 4990 ' \*\*\*\*\*\*\*\*\*\*\*\*\*\*\*\*\*\*\*\*\*\*\*\*\*\*\*\* > ZE \* imprimante \*\*\*\*\*\*\*\*\*\*\*\*\*\*\*\*\*\*\*\*\*\* \*\*\*\*\* 5000 q\$="" >DD 5010 FOR ligne = li TO 24  $> R$ H  $5020$  FOR col = 1 TO 80 >ND 5030 LOCATE col.ligne DOV 5040 b\$= COPYCHR\$(#0) >PU  $5050$  q\$= q\$ + b\$ XEJ 5060 NEXT col >PA 5070 PRINT #8.9\$ >FD  $5080$  q\$ =  $\frac{100}{100}$  $\geq$ E6 5090 NEXT ligne  $\rightarrow$ HH **DEK** 5100 RETURN 5110 \*\*\*\*\*\*\*\*\*\*\*\*\*\*\*\*\*\*\*\*\*\*\*\*\*\*\*\*\* >XK \*\*\*\*\*\*\*\*\*\*\*\*\*\*\*\*\*\*\*\*\*\*\*\*\*\*\*\*\*\*\*\*\*

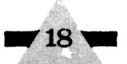

## RESISTOR

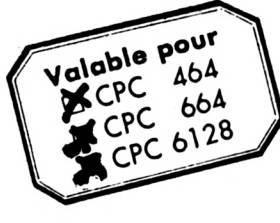

**RESISTOR** est un programme destiné à calculer la valeur des résistances les plus courantes sur le marché : les résistances aux 3 bagues dont la valeur se calcule par le célèbre code des couleurs.

#### **CEmmanuel GUILLARD**

Pour les électroniciens en herbe, un petit cours est inclus dans le programme, afin qu'ils comprennent à quoi sert une résistance et la façon de calculer sa valeur.

Une notice y est comprise. Comme elle est un peu succincte, je vais vous la détailler :

L'écran se décompose en cinq tableaux:

A droite : le tableau dit "de travail". C'est dans cette fenêtre que se déroule le programme.

Au milieu, en haut : le tableau dit "de résultats". La valeur de la résistance calculée ainsi que les couleurs correspondantes y sont inscrites.

Au milieu, en bas : l'indispensable tableau des couleurs indiquant les différentes couleurs et leur numéro correspondant.

A gauche, en bas : second tableau indispensable : celui des multiplicateurs. Y sont indiquées les valeurs de multiplicateurs de chaque couleurs : or, noir, marron, rouge, orange, jaune, vert et bleu.

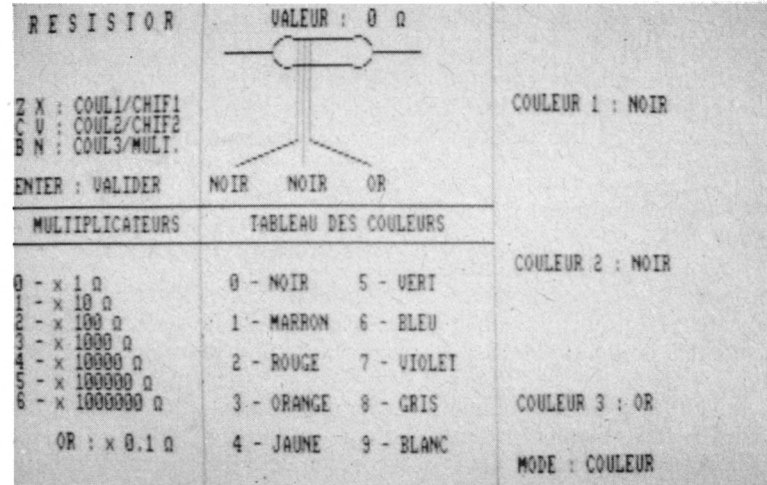

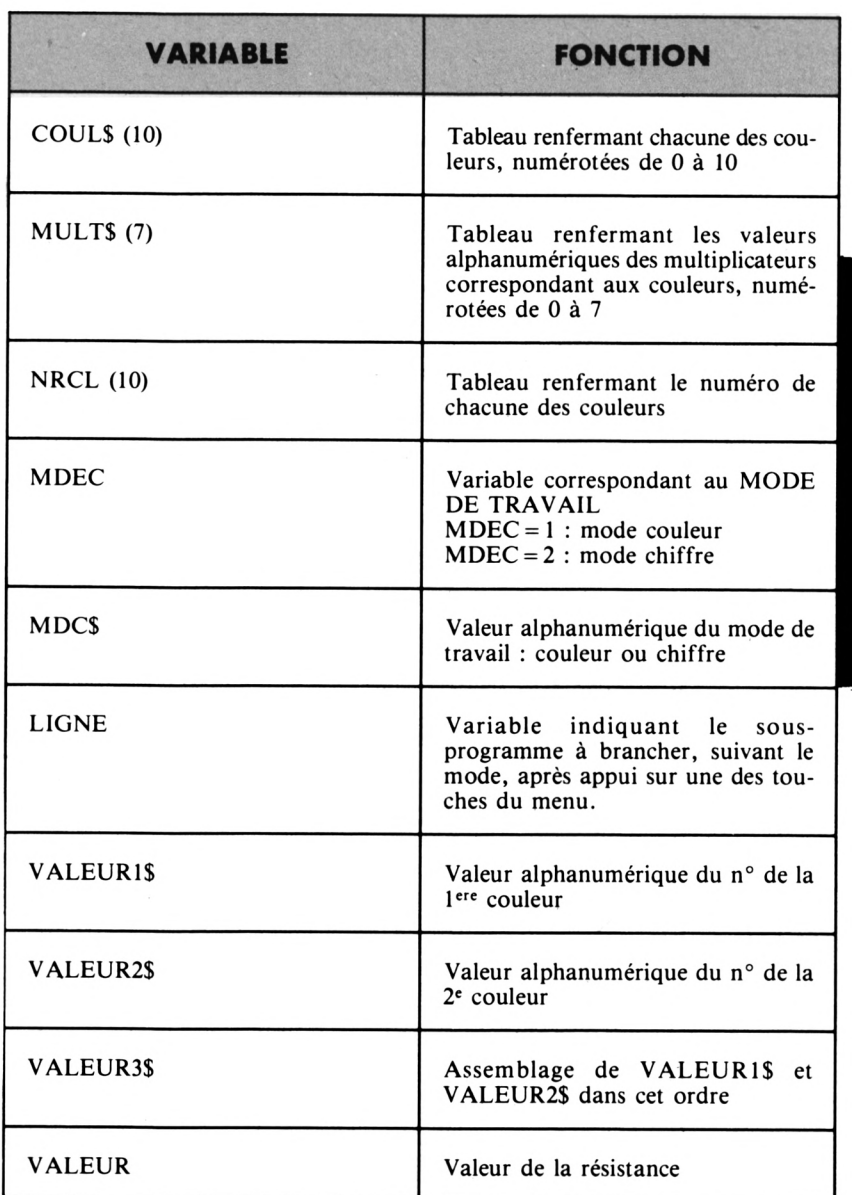

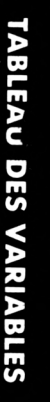

 $19<sub>3</sub>$ 

A gauche, en haut : le tableau récapitulatif des touches à utiliser et leur effet.

#### **UTILISATION**

Ce programme fonctionne suivant deux modes différents :

a. Mode couleur : on entre chacune des couleurs et l'ordinateur calcule la valeur correspondant à l'association de ces couleurs.

Remarque : le programme débute sous ce mode.

b. Mode chiffre : cette fois on entre les deux premiers chiffres et la valeur du multiplicateur, le tout pour obtenir les différentes couleurs.

Les touches :

Z - X : choix de la première couleur ou du premier chiffre suivant le mode.

C - V : choix de la seconde couleur

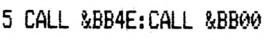

 $10<sup>°</sup>$ >LA **t-\*-\*'«»«**  $20<sup>°</sup>$ >LB 30 **MANUSOFT** :>LC 40 ET CPC >LD li 50 - PROPOSENT >LE **<■** >LF 60 70 ' ÎR E S I S T <sup>Ö</sup> Ri >LG 80 ' >LH <sup>90</sup> ' L,....»..i >LJ 100 >RB 110 ' MODE D'EMPLOI >RC <sup>120</sup> MODE 2:BORDER ø:INK ø.ø:INK 1,1 >CZ 3 <sup>130</sup> LOCATE 24,2:PRINT "RESIST >ZA OR (c) 1987 E,6," <sup>140</sup> LOCATE 8,7:PRINT "COMME SON NOM >WW L'INDIQUE , RESISTOR EST UN PROGRA MME TRAITANT" <sup>150</sup> LOCATE 8,9:PRINT "CES COMPOSANT >VU S ET PLUS PARTICULIEREMENT LE CA LCUL DE LEUR" <sup>160</sup> LOCATE 8.11:PRINT "VALEUR ," >AY <sup>170</sup> LOCATE 8,13:PRINT "SON UTILISAT >ZV ION EST SIMPLE : IL SUFFIT DE PRESS ER LES TOUCHES" 180 LOCATE 8,15: PRINT "CORRESPONDAN >CD TES POUR CHANGER LA VALEUR OU LA CO ULEUR AFFICHEE ," 190 LOCATE 8,17:PRINT "LA VALIDATIO >6A <sup>N</sup> SE FAIT A L'AIDE DE LA TOUCHE <EN TER>," 200 LOCATE 1,25:PRINT "UNE TOUCHE , >YX ..":CALL &BB06:CLS <sup>210</sup> LOCATE 24,2:PRINT "RESIST >ZZ 0 <sup>R</sup> (c) 1987 E,G." 220 LOCATE 28,4:PRINT "NOTION DE RE >PZ , UNE FORME CYLINDRIQUE ET 3 BAGUES SISTANCE" 'DE COULEURS"

ou du second chiffre, suivant le mode.

B - N : choix de la troisième couleur ou du multiplicateur, suivant le mode. ENTER : validation après choix des trois couleurs\* ou des deux chiffres + multiplicateur, suivant le mode.

#### **RESULTAT**

Le résultat s'affiche dans le tableau des résultats : on obtient la valeur de la résistance cherchée et les trois couleurs, à lire de gauche à droite pour les avoir dans l'ordre, correspondant à la valeur.

\* En effet seules trois couleurs sont utilisées alors que sur une résistance, il en existe une quatrième, un peu plus espacée des autres qui correspond à la tolérance. Elle n'est pas indispensable, c'est pourquoi elle n'est pas représentée dans le programme.

ST UN PETIT COMPOSANT UTILISE EN EL ECTRONIQUE" 240 LOCATE 8.8:PRINT "ET OUI <sup>A</sup> POUR >UE EFFET DE LAISSER PLUS OU MOINS BIE N PASSER LE" <sup>250</sup> LOCATE 8,lø:PRINT "COURANT ELEC >UE TRIQUE . IMAGINEZ UNE CANALISATION ENTARTREE :" <sup>260</sup> LOCATE 8,12:PRINT "L'EAU EPROUV >WR E PLUS OU MOINS DE MAL A PASSER A T RAVERS CELLE-" 270 LOCATE 8,14:PRINT "CI . LE RESI >2N STOR CORRESPOND DONC A CE PETIT TUY AU ET LA RESIS-" 280 LOCATE 8,16:PRINT "TANCE DE CE >CU RESISTOR CORRESPOND AU TARTRE DU TU YAU.LA RESISTAN-" <sup>290</sup> LOCATE 8,18:PRINT "CE S'EXPRIME >AG EN OHM (":CHR\$(191);") ET SE CALCU LE EN MULTIPLIANT" 300 LOCATE 8,20:PRINT "L'INTENSITE >YQ (EN AMPERES) PAR LA TENSION (EN VOL TSi DU COURANT" 310 LOCATE B.22:PRINT "OUI PARCOURT >RB LE RESISTOR, D'OU LA CELEBRE FORMU LE :R=U/I " <sup>320</sup> LOCATE 8,24:PRINT "(R=RESISTANC >NH E,U=TENSION,I=INTENS1TE) ," 330 LOCATE 1,25:PRINT "UNE TOUCHE , >YB ,.":CALL 8iBB06:CLS <sup>340</sup> LOCATE 24,2:PRINT "RESIST >ZD 0 <sup>R</sup> (c) 1987 E,G," 350 LOCATE 28,4:PRINT "NOTION DE RE >PD SISTANCE" 360 LOCATE 8,6:PRINT "UN RESISTOR A >UH

#### **CHARGEMENT**

Taper le listing qui suit et le sauvegarder sous le nom de "RESISTOR".

Il ne restera plus qu'à faire RUN"RESISTOR" pour lancer ce programme.

#### **AVERTISSEMENT**

Pendant la frappe du listing, ne vous amusez pas à taper un RUN, car la première ligne contient l'appel d'une routine qui inhibe les interruptions (autrement dit il n'est pas possible de faire un break !). De même, à la fin, sauvegardez avant de lancer, sinon vous seriez obligé de faire un reset total de la machine. Facheux, non ? C'était plus fort que moi, je n'ai pas pu y RESISTER ! (Je sais, c'était facile mais je tenais quand même à la sortir).

>QT' 230 LOCATE 8,6:PRINT "UN RESISTOR E >UN-370 LOCATE 8,8:PRINT "SONT PEINTES >ZM 440 LOCATE 1,25:PRINT "UNE TOUCHE . >YD SUR CELUI-CI . CES COULEURS FfRMETT ENT DE CONNAI-" 380 LOCATE 8,10;PRINT "TRE LA VALEU >MC R DE LA RESISTANCE , ON PROCEDE COM ME CECI:" 390 LOCATE 18,12:PRINT "BAGUE 1:CHI >LM FFRE 1" <sup>400</sup> LOCATE 18,14:PRINT "BAGUE 2:CHI >LH FFRE 2" <sup>410</sup> LOCATE 18,16:PRINT "BAGUE 3:MUL >UE TIPLICATEUR" 420 LOCATE B,18:PRINT "EX: 1:ROUGE >ZT 2:ORANGE 3:VERT" 430 LOCATE 8,2ø:PRINT "VALEUR = (RO >GZ UGE+ORANGE)\*VERT =(2+3)\*100000=23\*1 00000=2300000 ";CHR\$(191) ,,":CALL ?ÆB06:CLS <sup>450</sup> LOCATE 24,2: PRINT "RESIST /ZF OR (c) 1987 E.G." 460 LOCATE 8,6:PRINT "UTILISATION <sup>D</sup> >UA U PROGRAMME : DANS LE TABLEAU EN HA UT A GAUCHE" 470 LOCATE 8,8:PRINT "SONT INDIQUEE >HK S LES TOUCHES A PRESSER ET LEUR EFF ET ." <sup>480</sup> LOCATE 8,lø:PRINT "LE TABLEAU <sup>D</sup> >WR U DESSOUS INDIQUE LES NUMEROS DE CH AQUE COULELK **II** <sup>490</sup> LOCATE 8,12:PRINT "ET LEUR VALE >AK UR DE MULTIPLICATEUR , A DROITE LE TABLEAU INDIQUE" 500 LOCATE 8,14:PRINT "CHAQUE COULE >WV UR ET LEUR NUMERO CORRESPONDANT , A U DESSUS EST" 510 LOCATE 8,16;PRINT "DESSINEE UNE >TW RESISTANCE AVEC SES 3 BAGUES ET LA

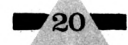

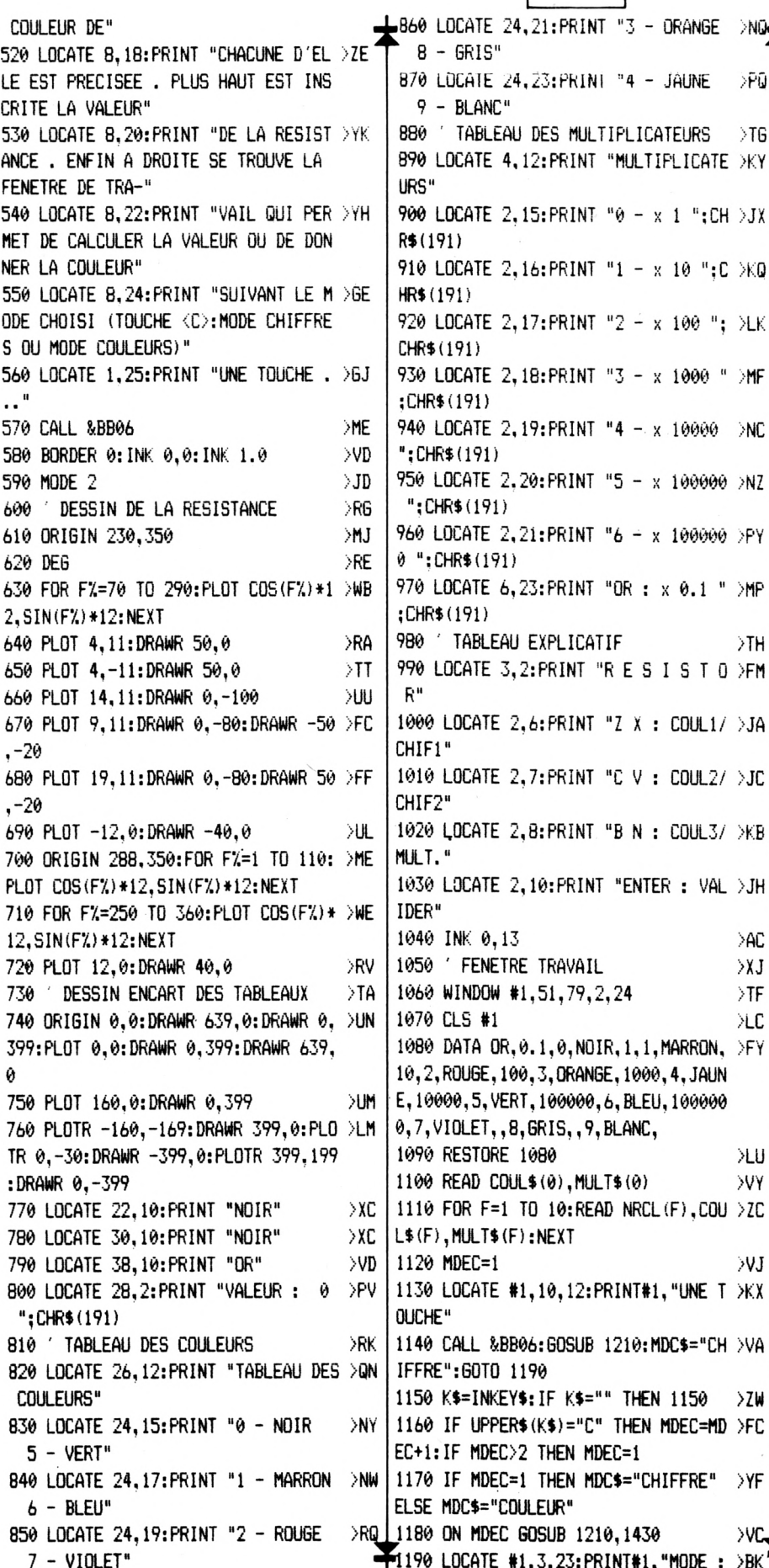

":MDC\$;" TOUCHE <C>" 1200 60TO 1150  $>1$ H 1210 'MODE COULEUR  $> XG$ 1220 LIGNE=1  $>$ FH 1230 CLS#1:LOCATE #1,3,23:PRINT#1," >VZ MODE: COULEUR" 1240 F=1:6=1:H=0  $\overline{5}$ 1250 LOCATE #1,3,5: PRINT#1, "COULEUR > BR 1 : ";COUL\$(F);SPACE\$(6-LEN(COUL\$(  $F))$ 1260 LOCATE #1.3.13: PRINT#1. "COULEU > CV R 2: ";COUL\$(G);SPACE\$(6-LEN(COUL\$  $(G))$ 1270 LOCATE #1,3,20:PRINT#1,"COULE! >CX R 3: ": COUL\$ (H) : SPACE\$ (6-LEN (COUL\$  $(H))$ 1280 K\$=INKEY\$: IF K\$="" THEN 1280 > ZE 1290 IF UPPER\$ (K\$) ="2" THEN  $F = F - 1: I > 0$ U  $F F(1)$  THEN  $F=10$ 1300 IF UPPERS (KS) = "X" THEN F=F+1: I ) DF  $F F > 10$  THEN  $F=1$ 1310 IF UPPER\$ (K\$) = "C" THEN G=G-1:I >00 F G<1 THEN G=10 1320 IF UPPER\$ (K\$)="V" THEN 6=6+1: I >QK  $F$  6>10 THEN 6=1 1330 IF UPPER\$(K\$)="B" THEN H=H-1:I >PD  $F$  H( $\theta$  THEN H=7. 1340 IF UPPER\$(K\$)="N" THEN H=H+1: I >PT F H>7 THEN H=0 1350 IF K\$=CHR\$(13) THEN 1370 >va 1360 ON LIGNE GOTO 1250.1470  $\vee$ B 1370 VALEUR1\$=STR\$ (NRCL (F)): VALEUR2 >XJ \$=STR\$(NRCL(G)):VALEUR3\$=VALEUR1\$+V ALEUR2\$: VALEUR=VAL (VALEUR3\$) \*VAL (MU  $LT$(H)$ ) 1380. LOCATE 22, 10: PRINT COUL\$ (F): SP >CD ACE\$(6-LEN(COUL\$(F))) 1390 LOCATE 30,10: PRINT COUL\$(6); SP >CF ACE\$(6-LEN(COUL\$(G))) 1400 LOCATE 38, 10: PRINT COUL\$ (H) ; SP > CH ACE\$(6-LEN(COUL\$(H))) 1410 LOCATE 37, 2: PRINT VALEUR; CHR\$ ( )LL 32); CHR\$ (191); SPACE\$ (11-LEN (STR\$ (VA LEUR) +CHR\$ (32) +CHR\$ (191))) 1420 RETURN >FA 1430 'MODE CHIFFRE >YA 1440 LIGNE=2 >GC 1450 F=1:6=1:H=0 **HB** 1460 CLS#1:LOCATE #1,3,23:PRINT#1," >VL MODE : CHIFFRE" 1470 LOCATE #1,5,5: PRINT#1, "CHIFFRE >UA  $1: "iNRCL(F)$ 1480 LOCATE #1,5,13: PRINT#1, "CHIFFR >VA  $E$  2 : "; NRCL(G) 1490 LOCATE #1,2,20: PRINT#1, "MULTIP >PE LICATEUR : "; MULT\$ (H) ; SPACE\$ (B-LEN (  $MULT$ (H))$  ; >BK 1500 60TO 1280 >ME

>NG.

 $\geq$ PŪ

 $\geq$ TG

>NC

 $>$ TH

>AC

 $\lambda$ 

 $\sqrt{IF}$ 

ЖC

XU

**SUY** 

 $50J$ 

>ZW

 $YF$ 

XVC.

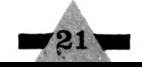

#### DIVISION **OHervé DURAND** I U I S I O N  $\mathbf{D}$ 45 95  $\widehat{\mathsf{CS}}$ 274  $\overline{S}$  $\circledS$

Voici un programme de démonstration de division (sans virgule) avec participation de l'élève.

L'enfant choisit un dividende et un diviseur de 6 chiffres maximum. L'ordinateur dessine la division et demande le premier quotient, s'il est bon l'ordinateur pose la soustraction et le reste et attend le quotient suivant.

i l'enfant trouve du premier coup il gagne 5 centimes (variable c\$ définie par les symboles du début) et la somme gagnée s'affiche en fin de partie ; donc élève surdoué s'abstenir.

La partie musicale en fin de liste est censée rappeler la chute d'une pièce de monnaie, vous constaterez qu'elle est perfectible, je fais confiance pour cela à l'imagination des lecteurs.

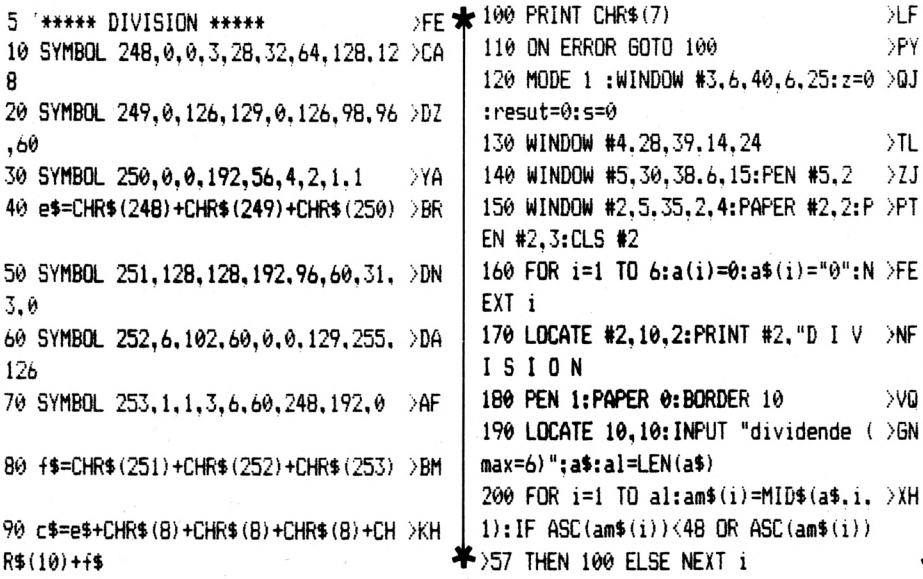

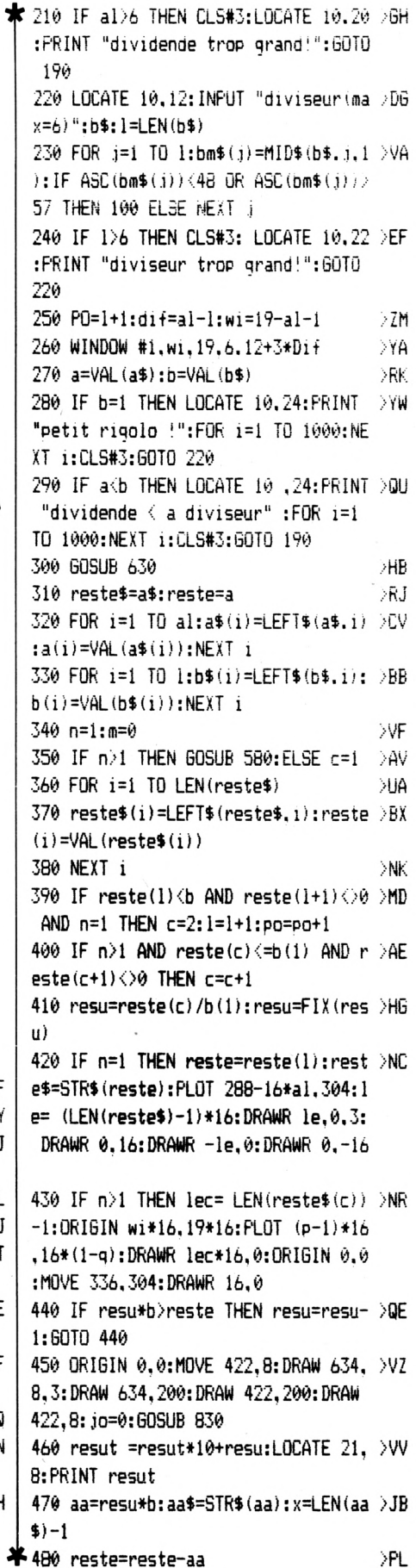

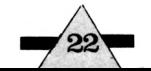

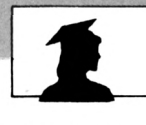

 $>$ TK

 $>YK$ 

 $YC$ 

 $>2F$ 

**DMK** 

 $>YF$ 

>RC

>HE

DUC-

>ZK

XU

XWE

>GA

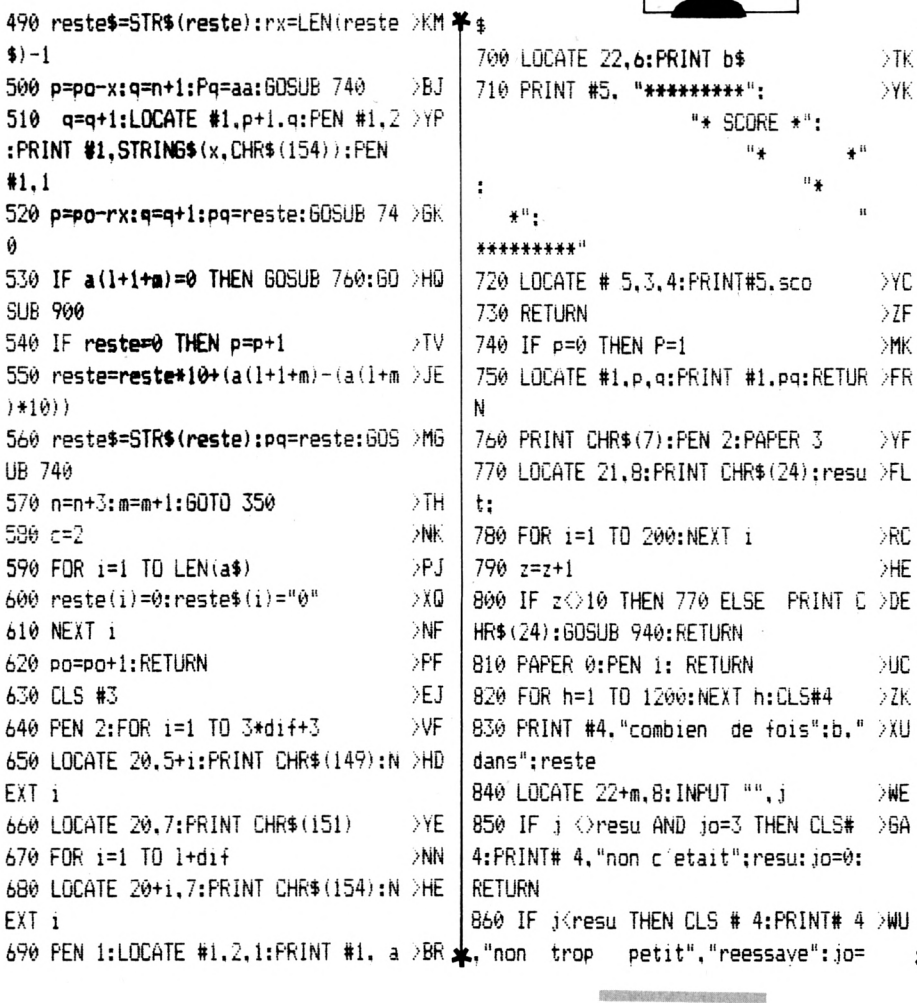

# jo+1:60T0 820 870 IF j=resu AND jo=0 THEN CLS # 4 >QK :PRINT # 4."oui":GOSUB 920:RETURN 880 IF j=resu THEN CLS#4:PRINT #4.C >BQ HR\$(7):"oui":RETURN 890 IF j>resu AND j<=reste(c)/b(1)A >ER ND resu ()0 THEN CLS#4:PRINT# 4. "no mais j'aurai fait la meme  $\mathbf{n}$ e rreur":PRINT# 4."reessaye": jo=jo+1: 60TO 820: ELSE CLS #4: FRINT # 4. "non trop grand"."reessaye": jo=jo+1: 60TO 820 900 PRINT#4. "une autre ? (o/n)"  $>100$ 910 i\$=INKEY\$:IF UPPER\$(i\$)="0" THE >KU N 90 ELSE IF UPPER\$ (j\$) = "N" THEN 930 ELSE GOTO 910 920 GOSUB 940:s=s+1:SCO=SCO+5:LOCAT >UQ E 3.6+n: PRINT c\$:LOCATE #5.3.4: PRIN T#5.SCO:RETURN 930 CLS#4: PRINT #4. "tu as gagne ":s >NK co:"centimes":sco=0:END 940 ENT 4.1.0.1: ENV 4.1.13.1.12.-1 / GE  $,4:ENV 5,1,13,1,1,0,16,12,-1,4$ 950 SOUND 129.36.0.15.4.4.5:FOR i=1 >AF TO 100:NEXT i:SOUND 129.34.0.15.4. 4.5:FOR i=1 TO 100:NEXT i: 960 SOUND 129,32,0,15.5,4,5:FOR i=1 >ZJ TO 200:NEXT i:RETURN  $\star$  970 END  $>$ TK $\bullet$ 

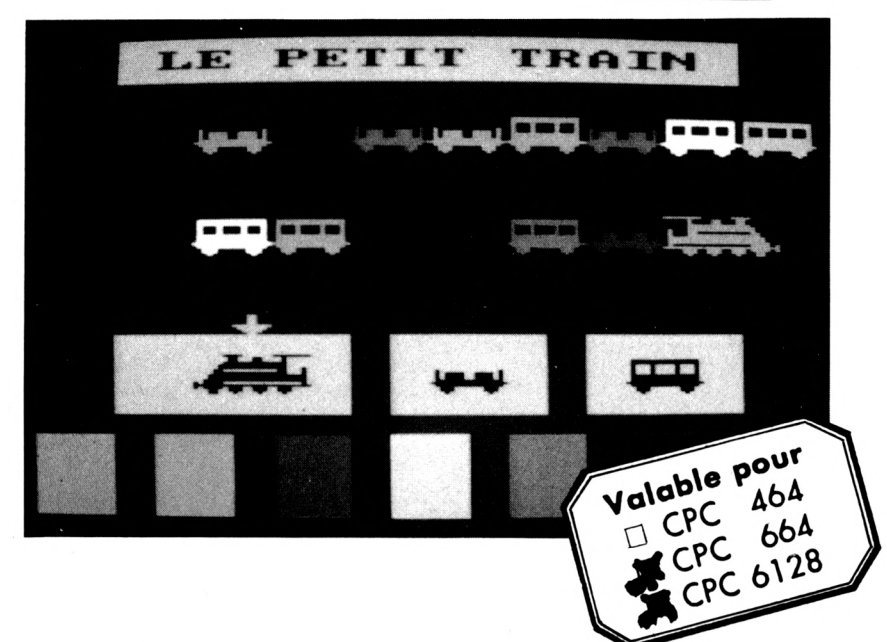

#### **LES COMMANDES**

Ś

5

÷ ä

 $\lambda$ 

· Flèches G & D : choix du sens de formation du train au niveau de la page de présentation. Ensuite déplacement du curseur sur les formes ou les couleurs.

• ESPACE : pour valider.

• COPY : pour corriger (efface le dernier wagon affiché).

- ESCAPE : pour revenir à la page de présentation
- O & N ; rejouer ou abandonner en fin de partie.

## LE PETIT TRAI

Il s'agit d'un éducatif de niveau maternelle (formes & couleurs), inspiré (fortement) d'un programme paru dans "MOS POUR TOUT PETIT" de D. NIELSEN. Le but est de reconstituer un train en formes et en couleurs.

●Pierre MAROT

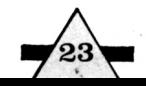

10 LE PETIT TRAIN - Pierre >LA (d'apres D.NIELSEN) MAROT  $20^{\circ}$ ЖB XWR 30 ON BREAK GOSUB 40:GOTO 110 >PD 40 RUN 50 '\*\*\*\*\*\*\*\*\*\*\*\*\*\*\*\*\*\*\*\* MODE D'EM >LE PI 01 \*\*\*\*\*\*\*\*\*\*\*\*\*\*\*\*\*\*\*\*\*\*\*\*\*\*\*\*\*\* \*\*\*\*\*\*\*\*\*\* 60 ' : Choix du sens d'a >LF rrivee des voitures  $70'$ : Deplacement de la  $\angle$ LG fleche 80 / ESPACE : Valider  $>1$ H 90 ' COPY : Annuler la dernie >LJ re voiture 100 ' ESC(2 fois): Retour au choix >RB du sens d'arrivee des voitures 110 '\*\*\*\*\*\*\*\*\*\*\*\*\*\*\*\*\*\*\*\*\*\*\*\*\*\* INI >RC TIALISATION MUSIQUE \*\*\*\*\*\*\*\*\*\*\*\*\*\*\* \*\*\*\*\*\*\*\*\*\* 120 DIM gamme% (12): FOR x%=1 TO 12:R >YA EAD gamme% (x%) : NEXT 130 gamme\$=" a-b b c+c d-e e f+f g+ >QF  $q''$ : DEF FNm\$(s\$,s)=MID\$(s\$,s,1) 140 DATA &777.&70c.&6a7.&647.&5ed.& >DL 598 150 DATA &547,&4fc,&4b4,&470,&431.& >DH 344 ЖK 160 ENV 1, 15, 1, 1 ЖC 170 ENT  $-1, 6, -1, 1, 12, 1, 1, 6, -1, 1$ 180 ENV 3, 2, 5, 2, 15, -1, 9 >PC  $>$  XM 190 ENV 4.2, 6, 2, 12, -1, 10, 10, 0, 15 200 '\*\*\*\*\*\*\*\*\*\*\*\*\*\*\*\*\* GRAPHISME :  $>$ RC LOCO & WAGONS \*\*\*\*\*\*\*\*\*\*\*\*\*\*\*\*\*\*\*\*\*\* \*\*\*\*\*\*\*\*\*\* 210 CALL &BB4E XNE >PQ 220 SYMBOL AFTER 220 230 SYMBOL 221, 192, 128, 128, 192, 224, >LB 224,48,240 240 SYMBOL 222.3, 49, 49, 255, 255, 255, >FZ  $0,255$ 250 SYMBOL 223, 248, 248, 252, 61, 255, 1 XX 89.152.24 260 SYMBOL 224, 255, 255, 255, 0, 255, 11 > JL 5.115.33 270 SYMBOL 225, 127, 127, 127, 64, 255, 1 > 66 4.14.4 280 SYMBOL 226, 255, 4, 4, 7, 7, 71, 70, 71 >BD 290 SYMBOL 231.3.1.1.3.7.7.12.15 >YF 300 SYMBOL 232, 192, 140, 140, 255, 255, >KY 255.0.255 310 SYMBOL 233, 31, 31, 63, 188, 255, 189 > GM  $, 25, 24$ 320 SYMBOL 244, 255, 255, 255, 0, 255, 20 > KD 6.206.132 330 SYMBOL 245, 254, 254, 254, 2, 255, 11 > JD 2,112,32

340 SYMBOL 246, 255, 32, 32, 224, 224, 22 > JX | 16, 140): LOCATE 3, 2: PRINT STRING\$ (16 6.98.226 350 w\$(1)=CHR\$(233)+CHR\$(244)+CHR\$( >GH 245)+CHR\$(11)+CHR\$(8)+CHR\$(8)+CHR\$( 8) +CHR\$ (231) +CHR\$ (232) +CHR\$ (246) +CH R4 (10) 360 w1\$(1)=CHR\$(233)+CHR\$(244)+CHR\$ >FB  $(245)$ 370 w2\$ (1)=CHR\$ (231) +CHR\$ (232) +CHR\$ >FZ  $(246)$  $3801(1)=3$ >GE 390 w\$ (0)=CHR\$ (225) +CHR\$ (224) +CHR\$ ( >GB 223) +CHR\$ (11) +CHR\$ (8) +CHR\$ (8) +CHR\$ ( 8) +CHR\$ (226) +CHR\$ (222) +CHR\$ (221) +CH R\$(10) 400 w1\$ (0) =CHR\$ (225) +CHR\$ (224) +CHR\$ >FP  $(223)$ 410 w2\$ (0)=CHR\$ (226) +CHR\$ (222) +CHR\$ >FN  $(221)$ >FJ  $4201(0)=3$ 430 SYMBOL 247,0,0,0,0,0,0,64,94  $>YA$  $YK$ 440 SYMBOL 248.0.0.0.0.0.0.2.122 450 SYMBOL 249, 94, 94, 127, 255, 127, 56 > GL .56.16 460 SYMBOL 250, 122, 122, 254, 255, 254, >HB 28,28,8 470 w\$(2)= CHR\$(249)+CHR\$(250)+CHR\$ >LT  $(11)+CHR$(8)+CHR$(8)+CHR$(247)+CHR$$  $(248) + CHR$(10)$ 480 w1\$ (2) = CHR\$ (249) +CHR\$ (250)  $\Sigma$ 490 w2\$ (2) = CHR\$ (247) + CHR\$ (248) XU >FJ  $5001(2)=2$ 510 SYMBOL 252, 0, 0, 127, 127, 68, 68, 68 >DD .68 520 SYMBOL 253, 0, 0, 254, 254, 34, 34, 34 > DC .34 530 SYMBOL 254, 127, 127, 127, 255, 127, >JD 56.56.16 540 SYMBOL 255, 254, 254, 254, 255, 254, >HU 28, 28, 8 550 w\$ (3)=CHR\$ (254) +CHR\$ (255) +CHR\$ (>KP 11)+CHR\$(B)+CHR\$(B)+CHR\$(252)+CHR\$( 253) +CHR\$(10) 560 w1\$ (3)=CHR\$ (254) +CHR\$ (255)  $>$  XM 570 w2\$ (3)=CHR\$ (252) +CHR\$ (253)  $>$  XK  $\overline{AB}$  $580 \t1(3)=2$ 590 '\*\*\*\*\*\*\*\*\*\*\*\*\*\*\*\*\* AFFICHAGE PE >TE RMANENT \*\*\*\*\*\*\*\*\*\*\*\*\*\*\*\*\*\*\*\*\*\*\*\*\*\*\* \*\*\*\*\*\*\*\*\*\* 600 KEY DEF 8.0:KEY DEF 1.0:KEY DEF >EN 47.0 610 SPEED INK 25.25 >MN 620 INK 0.1: INK 1.1: INK 2.1: INK 3.1 >UV : INK  $4, 1:$  INK  $5, 1:$  INK  $6, 1:$  INK  $7, 1:$  IN K 8.1: INK 9.1: INK 10.1: INK 11.4.1: I NK 12, 1: PAPER 0: BORDER 1: MODE 0

,143):LOCATE 3,3:PRINT STRING\$(16,1 31) 640 LOCATE 4.2: PEN 6: PAPER 4: PRINT" >WO **IF PETIT TRAIN"** 650 PAPER 10:FOR i=16 TO 19:LOCATE >00 3, i: PRINT STRING\$ (6, 32): LOCATE 10, i :PRINT STRING\$(4,32):LOCATE 15, i:PR INT STRING\$ (4,32): NEXT 660 PEN B:LOCATE 5, 18: PRINT w\$(1):L >LG OCATE 11.18: PRINT W\$ (2): LOCATE 16, 1  $B:PRINT$  w\$ $(3)$ 670 PAPER 0:FOR i=21 TO 24:LOCATE 1 >RD  $\mu$ :FOR  $j=1$  TO 7:PEN  $j$ :PRINT CHR\$(14 3)+CHR\$(143);:IF j<7 THEN PRINT" "; 680 NEXT 1.1 ≻ED 690 LOCATE 1.7:PEN B:PRINT STRING\$( )MA 20.208):PEN INT(RND\*7)+1:LOCATE 2.6 : $PRINT w$(1):$ 700 FOR 1=5 TO 19 STEP 2:PEN INT(RN )HL D\*7)+1:LOCATE i.6:PRINT w\$(INT(RND\*  $2) + 2$ : NEXT 710 LOCATE 1,12:PEN 8:PRINT STRING\$ >JB (20.208):PEN 6:LOCATE 4.11:PRINT w\$  $(1):$  LOCATE 15, 11: PRINT  $w$(0)$ 720 PEN 11:LOCATE 8, 11: PRINT CHR\$(2 >YY 42):PEN 12:LOCATE 13,11:PRINT CHR\$( 243) 730 INK 0,1:INK 1,8:INK 2,11:INK 3, >TB 9: INK 4, 24: INK 5, 15: INK' 6, 6: INK 7, 2 6: INK 8, 0: INK 9, 13: INK 10, 14: INK 11 ,24,1:INK 12,1,24 740 r\$=INKEY\$: IF r\$="" THEN RANDOMI >NP ZE TIME: GOTO 740 ELSE r=ASC(r\$) 750 IF r=242 THEN force=1:60TO 790 **SBF** 760 IF r=243 THEN force=2:60TO 790 >BH 770 60TO 740 >AB 780 f=0:1=0:nw=9 >LJ 790 WINDOW #1,1,20,5,12:PAPER #1,0: >GA  $CLS$ #1 800 '\*\*\*\*\*\*\*\*\*\*\*\*\* TIRAGE AU SORT D >RJ ES FORMES & COULEURS \*\*\*\*\*\*\*\*\*\*\*\*\*\* \*\*\*\*\*\*\*\*\*\* 810 RANDOMIZE TIME >NY 820 FOR i=2 TO 9: f(i)=INT(RND\*2)+2: >PC  $NEXT: f(1)=1$ 830 RANDOMIZE TIME  $\lambda$ na 840 FOR i=1 TO 9:c(i)=INT(RND\*7)+1: >GN NEXT 850 '\*\*\*\*\*\*\*\*\*\*\*\*\*\*\*\*\*\*\*\*\*\*\*\*\* ARRI >TD VEE DU TRAIN \*\*\*\*\*\*\*\*\*\*\*\*\*\*\*\*\*\*\*\*\*\* \*\*\*\*\*\*\*\*\*\*\* 860 LOCATE 1,7:PEN B:PRINT STRING\$( >KZ 20,208)  $>2C$ 870 j=0:TAG 880 ca1%=1:ca2%=1:vit%=16:hh=8:hb=2 >DG 630 LOCATE 3,1:PEN 4:PRINT STRING\$( )EX | 890 ca1\$="r464E4D4C5B368F464F4E4D5C )GN

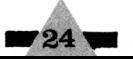

368E5E3F4E4D4C4D4C4D4E4C1A2B2F1E2D5 C3A4C." 900 ca2\$="r2C2E2q2E2C2E2q2E2g262q26 >WB 2g262g262e2E2e2E2g262g262C2E2g2E2C2 C2D2+D2e2E2e2E2e2D2e2D2f2F2f2F2f2F2 f2F2C2E2q2E2q2D2q2D2C2E2C2F4C."  $\sqrt{9B}$ 910 GOSUB 1630 920 FOR i=19 TO 1 STEP -0.4: j=j+0.3 >XU 45:GRAPHICS PEN c(1) 930 MOVE 1\*32,319: PRINT w1\$(1);: MOV >DZ E  $i*32.335:PRINT w2$(1):$ 940 FOR x=3 TO i STEP 2:GRAPHICS PE >NK  $N_c((x+1)/2)$ 950 MOVE i\*32+x\*32.319:PRINT wi\$(f( )RN  $(x+1)/2)$  :: MOVE i \*32+x\*32, 335: PRINT  $w2*(f((x+1)/2))$ ; >PM 960 NEXT x.i:TAGOFF 970 LOCATE 1,12:PEN 8:PRINT STRING\$ >LK  $(20.208)$ 980 '\*\*\*\*\*\*\*\*\*\*\*\*\*\*\*\*\*\*\*\*\*\*\*\* CLAV >TH IER \*\*\*\*\*\*\*\*\*\*\*\*\*\*\*\*\*\*\*\*\*\*\*\*\*\*\*\*\*\*\* \*\*\*\*\*\*\*\*\*\* 990 PEN 10  $\overline{\phantom{a}}$  GK >BH 1000 FOR 1=1 TO 9 1010 x=6:LOCATE 6,15:PRINT CHR\$(241 >DM  $\lambda$ 1020 IF INKEY\$<>"" THEN 1020 外距 1030 r\$=INKEY\$: IF r\$="" THEN 1030 E >PA  $LSE$   $r = ABC(r*)$ 1040 IF r=241 OR r=240 OR r=11 OR r >LC  $= 10$  THEN 1030 1050 IF r=242 OR r=8 THEN dx=5\*(x)6 >BC ١. 1060 IF r=243 OR r=9 THEN dx=-5\*(x< >DV 16) 1070 IF  $r=32$  OR  $r=88$  THEN  $rf(i)=x\{5\}$  MH :LOCATE x.15: PRINT" ": 60TO 1110 1080 IF  $r=224$  AND  $i>1$  THEN LOCATE  $x > AK$ .15: PRINT" ": GOTO 2240 1090 LOCATE x, 15: PRINT" ": x=x+dx:LO >PR CATE x, 15: PRINT CHR\$ (241): dx=0 >LD 1100 GOTO 1030 >RM 1110 FOR k=1 TO 500:NEXT 1120 x=1:LOCATE x,25:PRINT CHR\$(240 >DW Ì 1130 IF INKEY\$<>"" THEN 1130 ⇒VΔ 1140 r\$=INKEY\$: IF r\$="" THEN 1140 E >PE LSE r=ASC(r\$) 1150 IF r=240 OR r=241 OR r=11 OR r >LG  $=10$  THEN 1140 1160 IF  $r=242$  OR  $r=8$  THEN  $dx=3*(x)1$  >BX  $\lambda$ 1170 IF r=243 OR r=9 THEN dx=-3\*(x< >DY  $19)$ 1180 IF  $r=32$  OR  $r=88$  THEN  $rc(i)=x/3$  >PH +1:LOCATE x, 25: PRINT" ": GOTO 1220 1190 IF  $r=224$  AND  $i>1$  THEN LOCATE  $x > AN$ .25: PRINT" ": GOTO 2240

1200 LOCATE x,25: PRINT" ": x=x+dx:L0 >PK  $\parallel$  PEN c(x\2+1) CATE x.25: PRINT CHR\$ (240): dx=0  $M$ H 1210 GOTO 1140 1220 '\*\*\*\*\*\*\*\*\*\*\*\*\*\*\*\*\*\*\*\*\* ARRIVE >XH E DES WAGONS \*\*\*\*\*\*\*\*\*\*\*\*\*\*\*\*\*\*\*\*\*\*\* \*\*\*\*\*\*\*\*\*\* 1230 GRAPHICS PEN rc(i):TAG  $W$ 1240 IF force=2 THEN 2030 ЖD  $\sqrt{5}$ 1250 FOR j=20 TO 1+1 STEP -0.4 1260 IF rf(i)=1 THEN SOUND 1,0,13,0 >MT  $,1,0,1$  ELSE SOUND 5.1978.4.9.0.1.0 1270 MOVE 32\*i,239:PRINT w1\$(rf(i)) >AH +" "::MOVE 32\*j,255:PRINT w2\$(rf(1)  $)+<sup>n</sup> +<sup>n</sup>$ : 1280 IF rf(i)=1 THEN FOR k=1 TO 50: >FK NEXT ELSE FOR k=1 TO 10:NEXT  $50J$ 1290 NEXT 1 1300 TAGOFF:1=1+1(rf(i)):1r(i)=1:IF >ZB  $1>17$  THEN  $nw=1:1=9$ 1310 NEXT i **NVA** 1320 '\*\*\*\*\*\*\*\*\*\*\*\*\*\*\*\*\*\*\*\* ANALYSE >XJ DES REPONSES \*\*\*\*\*\*\*\*\*\*\*\*\*\*\*\*\*\*\*\*\*\* \*\*\*\*\*\*\*\*\*\* 1330 IF force=2 THEN 2190  $>$ TC 1340 FOR i=1 TO nw  $\lambda$ LB 1350 IF  $rf(i) \Diamond f(i)$  OR  $rc(i) \Diamond c(i)$  $\rightarrow$ BK THEN MOVE  $(1+1r(i))$  \*32, 223: DRAWR -1  $(rf(i))$  \*32.32.6: MOVER  $\theta$ . -32: DRAWR 1  $(rf(i))$  \*32,32,6:MOVE  $(i+ir(i))$  \*32-4  $,223:$  DRAWR -1 $(rf(i))$  \*32, 32, 6: MOVER  $0, -32:$  DRAWR  $1(rf(i))$  \*32, 32, 6:  $f=f+1$ XLB 1360 NEXT 1370 IF +>0 THEN 1510 **NII** 1380 '\*\*\*\*\*\*\*\*\*\*\*\*\*\*\*\*\*\*\*\*\*\*\*\*\*\*\*\* >YE \* GAGNE \*\*\*\*\*\*\*\*\*\*\*\*\*\*\*\*\*\*\*\*\*\*\*\*\*\*\*\* \*\*\*\*\*\*\*\*\*\* 1390 ca1\$="r9C6E9D6A6C9qr9C6D9E9B9G >RB r9C6E9D6A6C9qr3A6C3A6B6A6q6B9Cr6C6C 2b2+g2B6e6Ar6A9gr6C6C6D6E9B9Gr6C6C2 b2+g2B6e6Ar6A9gr3A6C3A6B6A6g6B9Cr9C 6E9D6A6C9gr9C6D9E9B9Gr9C6E9D6A6C9gr 3A6C3A6B6A6q6B9C." 1400 ca2\$="r6C6E6C6E6f6F6C6Er6C6E6C >PQ 6E6g6D6g6Dr6C6E6C6E6f6F6C6Er6f6F6f6 F696D6C6Er6C6E6B6E6Ar6F6C6gr6E6C6B6 D6g6D6g6Dr6C6E6B6E6Ar6F6C6gr6f6F6f6 F696D6C6Er6C6E6C6E6f6F6C6Er6C6E6C6E 696D696Dr6C6E6C6E6f6F6C6Er6f6F6f6F6 96D6C." 1410 ca1%=1:ca2%=2:vit%=4:60SUB 163 >DR û >WA 1420 TAG: IF force=2 THEN 2100 1430 FOR i=1 TO -19 STEP -0.4:GRAPH >MZ ICS PEN  $c(1)$ 1440 MOVE 1\*32,399-16\*10:PRINT w1\$()UA 1);:MOVE i\*32,399-16\*9:PRINT w2\$(1)  $\ddot{\phantom{a}}$ 1450 FOR x=3 TO 17 STEP 2: GRAPHICS >NP 1800 RETURN

1460 MOVE i\*32+x\*32.239:PRINT w1\$ (f) >NF  $(x\12+1))$  :: MOVE i\*32+x\*32, 255: PRINT  $w2\frac{1}{2}(f(x\sqrt{2}+1))$ : 1470 NEXT x:MOVE 1\*32+608, 239: PRINT >00 " "::MOVE i\*32+608,255:PRINT" "; 1480 IF ca1%=0 AND ca2%=0 THEN GOSU >FA B 1630 >NF 1490 NEXT i:TAGOFF 1500 60T0 1580 **MH** 1510 '\*\*\*\*\*\*\*\*\*\*\*\*\*\*\*\*\*\*\*\*\*\*\*\* PER >XK DII \*\*\*\*\*\*\*\*\*\*\*\*\*\*\*\*\*\*\*\*\*\*\*\*\*\*\*\*\*\*\*\* \*\*\*\*\*\*\*\*\*\* 1520 ca1\$="r1eig1e1-e1-g1-e1d1f1d6e >HB 1530 ca2\$="r3g3A3B6C." >QV >RJ 1540 vit%=20:hh=2:hb=1 1550 ca1%=1:ca2%=1 XLR 1560 GOSUB 1630  $> XE$ 1570 '\*\*\*\*\*\*\*\*\*\*\*\*\*\*\*\*\*\*\*\*\*\*\*\*\* FI >YE \*\*\*\*\*\*\*\*\*\*\*\*\*\*\*\*\*\*\*\*\*\*\*\*\*\*\*\*\*\*\*\*\* \*\*\*\*\*\*\*\*\*\* 1580 PEN 11:LOCATE 9.8:PRINT"0"::PE >MK N 4: PRINT"/":: PEN 12: PRINT"N" 1590 i\$=UPPER\$(INKEY\$):IF i\$="0" TH >HD EN 780 1600 IF is="N" THEN INK 0.13:INK 1. >RL 0: PAPER 0: PEN 1: BORDER 13: MODE 2: EN Ð 1610 6010 1590 **NA** 1620 '\*\*\*\*\*\*\*\*\*\*\*\*\*\*\*\*\*\*\*\*\*\*\*\*\*\* M >YB ISIDIE \*\*\*\*\*\*\*\*\*\*\*\*\*\*\*\*\*\*\*\*\*\*\*\*\*\*\* \*\*\*\*\*\*\*\*\*\* >QH 1630 ca1%=1:GOSUB 1660 1640 ca2%=1:60SUB 1840 ЖK 1650 RETURN >FF  $>YF$ 1660 >RC 1670 p1\$=FNm\$(cal\$.cal%) 1680 IF p1\$<>"r" THEN r1%=0:60TO 17 >CW ЙĤ 1690 r1%=16:ca1%=ca1%+1:p1\$=FNm\$(ca >KL  $15.612$ 1700 IF p1\$=", " THEN ca1%=0: RETURN >UF  $ELSE$   $11$ %=VAL( $p1$ \$) 1710 ca1%=ca1%+1 >AB 1720 n1\$=FNm\$(ca1\$.ca1%) ЖW >AD 1730 cal/=cal/+1 1740 IF n1\$="+" OR n1\$="-" THEN 181 >ZY ū 1750 n1\$=" "+n1\$  $\overline{\smash{\big\langle \bigcup \mathbf{G} \big\rangle}}$ 1760 nd1%=(1+INSTR(qamme\$.LOWER\$(n1 >KV  $$))$ ) / 2 1770 IF ASC (RIGHT\$ (n1\$, 1)) > 96 THEN > XL o1%=hh ELSE o1%=hh\*2 1780 SOUND 1+r1%, gamme% (nd1%) /o1%, v >PN  $it2*117, 6, 3$ >RC 1790 ON SQ(1) GOSUB 1660 УFС.

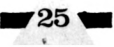

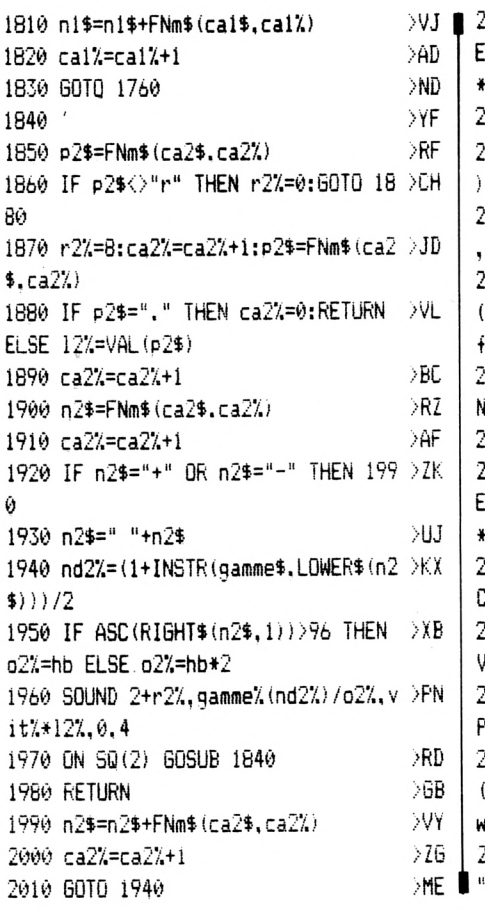

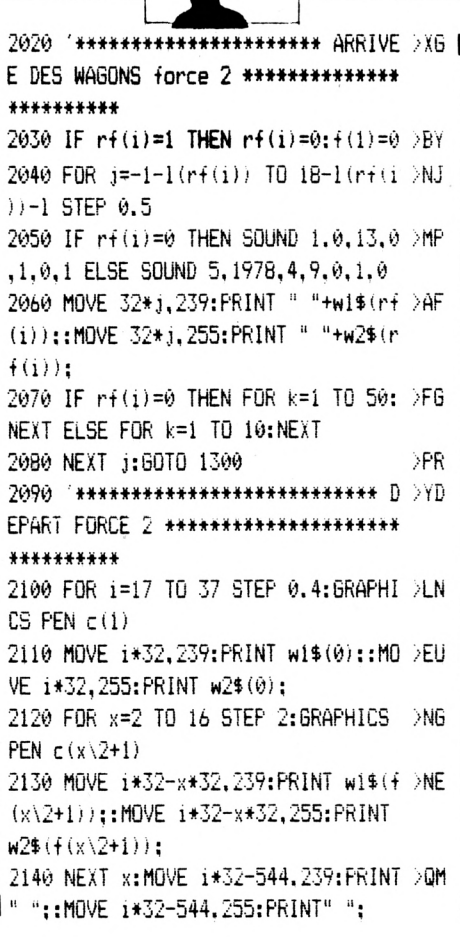

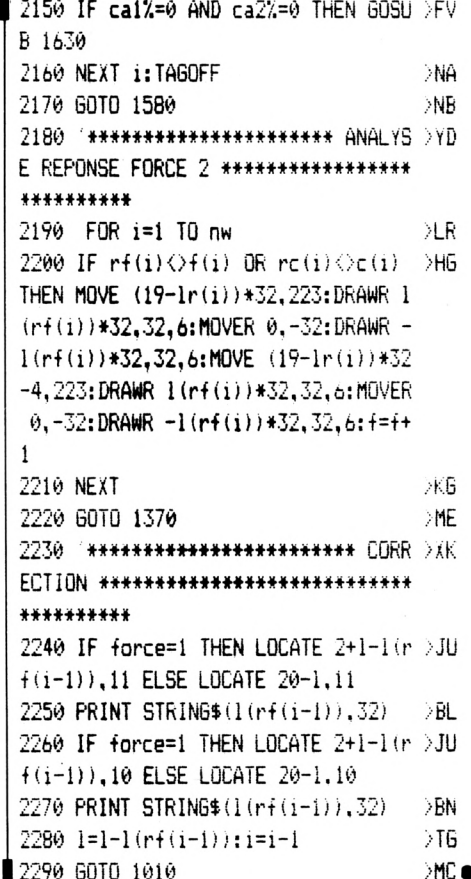

#### MAGNET IC

. ● Pierre SCHAAF

Ε

U

De evolutionus sphérum ou les aventures d'une bille aimantée se promenant sur un tableau quadril Or, çà et là ont été disposés, par un ordinateur malicieux des aimants de même signe que ladite sphère. Les lois de la physique étant ce quelles sont, la trajectoire de la boule métallique est déviée. A vous d'en déduire la position des aimants. Simple, non ? Le mode d'emploi est inclus dans le listing.

 $-26$ 

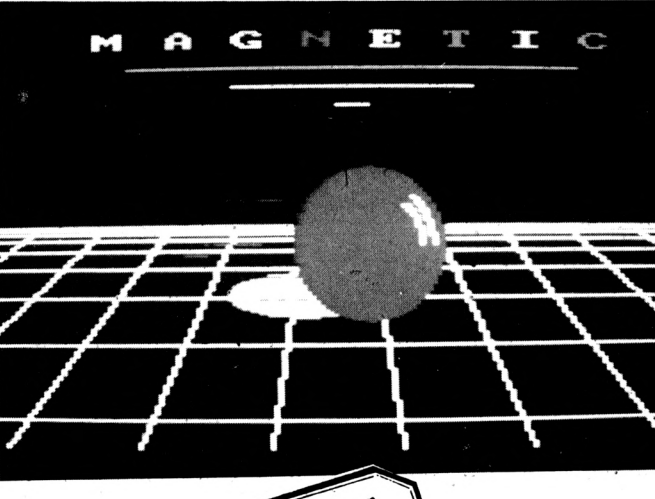

Valable Pour **464**  $66<sup>A</sup>$  $x^2$  6128

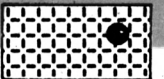

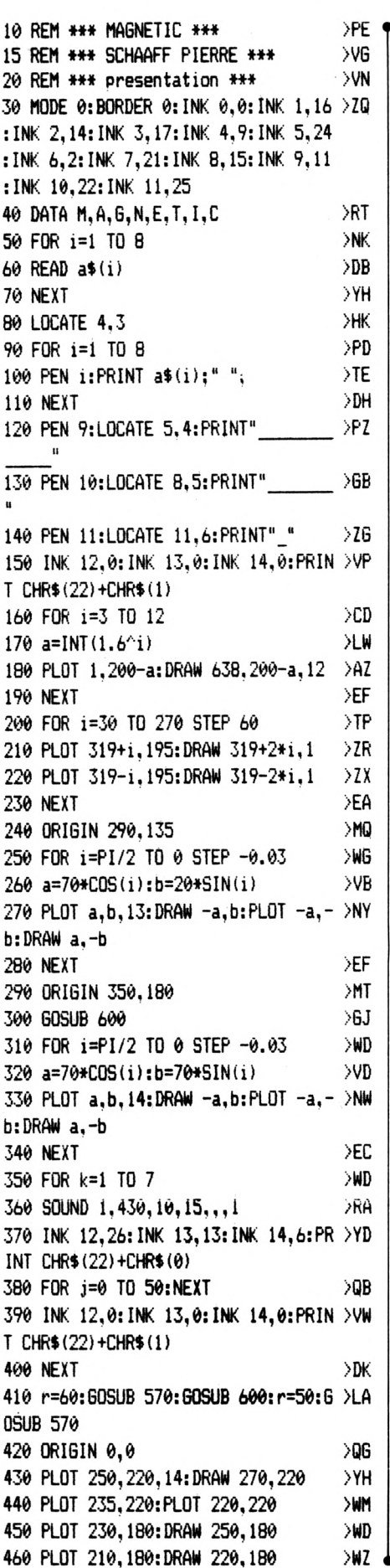

170 PLOT 200.180 >CA 480 PLOT 280, 150: DRAW 295, 150 >WQ 490 PLOT 250, 150: DRAW 265, 150 ЖK 500 PLOT 235, 150 >BK 510 PLOT 250, 130: DRAW 255, 130 >WX 520 PLOT 265, 130: DRAW 270, 130 XWB 530 PLOT 280, 130: DRAW 290, 130  $>MP$ 540 PLOT 180, 170: DRAW 200, 170 >WA 550 INK 12, 26: INK 13, 13: INK 14, 6: PR >YD INT CHR\$(22)+CHR\$(0) 560 CALL &BB06:GOTO 700 >DH 570 FOR i=PI/4 TO 0 STEP -0.03 >WP 580 PLOT r\*COS(i), r\*SIN(i), 12 >YE 590 NEXT: RETURN ЖJ 600 FOR i=1 TO 15 >CD 610 SOUND 2,440,25, i,, 1 >OH 620 SOUND 2,415,20,i >NC 630 NEXT: RETURN >MD 700 REM \*\*\* initialisations \*\*\* >ZR 710 MODE 1: BORDER 9: INK 0.9: INK 1.0 >UH : INK 2,26: INK 3,6 720 SYMBOL AFTER 232 >PZ 730 SYMBOL 232, 102, 102, 195, 195, 195, >LZ 231, 126, 32 800 REM \*\*\* regles \*\*\* >NA 810 PEN 1:LOCATE 4,12:PRINT"Voulez- >NW vous les regles (D/N)?" 820 a\$=UPPER\$(INKEY\$):IF a\$="" THEN >FY 820 830 IF a\$="0" THEN GOSUB 3500:60TO >DP 850 840 IF a\$<>"N" THEN 820 >PK 850 CLEAR: x=5: y=10: xa=x: ya=y  $>2F$ 860 DIM aimant (33, 22), essai (33, 22) >BD 870 ORIGIN 1,1:GRAPHICS PEN 1  $\times$ 880 RESTORE 1610 ЖF 900 REM \*\*\* jeu avec ou sans trace >CM  $***$ 910 SYMBOL AFTER 147 >PF 920 FOR i=147 TO 156 >MT 930 SYMBOL i.0  $>$ WB 940 NEXT i >РВ 950 CLS:PEN 1:LOCATE 4,10:PRINT"Vou >YU lez-vous le trace du deplacement":L OCATE 11, 14: PRINT"de la bille (O/N) 28 960 a\$=UPPER\$(INKEY\$):IF a\$="" THEN >FJ 960 970 IF a\$="0" THEN 990 >NU 980 IF a\$<>"N" THEN 960 ELSE 1050  $\lambda$ XA 990 SYMBOL 147, 24, 24, 24, 31, 15 >WP 1000 SYMBOL 149, 24, 24, 24, 24, 24, 24, 2 >EG 4,24 1010 SYMBOL, 150, 0, 0, 0, 15, 31, 24, 24, 2 >BY 4 1020 SYMBOL 153, 24, 24, 24, 248, 240  $YU$ 1030 SYMBOL 154, 0, 0, 0, 255, 255 >WQ >WZ & 1040 SYMBOL 156,0,0,0,240,248,24,24 >DM & 1490 ORIGIN 600,350

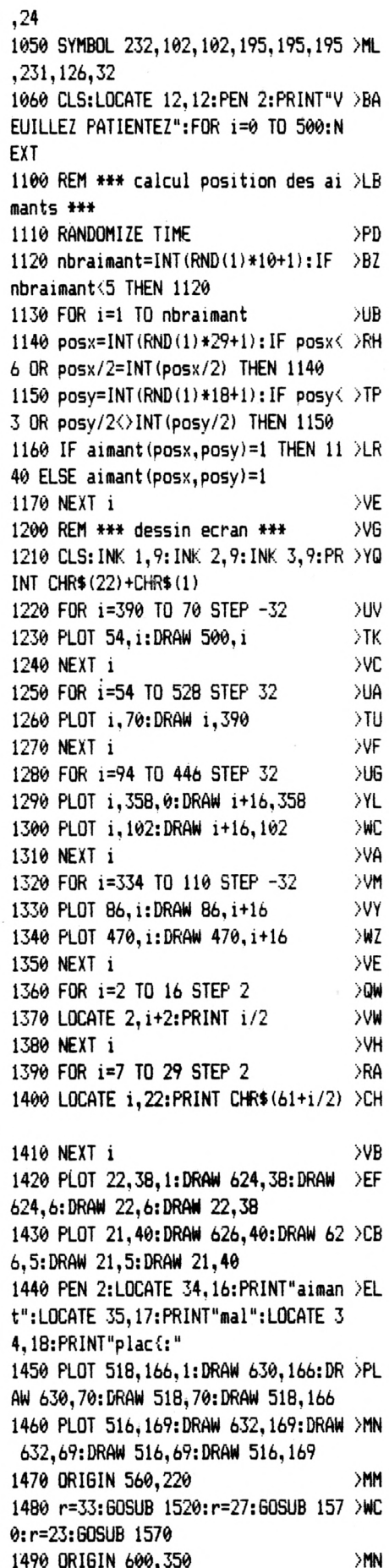

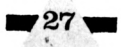

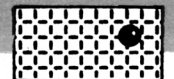

 $>$ RB

>RD

≫RD

>RG

 $>1H$ 

**SUP** 

∑X

>RH

>PT

>PW

 $\sum$ 

1500 r=33:60SUB 1520:r=27:60SUB 157 >WV | 1960 ya=y+2:60TO 1870 0:r=23:60SUB 1570 2000 REM \*\*\* deplacement de la boul >FB 1510 INK 1, 0: INK 2, 26: INK 3, 6: PRINT >FH  $e$  \*\*\* CHR\$(22)+CHR\$(0):60TO 1610 2010 IF (x=5 AND y=2) OR (x=31 AND >DR  $>$ WN 1520 FOR i=0 TO PI/2 STEP 0.05  $y=2$ ) OR ( $x=5$  AND  $y=20$ ) OR ( $x=31$  AND  $1530$  a=r\*COS(i):b=r\*SIN(i) XVJ v=20) THEN 1690 1540 PLOT a, b, 3: PLOT -a, -b: PLOT -a, >NG 2020 IF  $x=5$  THEN sens=1 b:PLOT a.-b 2030 IF x=31 THEN sens=2  $YG$ 1550 NEXT i 2040 IF y=2 THEN sens=3 1560 RETURN  $>$ FF 2050 IF y=20 THEN sens=4  $\rightarrow$ WW 2060 LOCATE x, y: PRINT" " 1570 FOR i=0 TO PI/4 STEP 0.05 >YC 2070 ON sens GOTO 2110, 2140, 2170, 22 >CZ 1580 PLOT r\*COS(i), r\*SIN(i), 2 >WA 1590 NEXT i **GO** >FA 1600 RETURN 2080 IF essai $(x, y) = 1$  THEN essai $(x, y >)$ WY 1610 DATA 6, N, E, T >LJ  $)=0$ : coup=coup-1 1620 LOCATE 34, 4: PRINT"M": GOSUB 400 >RA 2090 LOCATE x, y: PEN 2: PRINT CHR\$ (23 >EM 0:LOCATE 34,6:PRINT"A":GOSUB 4000  $1)$ 1630 FOR j=34 TO 40 STEP 2  $>$ RR 2100 xa=x:va=v:60T0 1690 1640 READ a\$:LOCATE j,8:PRINT a\$:60 >KE 2110 GOSUB 2300: x=x+2 **SUB 4000** 2120 IF INKEY (69)=0 THEN x=5: y=2 1650 NEXT j >VJ 2130 IF x=31 OR x=5 OR y=2 OR y=20 1660 LOCATE 40, 10: PRINT"I": GOSUB 40 >VP THEN 2080 ELSE 2070 00:LOCATE 40,12:PRINT"C":GOSUB 4000 2140 GOSUB 2300: x=x-2 2150 IF INKEY (69) = 0 THEN x=5: y=2 1670 PEN 2:LOCATE x, v: PRINT CHR\$ (23 >EW 2160 IF x=5 OR x=31 OR y=2 OR y=20  $1)$ THEN 2080 ELSE 2070 1680 REM \*\*\* entree clavier \*\*\* ΣXJ 2170 GOSUB 2300:v=v+2 1690 a\$=UPPER\$ (INKEY\$) : IF a\$="" THE >HG 2180 IF INKEY (69) = 0 THEN x=5:y=2 N 1690 2190 IF x=5 OR x=31 OR y=20 OR y=2 1700 IF a\$=CHR\$(242) OR a\$=CHR\$(243) XM THEN 2080 ELSE 2070 ) THEN 1800 2200 GOSUB 2300: y=y-2 1710 IF a\$=CHR\$(240) OR a\$=CHR\$(241) XK 2210 IF INKEY (69) = 0 THEN x=5: y=2 ) THEN 1900 2220 IF x=5 OR x=31 OR y=2 OR y=20 1720 IF a\$=CHR\$ (224) THEN 2000 >VH THEN 2080 ELSE 2070  $\geq 9P$ 1730 IF a\$="P" THEN 2800 2300 REM \*\*\* test de position des a >LC  $\partial$ 1740 IF a\$="S" THEN 3000 imants \*\*\* 1750 IF a\$="A" THEN 3100 **SPC**  $2310$  aimant=1 1760 GOTO 1690 >NH 2320 IF aimant  $(x+2, y)=1$  THEN aimant >NH 1800 REM \*\*\* deplacement droite-gau >KB  $=$ aiman $t+1$  $the$   $***$ 2330 IF aimant (x-2, y)=1 THEN aimant >NM 1810 IF y=2 OR y=20 THEN 1820 ELSE >CD  $=$ aimant $+2$ 2340 IF aimant  $(x, y+2)=1$  THEN aimant >NN 1690 1820 IF a\$=CHR\$(243) THEN 1850 XWP  $=$ aimant $+4$ 2350 IF aimant(x,y-2)=1 THEN aimant >NW 1830 IF x=5 THEN 1690 >nd >PY 1840 xa=x-2:60TO 1870  $=$ aimant+8 1850 IF x=31 THEN 1690 >PV 2360 ON aimant GOSUB 2380, 2410, 2470 >BW  $> **XD**$ , 2380, 2530, 2590, 2600, 2530, 2610, 2670  $1860$  xa=x+2 1870 LOCATE x, y: PRINT" ": LOCATE xa, >FM , 2680, 2610, 2380, 2410, 2470 va:PEN 2:PRINT CHR\$(231) 2370 RETURN 1880 x=xa: v=va: 60T0 1690 ЖE 2380 IF sens=1 OR sens=2 THEN trace >QV 1900 REM \*\*\* deplacement haut-bas \* >DX \$=CHR\$(154) ELSE trace\$=CHR\$(149)  $#$ 2390 IF x=5 OR x=31 OR y=2 OR y=20 >DT 1910 IF x=5 OR x=31 THEN 1920 ELSE >DA THEN RETURN ELSE GOSUB 2690 1690 2400 RETURN 1920 IF a\$=CHR\$(241) THEN 1950 >WP 2410 ON sens 60TO 2420, 1690, 2450, 24 >CW >NC 1930 IF v=2 THEN 1690 60 >PB 1940 va=v-2:60TO 1870 2420 IF x=5 THEN x=3:y=2:RETURN 1950 IF y=20 THEN 1690 >PV & 2430 IF (aimant=14 AND sens=1) THEN >BR & SE 1690

>PB  $sens=2: x=x-4:RETLRN$ 2440 GOTO 2530 >MH 2450 sens=2: trace\$=CHR\$(153): 60SUB →GP 2690: y=y-2: x=x-2: RETURN 2690: y=y+2: x=x-2: RETURN 2470 ON sens 60TO 1690, 2480, 2510, 25 >CC -20 2480 IF x=31 THEN x=33:y=20:RETURN >CB 2490 IF (aimant=15 AND sens=2) THEN >BX  $sens=1:x=x+4:RETLRN$ 2500 60TO 2610 >MD 2510 sens=1:trace\$=CHR\$(147):60SUB →GL 2690: y=y-2: x=x+2: RETURN 2520 sens=1: trace\$=CHR\$(150): GOSUB - >60 2690: y=y+2: x=x+2: RETURN  $YA$ 2530 ON sens GOTO 2540,2550,2560 2540 sens=4: trace\$=CHR\$(153): GOSUB >GR >PM 2690: x=x-2: y=y-2: RETURN 2550 sens=4: trace\$=CHR\$(147): GOSUB →GU 2690: x=x+2: y=y-2: RETURN 2560 IF y=2 THEN x=31:y=0:RETURN >AM 2570 IF (aimant=8 AND sens=3) THEN >AH  $>2R$ sens=4:y=y-4:RETURN  $\sum$ 2580 GOTO 2470 >NF 2590 IF sens=1 THEN 2530 ELSE 2410 >ZY 2600 IF sens=2 THEN 2530 ELSE 2470 >ZX >ZV 2610 ON sens GOTO 2620, 2630, 1690, 26 >CA 40 2620 sens=3: trace\$=CHR\$(156): 60SUB >60 >PR 2690: x=x-2: y=y+2: RETURN  $>2N$ 2630 sens=3: trace\$=CHR\$(150): GOSUB >GH >TB 2690: x=x+2: v=v+2: RETURN 2640 IF y=20 THEN x=5:y=22:RETURN >BU 2650 IF (aimant=12 AND sens=4) THEN >BY sens=3: y=y+4: RETURN  $\overline{206}$ 2660 GOTO 2410 >MJ 2670 IF sens=1 THEN 2610 ELSE 2410 >ZW 2680 IF sens=2 THEN 2610 ELSE 2470 >ZE 2690 IF essai $(x, y) = 1$  THEN essai $(x, y)$ WF  $)=0$ : coup=coup-1 2700 PEN 3:LOCATE x, y: PRINT trace\$ >CZ 2710 RETURN >FD 2800 REM \*\*\* placer un aimant \*\*\* **YV** 2810 IF coup<>nbraimant THEN 2840 >BF 2820 PEN 2:LOCATE 5,24:PRINT"Suppri >PF mer d'abord un aimant" 2830 GOSUB 4060:FOR i=1 TO 2000:NEX >CU ЖF T i:GOSUB 3350:GOTO 1690 2840 GOSUB 2890 >YF 2850 LOCATE joux, jouy: PEN 2: PRINT C >MA HR\$(232) 2860 IF aimant (joux, jouy)=1 THEN sc >TE ЖK ore=score+1 2870 essai (joux, jouy)=1:coup=coup+1 >GF 2880 IF coup=nbraimant THEN 3200 EL >JX  $>16$ 

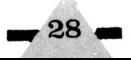

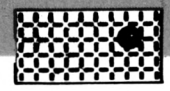

2890 PEN 2:LOCATE 5,24: PRINT"Coordo >FX 9 nnees (lettre, chiffre)";:GOSUB 4060 2900 INPUT joux\$, jouy **XRF** 2910 joux=ASC (joux\$) : IF joux>90 THE >WK  $N$  joux=joux-32 2920 IF (jouy<1 OR jouy>8 OR joux<6 >XU 5 OR joux>76) THEN GOSUB 3350:60TO 2890 2930 joux=(joux-59)+(joux-64): jouy= >RB  $(iouv+1)*2$ 2940 GOSUB 3350 →¥J **>FK** 2950 RETURN 3000 REM \*\*\* suppression d'un aiman >UZ  $t + + +$ 3010 GOSUB 2890  $\times$ 3020 IF essai (joux, jouy) <>1 THEN 30 >EY 10 3030 LOCATE joux, jouy: PRINT" " >AR 3040 IF aimant (joux, jouy)=1 THEN sc >RF ore=score-1 3050 essai (joux, jouy) =0: coup=coup-1 >6X 3060 GOTO 1690 DNC >QE 3100 REM \*\*\* abandon \*\*\* 3110 PEN 2:LOCATE 5,24: PRINT"Positi >VW on des"; nbraimant; "aimants" 3120 GOSUB 4060: FOR 1=1 TO 2000: NEX >DM T i 3130 FOR 1=7 TO 29 STEP 2  $\sum$ 3140 FOR j=4 TO 18 STEP 2  $> 02$ 3150 IF aimant(i, j)=1 THEN LOCATE  $i$  >DT , j:PEN 1:PRINT CHR\$(232) ЖJ 3160 NEXT j, i 3170 LOCATE 5,24:PEN 2:PRINT score; >PA "aimant(s) bien place(s)" 3180 GOSUB 4060: FOR 1=1 TO 4000: NEX >DW T i 3190 60TO 3300 **SMG** 3200 RFM \*\*\* tous les aimants sont >LU places \*\*\* 3210 PEN 2:LOCATE 5,24: PRINT nbraim >AT ant; "aimants a placer au total"  $W$ 3220 LOCATE 35, 20: PRINT" " 3230 GOSUB 4060:FOR i=1 TO 2000:NEX >DP T i 3240 IF coup=score THEN 3280 >WJ 3250 PEN 3:LOCATE 35, 20: PRINT coup- >JE **SCOPP** 3260 GOSUB 4060:FOR i=1 TO 2000:NEX >DT Τi  $\sum_{i=1}^{n}$ 3270 GOSUB 3350: GOTO 1690 3280 GOSUB 3350:LOCATE 5,24:PRINT"T >FJ ous les aimants sont bien places" 3290 GOSUB 4060:FOR i=1 TO 2000:NEX >DW  $\mathbf{I}$  i 3300 GOSUB 3350: GOSUB 4060: LOCATE 5 > GF ,24: PRINT "Voulez-vous rejouer (D/N)

": 3310 a\$=UPPER\$ (INKEY\$) : IF a\$="" THE >GW N 3310 3320 IF a\$="0" THEN 850 >PU 3330 IF a\$<>"N" THEN 3310 >OY 3340 CLS: BORDER 1: INK 0, 1: INK 1, 24: >LB PEN 1:END >BC 3350 LOCATE 5, 24: PRINT SPACE\$ (34) **>FF** 3360 RETURN >PP 3500 REM \*\*\* regles \*\*\* 3510 CLS:LOCATE 14,2:PEN 2:PRINT"R >NJ E G L E S" 3520 LOCATE 13,3:PEN 3:PRINT" ∋RT 3530 PEN 1:LOCATE 2.6: PRINT" Vous d >FG isposez d'une bille aimantee pourvo us deplacer sur une grille de jeu." 3540 PRINT "Vous ne pouvez deplacer >MF la bille que surle pourtour de cett e grille." 3550 PRINT: PRINT" Par contre, la bi >CR lle peut etre lanceesur la grille , elle se deplace en lignedroite p our atteindre le cote oppose." 3560 PRINT:PRINT" Bien entendu, I'or >QH dinateur a dispose, auhasard, des a imants de meme nature surla grill e." 3570 PRINT: PRINT" Si un aimant se t >EQ rouve sur le chemin devotre bille. celle-ci est repoussee etvoit sa direction modifiee." 3580 GOSUB 3910  $YB$ 3590 PRINT: PRINT"Exemple : " >ĤN 3600 LOCATE 23, 2: PEN 3: PRINT CHR\$ (1 )VV 96) +" "+CHR\$(149) 3610 LOCATE 23.4: PRINT CHR\$ (149)+" >WZ "+CHR\$(147)+" "+CHR\$(154)+" "+CHR\$( 197) 3620 LOCATE 21, 6: PRINT CHR\$ (154) +" > JG "+CHR\$(153)+" ":: PEN 2: PRINT CHR\$(2 32);:PEN 3:PRINT" "+CHR\$(150)+" "+C HR\$ (154) 3630 LOCATE 21.8: PRINT CHR\$ (199) +" > BA "+CHR\$(154)+" "+CHR\$(156)+" "+CHR\$(  $149$ ) +" " 3640 LOCATE 25, 10: PRINT CHR\$(149)+" >PP "+CHR\$(198) 3650 FOR i=262 TO 358 STEP 32 **YVE** 3660 PLOT 343, i, 1: DRAW 439, i >VD 3670 NEXT i >WB 3680 FOR i=343 TO 439 STEP 32 >VH 3690 PLOT i, 262: DRAW i, 358 XUG 3700 NEXT.1 **SVF** 3710 LOCATE 2,5:PEN 2:PRINT CHR\$(23 >UE  $2) +$ " : aimant" 3720 LOCATE 2,7:PEN 3:PRINT CHR\$(15 >DU  $\frac{1}{2}$  4)+" : trajet bille"

3730 LOCATE 1,13:PEN 1:PRINT"Les ai >VA mants ne sont pas visibles, a vousd e determiner leurs positions en dep lac-ant la bille sur toute la grill e." 3740 PRINT:PRINT"Le nombre d'aima >PF nts a trouver varieentre 5 et 10  $\cdot$ 3750 PRINT"Lorsqu'ils sont tous pla >LY ces, l'ordinateuraffiche le nombre d 'aimants mals places." 3760 PRINT"A vous de les replacer a XXD u bon endroit..." 3770 GOSUB 3910 >YC 3780 LOCATE 1,7: PRINT "Le jeu possed >WZ e un mode normal (difficile) et un mo de trace(facile)." 3790 PRINT:PRINT"En mode trace, un >ED trait s'affiche sur lepassage de la bille, alors qu'en modenormal, il ne s'affiche rien." 3800 PRINT: PRINT"Si la bille dispar >GE ait apres un lancementet ne reapara it plus, elle est entreedans une boucle et ne peut plus s'enech apper." 3810 PRINT:PRINT"Pour la liberer ap >WH puyez sur la touche Q." 3820 GOSUB 3910  $\lambda$ 3830 LOCATE 11, 2: PEN 2: PRINT"ROLE D >RZ ES TOUCHES" 3840 LOCATE 10, 3: PEN 3: PRINT" >ZA 3850 LOCATE 10,6:PEN 1:PRINT" (P) lac >YX er un aimant" 3860 LOCATE 10,8:PRINT"(S)upprimer >XQ un aimant" 3870 LOCATE 10, 10: PRINT" (A) bandonne >UK r le jeu" 3880 LOCATE 10.12: PRINT CHR\$ (240): C >VN HR\$(241); CHR\$(242); CHR\$(243); "Dep1 acer la bille" 3890 LOCATE 10,14:PRINT" (COPY) Lanc >XW er la bille" 3900 LOCATE 10,16:PRINT" (Q) uitter u >WU ne boucle" 3910 LOCATE 10, 25: PEN 2: PRINT "Appuy >HH ez sur une touche" 3920 CALL &BB06 ЖИ 3930 CLS: PEN 1: RETURN >RV 4000 REM \*\*\* sonorites \*\*\*  $YV$ 4010 FOR 1=5 TO 15 >LJ 4020 SOUND 2,440,1,i **SNV** 4030 SOUND 2,445,1,i XNB 4040 NEXT i **SVD** 4050 RETURN >FC 4060 SOUND 5,200,50,9 >NH 4070 RETURN  $F \in \bullet$ 

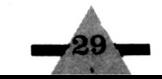

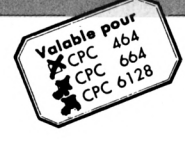

Le principe de POUSSE-POUSSE est simple : vous devez reconstituer une suite de mots ou une image qui sont contenues dans un tableau à l'écran. Le tableau étant constitué de caractères mis dans le désordre. Vous remarquerez que, quelque soit le tableau à

reconstituer, le carré en bas à droite sera

## **POUSSE-POUSSE**

●David PAVEN

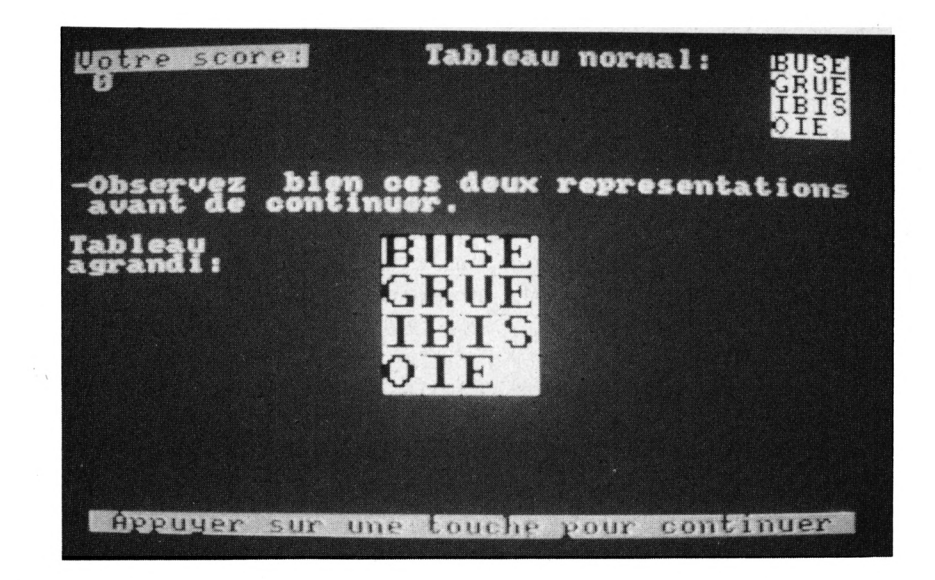

toujours vide : c'est cela qui permettra

le déplacement des parties du tableau.

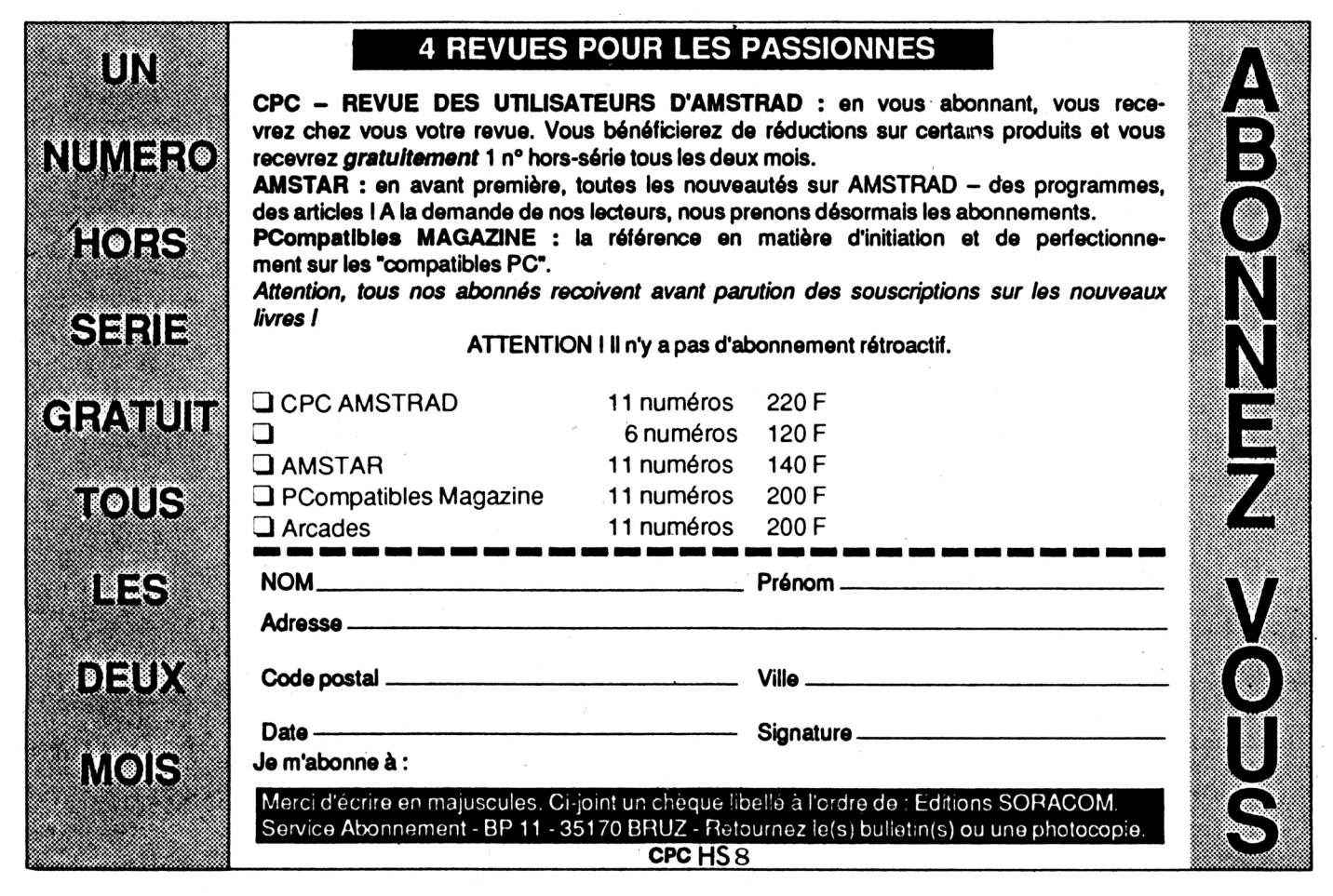

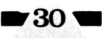

POUSSE-POUSSE possède trois niveaux : dans le premier le tableau mesure 4\*4 caractères, dans le deuxième 5\*5 et dans le troisième 6\*6. Chaque niveau comporte quatre tableaux dont 2 avec une suite de mots et 2 avec une image. Cela fait en tout six images :

• niveau <sup>1</sup> : un homme à lunettes un peu chauve et un homme sans lunettes.

• niveau 2 : un éléphant d'Asie et un avion au-dessus des montagnes.

• niveau 3 : un hippocampe et un panda géant.

Toutes les informations, sur le compte des points et sur les deux commandes possibles pendant le jeu (Loupe et Vérification), vous seront données dans les instructions du programme.

#### **DETAILS TECHNIQUES**

Ce programme comporte deux routines en langage machine :

— La première sert à lire un caractère à la position actuelle du curseur texte, et peut être réutilisée dans un de vos programmes en changeant simplement (si besoin est) l'adresse dans : LD ( # 8007),A (C'est l'adresse où va être sauvé le code ASCII du caractère lu). La routine se lance par un CALL &8000.

Ex. : Pour lire le caractère en bas à droite, faire LOCATE 40,25:CALL &8000:PRINT PEEK(&8007)

— La deuxième routine, quant à elle, est plus complexe, et fonctionne uniquement en MODE <sup>1</sup> : elle sert à agrandir les images et se lance par un CALL &8020.

• Pour la reloger, il ne faudra pas oublier de changer les adresses définies, au début du listing assembleur, par l'instruction EQU. • Pour l'utiliser, il faudra poker les

valeurs suivantes :

En &8010 : le poids faible de la coordonnée X de l'image agrandie. En &8011 : son poids fort.

En &8012 : la même valeur qu'en &8010.

En &8013 : la même valeur qu'en &8011.

En &8014 : le poids faible de la coordonnée Y de l'image agrandie. En &8O15 : son poids fort.

En &8016 : la longueur en nombre de points (1 caractère = 8 points) En &8017 : la largeur en nombre de points.

En &802A : le poids faible de la coordonnée X de l'image à agrandir<br>En &802B : son poids fort En &802B: son poids fort (initialement  $X = 0$ ).

En &802D : le poids faible de la coordonnée <sup>Y</sup> de l'image à agrandir En &802E : son poids fort  $(i$ nitialement  $Y = 399$ ).

En &8039 : l'INK du papier à l'endroit où est imprimée l'image agrandie : (mettre 4 ou plus si le papier n'est pas uni ou s'il est généré aléatoirement sinon il apparaîtra à la place d'une des couleurs de l'image agrandie). L'INK est initialement à 0.

En &8095 : la même valeur qu'en &802A

En &8096 : la même valeur qu'en &802B

#### **EXEMPLE**

........................... **'t**

50 SYMBOL AFTER 126

»="0" THEN GOSUB lø2ø

—>"::NOM»="":N»= **JI H**

/N)":CALL &BB03

7 8

Imaginons que vous vouliez agrandir le mot POUSSE-POUSSE situé en

**.V e**

haut à gauche de l'écran  $X = 0$ ,  $Y = 399$  (= & 18F) pour l'afficher aux coordonnées  $X = 96( = \& 60)$ ,  $Y = 367$  $( = & 416f)$ . Le fond étant en INK 0. Il faudra faire : POKE &8010,&60:POKE &8011,0

Pour la coordonnée X POKE &8012,&60:POKE &8O13,O Pour la coordonnée X POKE &8014,&6F:POKE &8O15,l Pour la coordonnée Y POKE &8016,120 Longueur = 15 caractères \* 8 points/car. = 120 POKE &8017,8 Largeur =  $1$  caractère  $* 8 = 8$ CALL &8020

Lance la routine

Les autres valeurs (position du mot POUSSE-POUSSE, INK du fond) étant les mêmes que celles initialement prévues, il n'est pas nécessaire de les poker.

*'A'?-J* **5/**

>XZ

.¡FAVlSø IF LEN(N0M\$)>12 THEN PRINT CHR» >LG **V** <sup>1</sup> **'\*«««««««««\*««\*4««\*««\*\*»\*«** >FB | (7);:NOM\$=LEFT\$(NOM\$,LEN(NOM\$)-1):G <sup>2</sup> «♦\* D.Paven \*\*\* D.Paven OTO 90 ELSE PRINT N\$:: GOTO 90 3 '\*\*\* \*\*\* \*\*\* \*\*\* >FC 140 CLS:NOM\$=UPPER\$(NOM\$):NOM1\$="Bi >FC >FD 4 ♦\*\* presente \*\*♦ presente envenue "+NOM\$; X=INT ((40-LEN(NOM1\$) >FE 5 »♦« )/2):L0CATE X,12:PRINT NOM1\$:FOR A= <sup>6</sup> '»w POUSSE-POUSSE ♦\*» POUSSE-POUSSE >FF <sup>1</sup> TO 3000:NEXT <sup>A</sup> . \*\*\*\*\*\*\*\*\*\*\*\*\*\*\*\*\*\*\*\*\*\*\*\*\* >FG 145 IF GRILLE>=3 THEN CHAINE»="'':FO >AH >FH R A=1 TO FIN^2-1:READ CH:CHAINE\$=CH >NK AINE\$+CHR\$(CH):NEXT AtGOSUB 1190:60 60 MEMORY Î(7FFF: GOSUB 980: GOSUB 157 >UD SUB 710:6OTO 16ø 0:LOCATE 12,12:PRINT"INSTRUCTION (0 150 CHAINE\$="":FÖR A=1 TO FINiREAD >AW LI\$(A):CHAINE\$=CHAINE\$+LI\$(A):NEXT 70 R»=UPPER»(INKEY»):IF R»="" OR R\$ >0Y A:GOSUB 1190:GOSUB 710 "O" AND R\$<>"N" THEN 70 ELSE IF R 160 FOR A=1 TO LEN(CHAINE\$):C\$=MIDt >RU 80 MODE 1:PRINT CHR»(lø)+"-Veuiliez >EF  $(CHAINE*, A, 1)$ 170 X=INT(RND\*FIN)+1:Y=INT(RND\*FIN) >ZY entrer votre nom(12 caracteresau <sup>m</sup> aximum):":PRINT:CALL &BB03:PRINT"--+1:IF X=FIN AND Y=FIN THEN 170 ELSE LOCATE X, Y:CALL &8000 >UW 180 IF PEEK(\$8007)=32 THEN PRINT C\$ >TM 90 <sup>n</sup>»=ink:ey»: if N»=' **<sup>H</sup> li** THEN 90 ;:NEXT <sup>A</sup> ELSE <sup>170</sup> 100 IF ASCCN»)=127 AND NOM»<>"'' THE >MY 190 X=FIN: Y=FIN: INK 1, 24: INK 2, 26: I >QC N PRINT CHR»(8)+" "+CHR»(8);;N0M»=L EFT»(NOM»,LEN(NOM»)-1):GOTO 90 NK 3,0:CLS #1 110 IF ASC(N»)=127 AND N0M»=' **Ji <sup>U</sup>** THEN *>(\l* 200 PRINT CHR»(7);;EVERY 50,3 GOSUB >FN 740 PRINT CHR»(7);;GOTO <sup>90</sup> 210 R»=INKEY»:IF R»='**li ii** THEN 210 120 IF ASC (N\$) <> 13 THEN NOM\$=NOM\$+N >HZ \$:GOTO 130:PRINT N\$; ELSE 140

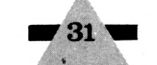

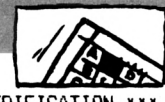

220 IF R\$=CHR\$(241) THEN Y=Y-1:60SU >PR 7580 '\*\*\* VERIFICATION \*\*\* **B 550 ELSE 250** 230 IF DEPLACE=1 THEN GOSUB 370 ELS >JY  $E = Y = Y + 1$ 240 6010 210 **SYF** 250 IF R\$=CHR\$ (240) THEN Y=Y+1: GOSU >PV **B 550 ELSE 280** 260 IF DEPLACE=1 THEN GOSUB 410 ELS >JY  $E = Y = Y - 1$ 270 60TO 210  $Y<sub>1</sub>$ 280 IF R\$=CHR\$(242) THEN X=X+1:60SU->PR **B 550 ELSE 310** 290 IF DEPLACE=1 THEN GOSUB 450 ELS >JD  $E X=X-1$ 300 6010 210  $Y<sub>C</sub>$ 310 IF R\$=CHR\$(243) THEN X=X-1:GOSU >PR **B 550 ELSE 340** 320 IF DEPLACE=1 THEN GOSUB 490 ELS > JZ  $E X=X+1$ 330 6010 210 >YF 340 IF UPPER\$ (R\$) = "V" THEN GOSUB 58 >CM Ø. 350 IF UPPER\$ (R\$) = "L" THEN GOSUB 15 >DM 80 360 6010 210  $YJ$ 370 '\*\*\* BAS \*\*\*  $\geq$ TA 380 GOSUB 530  $\mathcal{H}$ T 390 LOCATE X, Y: PRINT " ":: LOCATE X, >CT Y+1: PRINT CHR\$ (CHAR); **XX** 400 RETURN 410 '\*\*\* HAUT \*\*\* >RF 420 GOSUB 530 >HD 430 LOCATE X, Y: PRINT " ";: LOCATE X, >CP Y-1: PRINT CHR\$ (CHAR) ; 440 RETURN >ZD 450 ' \*\*\* GAUCHE \*\*\* >RK 460 GOSUB 530  $\geq$ HH 470 LOCATE X, Y: PRINT " ";: LOCATE X- >CU 1, Y: PRINT CHR\$ (CHAR); 480 RETURN  $>2H$ 490 '\*\*\* DROITE \*\*\*  $>$ TD 500 GOSUB 530 XHC 510 LOCATE X.Y:PRINT " "::LOCATE X+ >CL 1.Y: FRINT CHR\$ (CHAR):  $>2C$ 520 RETURN 530 '\*\*\* PREND CARACTERE \*\*\* >RJ 540 LOCATE X, Y: CALL &8000: CHAR=PEEK >VA (%8007): RETURN 550 '\*\*\* DEPLACEMENT VALIDE ? \*\*\* ⇒TA 560 DI:IF X<1 OR X>FIN OR Y<1 OR Y> >TW FIN THEN LOCATE #3.9.1: PRINT #3.CHR \$(7)+CHR\$(24)+" Deplacement INTERDI T "+CHR\$(24)::DEPLACE=0:EI:RETURN 570 LOCATE #3, 9, 1: PRINT#3, CHR\$ (24) + >RG " Deplacement correct. "+CHR\$(24);: DEPLACE=1:COMPTEUR=COMPTEUR+1:POINT =POINT-1:LOCATE #2,1,2:PRINT#2,COMP TEUR: EI: RETURN

 $>$ TD  $\overline{ }$ 590 LIGNE\$="":LI\$(FIN)=LI\$(FIN)+" " >LA :FOR B=1 TO FIN:FOR A=1 TO FIN:POKE &8004, &6+A:LOCATE A, B: PEN 3: CALL & 8000:NEXT A 600 FOR C=&8007 TO &8007+(FIN-1):LI >PM GNE\$=LIGNE\$+CHR\$ (PEEK(C)): NEXT C 610 IF LI\$(B)=LIGNE\$ THEN LIGNE\$="" >BN :NEXT B:POKE &8004,&7:LI\$(FIN)=LEFT \$(LI\$(FIN), FIN-1) ELSE POKE &8004.& 7:LI\$(FIN)=LEFT\$(LI\$(FIN),FIN-1):60 TO 660 620 LOCATE#1, 8, 1: PEN#1, 0: PRINT#1, RE >AN MAIN(3)::SCORE=SCORE+POINT-(M\*10):P EN #1,1:LOCATE#1,1,7:PRINT#1,CHR\$(2 4) +" BRAVO "+CHR\$ (24) +", "+NOM\$+" ! !":PRINT#1."Vous avez reussi a refo nmer le tableau.":N1=3:N2=5:ATT=500 0:60SUB 1650:60SUB 680 630 CHOIX\$=INKEY\$:IF CHOIX\$="" THEN >GR 630 640 IF CHOIX\$="1" AND GRILLE=4 AND >AV NIVEAU=3 THEN GOTO 1250 ELSE IF CHO IX\$="1" AND GRILLE=4 THEN NIVEAU=NI VEAU+1:GRILLE=1:FIN=FIN+1:GOSUB 157 0:60SUB 690:60TO 145 ELSE IF CHOIX\$ ="1" THEN GRILLE=GRILLE+1:GOSUB 690 :60TO 145 650 IF CHOIX\$="2" THEN GOSUB 980:GO >WY SUB 1570:60TO 80 ELSE IF CHOIX\$="3" THEN GOTO 1750 ELSE 630 660 PEN #1,1:LOCATE #1,1,7:PRINT #1 >JR , "Vous n'avez pas de chance, ce n'es t pas cela.": GOSUB 1700: GOSUB 680 670 CHOIX\$=INKEY\$:IF CHOIX\$="" THEN >ZT 670 ELSE IF CHOIX\$="1" THEN CLS #1 :RETURN ELSE IF CHOIX\$="2" THEN LOC ATE#1,8,1:PEN#1,0:PRINT#1,REMAIN(3) :: 60SUB 980: 60SUB 1570: 60TO 80 ELSE IF CHOIX\$="3" THEN GOTO 1750 ELSE 670 680 PRINT#1:PRINT#1, "Voulez-vous: ": >WE PRINT#1:PRINT#1,"1) Continuer":PRIN T#1, "2) Recommencer": PRINT#1, "3) Ar reter":RETURN 690 '\*\*\* INITIALISATION 1 \*\*\*  $\Sigma$ 700 MODE 1: INK 1, 1: INK 2, 1: INK 3, 1: >YL WINDOW #0,41-FIN,40,1,FIN:PAPER 2:P EN 3:CLS:WINDOW #1,1,40,7,23:WINDOW #2,1,34,1,6:WINDOW #3,1,40,24,25:R **ETURN** 710 '\*\*\* INITIALISATION 2 \*\*\* >RJ 720 CLS:CLS#1:CLS#2:LOCATE #2,1,1:P >YU RINT#2.CHR\$(24)+"COUPS: "+CHR\$(24):P RINT#2," 0": PRINT #2, CHR\$ (24) + "TEMP S: "+CHR\$(24): PRINT#2. " 0: 0": POINT= 1000: S=0: M=0: COMPTEUR=0  $\frac{1}{2}$ F  $\triangle$ , 196, 197 730 RETURN

740 '\*\*\* ECOULEMENT TEMPS \*\*\*  $\Sigma$ 750 S=S+1: IF S=60 THEN S=0: M=M+1  $>26$ 760 LOCATE #2,1,4:PRINT #2,USING "# >AD #";M;:PRINT #2,":";:PRINT #2,USING "##";S;: IF M=30 THEN RUN 770 RETURN  $>2K$ 780 '\*\*\* DATA ROUTINE MACHINE \*\*\*  $\Sigma$ F 790 DATA CD, 60, BB, 32, 7, 80, C9  $YG$ 800 DATA 3A, 17, 80, 47, 3A, 16, 80, C5, F5 > AC , 11, 0, 0, 21, 8F, 1, D5, E5, E1, D1, D5, E5, C D, F0, BB, FE, 0, 28, 31, CD, DE, BB, ED, 5B, 1  $0, 80, 20, 14, 80, CD, CO, BB, 11, 0, 0, 21, 0,$ 0, CD, ED, BB, 11, 2, 0, 21, 0, 0, CD, ED, BB,  $11, 0, 0, 21, FE, FF, CD, ED, BB, 11, FE, FF, 2$ 1, 0, 0, CD, ED, BB, ED, 5B, 10, 80, 13, 13, 13 , 13 810 DATA ED, 53, 10, 80, E1, D1, F1, C1, FE >YM , 1, 28, 9, 30, C5, F5, 13, 13, D5, E5, 18, A7, 78, FE, 1, C8, 5, C5, 3A, 16, 80, F5, 11, 0, 0, D5, 2B, 2B, E5, ED, 5B, 12, 80, ED, 53, 10, 80 , 2A, 14, 80, 2B, 2B, 2B, 2B, 22, 14, 80, 18, 8  $2,0$ 830 '\*\*\* DATA POUSSE-POUSSE 4\*4 \*\*\* >TB 840 DATA BUSE, GRUE, IBIS, OIE  $> XR$ 850 DATA LOIR, MARA, PIKA, RAT XP 860 DATA 127, 128, 129, 130, 131, 132, 13 >LK 3, 134, 135, 136, 137, 138, 139, 140, 141 870 DATA 143, 144, 145, 146, 147, 148, 14 > MD 9, 150, 151, 152, 153, 154, 155, 156, 157 880 '\*\*\* DATA POUSSE-POUSSE 5\*5 \*\*\* >TG 890 DATA ARGON, AZOTE, ETAIN, PLOMB, ZI >JD NC 900 DATA CYGNE, HERON, HIBOU, POULE, RA >JM LE 910 DATA 127, 128, 129, 130, 131, 132, 13 >PB 3, 134, 135, 136, 137, 138, 139, 140, 141, 1 42, 143, 144, 145, 146, 147, 148, 149, 150 920 DATA 152, 153, 154, 155, 156, 157, 15 > 07 8, 159, 160, 161, 162, 163, 164, 165, 166, 1 67, 168, 169, 170, 171, 172, 173, 174, 175 930 '\*\*\* DATA POUSSE-POUSSE 6\*6 \*\*\* >TC 940 DATA CHLORE, CUIVRE, NICKEL, SOUFR >26 E, TITANE, XENON 950 DATA COFFRE, DIODON, GARDON, GOUJO >ZQ N. SAUMON. TETRA 960 DATA 127, 128, 129, 130, 131, 132, 13 >ZA 3, 134, 135, 136, 137, 138, 139, 140, 141, 1 42, 143, 144, 145, 146, 147, 148, 149, 150, 151, 152, 153, 154, 155, 156, 157, 158, 159 ,160,161 970 DATA 163, 164, 165, 166, 167, 168, 16 > AE 9, 170, 171, 172, 173, 174, 175, 176, 177, 1 78, 179, 180, 181, 182, 183, 184, 185, 186,

187, 188, 189, 190, 191, 192, 193, 194, 195

 $\blacksquare$  32

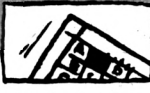

980 '\*\*\* MISE A ZERO \*\*\* 990 RESTORE 790:FOR A=&8000 TO &800 >AT 6: READ V\$: V=VAL ("&"+V\$): POKE A.V: NE XT:FOR A=%8020 TO %80AF:READ V\$:V=V AL ("%"+V\$): POKE A.V: NEXT: POKE &8010 ,80:POKE %8011,0:POKE %8012,80:POKE &8013.0:POKE &8014.&6F:POKE &8015. 1:POKE %8016,120:POKE %8017,16:POKE 88039.0 1000 RESTORE 840: RANDOMIZE TIME: FIN >WV =4:NIVEAU=1:GRILLE=1:MODE 1:CALL &B C02:PEN 1:PAPER 0 1010 RETURN **NFF**  $> XF$ 1020 '\*\*\* PRESENTATION \*\*\* 1030 MODE 1: INK 1,1:PEN 1:PRINT" PO >AM USSE-POUSSE ": PRINT"---------------":CALL &8020:LOCATE 1,25:PRINT:PRIN T: PRINT: LOCATE 1.4: INK 1.24 1040 LOCATE 12.5: PRINT" (Par David P > GP AVEN)":WINDOW #1,1,40,1,5:WINDOW 1, 40.6.25 1050 LOCATE 1.2: PRINT"-POUSSE-POUSS >DC E est un jeu ou vous devez reforme r des mots puis des images en ut ilisant les fleches comme suit:":PR INT TAB(2), CHR\$(241)+":Deplace ver s le bas le caractere situe a u dessus du carre vide." 1060 PRINT TAB(2), CHR\$(240)+":Depla >FX ce vers le haut le caractere situe au dessous du carre vide.": PR INT TAB(2).CHR\$(243)+":Deplace ver s la droite le caractere situe a gauche du carre vide." 1070 PRINT TAB(2), CHR\$(242)+": Depla >GL ce vers la gauche le caractere situe a droite du carre vide.": GOSU B 1170 1080 CLS:LOCATE 1,2:PRINT"-Il y a  $\lambda$ LN trois niveaux differents: Dans le premier niveau, les tableaux mesuren t 4\*4 caracteres.dans le deuxieme 5\*5 et dans le troisieme 6\*6. ":LOCA TE 1.7: PRINT"-Chaque niveau compor te 4 tableaux: Dans les 2 premiers v ous devez" 1090 PRINT CHR\$(11)+STRING\$(26,CHR\$)JA  $(9)$ )+" reconstituer des mots et dans les 2 suivants vous devez rec onstituer des images.":LOCATE 1.12: PRINT"-Au debut de chaque tableau. I 'ordinateur vous donne 1000 points .mais il vous en": 1100 PRINT " enleve 20 toutes le >RG s minutes et 1 a chaque deplace ment (c'est largement suffisant).A pres chaque tableau votre AMSTRAD

ajoute ce qui reste de ces po

 $>$ TH  $\blacktriangledown$  ints a ceux qui ont ete precedemme nt obtenus (enfin esperons !!)." XWE 1110 GOSUB 1170 1120 CLS:LOCATE 1.2:PRINT"-Quand v >QU ous pensez avoir entierement rec onstitue un tableau verifiez-le e n appuyant sur 'V', votre AMSTRA D vous dira alors si c'est correct ou non.Dans": 1130 PRINT" les deux cas vous aure >JG z alors le choix entre: ": PRINT." -1:Continuer:Soit vous poursuivez la reconstitution du tableau soi t vous passez au tableau suivant."

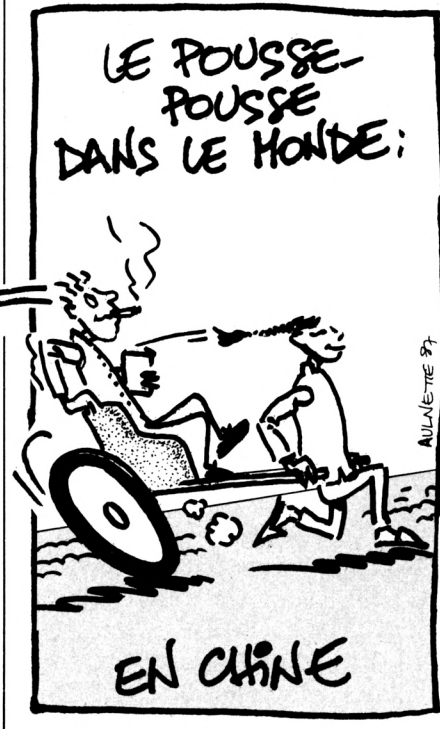

1140 PRINT." -2:Recommencer:Vous >PA rejouez depuis le debut.": PRINT," -3:Arreter:A n'utiliser qu'au bord de la depression nerveuse.": GOSUB 1170 1150 CLS:LOCATE 1.2: PRINT"-Pour vo >TA us aider a reconstituer les ima ges, une fonction loupe est prevue : En appuvant sur 'L' une image deu x fois plus grosse apparaitra. Elle sera munie d'un cadrillage qui vous sera tres utile." 1160 LOCATE 9.11: PRINT"ET MAINTENAN >VF T ALLONS-Y !! ": GOSUB 1170: RETURN 1170 LOCATE 9,20:PRINT CHR\$(24)+" A >YZ ppuyer sur une touche "+CHR\$(24) 1180 CALL &BB03:CALL &BB06:RETURN >BK 1190 '\*\*\* GRILLE A RECONSTITUER \*\*\* >YD

▲ 1200 GOSUB 690:X=1:Y=1:FOR A=1 TO L >QJ▲ 2B,0,0,0,0,0,0,0,3,15,71,34,35,17,24,

EN(CHAINE\$): C\$=MID\$(CHAINE\$, A, 1) 1210 LOCATE X, Y: PRINT C\$;: X=X+1: IF >BC  $X>FIN$  THEN  $X=1:Y=Y+1$ 1220 NEXT  $\times$ 6 1230 INK 1,24:INK 2,26:INK 3,0:CLS# >DT 2: CLS#1: PEN #2, 1: PRINT#2, CHR\$ (24) +" Votre score: "+CHR\$(24): PRINT#2, SCOR E:PEN #1, I:LOCATE #1, 1, 1:PRINT#1, "-Observez bien ces deux representat ions avant de continuer."::PEN #2,1 :LOCATE #2,19,1:PRINT#2,"Tableau no rmal:"; 1240 GOSUB 1580: INK 1, 1: INK 2, 1: INK >TZ 3.1: CLS: CLS#1: CLS#2: CLS#3: RETURN 1250 '\*\*\* GAGNE \*\*\*  $>$ YA 1260 PRINT#3, REMAIN(3): MODE 1: PAPER >WE 0:PEN 1:LOCATE 1,2:PRINT"-BRAVO, vo us ete un champion "+NOM\$+":":N1=1: N2=15:ASS=7200:GOSUB 1650:PRINT:PRI NT" Vous avez reussi a reconstituer les 12 representations.": PRINT 1270 PRINT" Il ne vous reste qu'un >UA e chose a faire. c'est d'ameliorer votre score: "; SCORE: PRINT: PRINT"V oulez-vous 1) Arreter ou 2) recomme ncer":CALL &BB03 1280 R\$=INKEY\$: IF R\$="" OR (R\$<)"1" >EF AND R\$<>"2") THEN 1280 ELSE IF R\$= "1" THEN 1750 ELSE GOSUB 980: GOSUB 1570:60TO 80 1290 '\*\*\* REDEFINITION DE CARACTERE >YE  $5 + +$ 1300 '\*\*\* HOMME A LUNETTE SANS CHEV >XG  $FIII$  \*\*\* 1310 DATA  $0, 0, 0, 0, 1, 3, 3, 6, 0, 63, 64, 1$   $\forall$ WZ  $28, 128, 0, 0, 0, 0, 248, 4, 2, 1, 0, 0, 0, 0, 0,$ 0,0,128,192,224,96, 6,14,14,14,14,9  $,9,9,0,0,0,30,63,94,78,66,0,0,0,15,$ 31, 238, 229, 161, 112, 112, 112, 112, 240, 224, 80, 80, 9, 6, 6, 2, 1, 0, 0, 1, 68, 33, 30 1320 DATA 0,0,131,196,193,162,31,0, >NU 224.0.240.8.225.80.160.64.64.64.64. 128, 0, 3, 7, 11, 19, 99, 129, 1, 1, 224, 112, 56, 28, 15, 135, 128, 128, 2, 2, 5, 9, 241, 2 41, 1, 1, 0, 0, 0, 128, 64, 48, 12, 2 1330 '\*\*\* HOMME SANS LUNETTE AVEC D >XK ES CHEVEUX \*\*\* 1340 DATA  $0, 0, 1, 3, 7, 15, 15, 15, 63, 127$  FL , 255, 255, 255, 255, 255, 255, 240, 248, 25 **Ilustration : Jean-Luc AULNETT** 2, 254, 255, 255, 255, 255, 0, 0, 0, 0, 0, 1 28, 128, 192, 31, 31, 31, 15, 15, 31, 31, 15, 255, 255, 240, 128, 0, 0, 0, 248, 199, 7, 7, 7 , 27, 97, 129, 176, 224, 224, 224, 224, 224, 224, 224, 224, 15, 15, 15, 7, 3, 3, 1, 0, 180, 52, 4, 4, 4 1350 DATA 132, 131, 128, 48, 0, 0, 32, 16, >BE 136, 0, 0, 144, 144, 144, 160, 160, 64, 64, 1

 $\blacksquare$  33

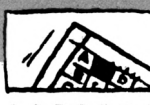

252,254,255,241,33,227,195,7,15,31, 68,124,64,64,0,2,3,3,7,3,1,0,0,239, RETURN 255,0,0,0,0,0,0,0,0,0 *7Z,2H7,*164,159,139,133,2,248,120,24 1360 '♦♦♦ELEPHANT D'ASIE SE PROMEN >YC 0,176,144 ANT ♦♦♦ 1470 DATA 128,96,160,0,0,0,0,0,0,0, >HU 1370 DATA 0,0,0,0,1,6,4,5,0,0,0,0,2 >NF 0,34,0,62,34,62,32,32,0,124,68,68, 68,124,0,0,0,0,0,0,0,0,0,0,0,1,0,0, 55,92,118,97,0,0,0,31,224,128,128, 24,0,0,224,28,3,0,0,0,0,0,0,0,0,192 0,0,0,0,0,80,248,88,104,52,60,36,28 ,0,0,0,0, 0,0,0,0,62,32,60,32,62,0, ,48,24,8,24,19,19,16,16,16,3: >09,1 2,0,1,79,103,127,255,160,194,194,20 0,0,0,0,0,0,0,0,0,0,0,0,0,0,0,0,0,0 ,7,15,13,11,5,7,0,0,148,156.52,232, 2,201,145,144,144,0,0,0,0,0,1,194,*0* ,12,14,42,70,70,134,6,6,39,46,124,5 80,224,0,0 1480 DATA 0,0,0,0,0,0,0,0,0,0,0,0,0 >GR 2, 36, 36, 36 1380 DATA 36, 63, 15, 3, 3, 7, 6, 14, 14, 12  $\rangle$ FN ,0,0,0,0 ,75,132,167,63,15,56,16,0.1,2,4,196 1490 '#\*♦ PANDA GEANT:SYMBOLE DE SA >YG ,252,62,31.6.6.10.15,15,15,22.8,52, UVEGARDE ♦»\* 20,10,15,7,56,127,255,15,14,14,207, 1500 DATA 0,65,65,65,65,125,0,0,0,2 >KG 206,222,63,254,16,160,96,160,39,63, 40,0,224,0,240,0,0,0,62,34,62,32,32 31,159,31,31,15,15,15,255,255,255,2 ,0,1,0,250,139,250,138,138,0,128,0, 32,152,164,196,136,200,168,240,255, 47,40,168,104,47,0,0,0,62,162,190,1 255,127 62,34,0,0,0,0,0,0,0,0,0,0,0,0,0,0,1 1390 DATA 127,63,15,0,0,255,255,255 >BD ,2,4,8,3,3,31,110,152,56,112,224,19 2,192,254,3,1,0,0,0,0,0,0,224,240,2 255,255,255,0,0,255,255,255,255,25 ) 5,255,0,0,255,255,254,254,252,240,<sup>ø</sup> 40,224,64 1510 DATA 0,0,0,0,0,0,0,0,0,0,0,0,0 ;LA ,0,0, 0,0, 0,0, 0,0, 0,0 1400 '♦♦♦ AVION SURVOLANT DES MONTA >XH ,0,W, 0,0,0,8.16,16,16,17,17,19,27,224,2 GNES ♦♦♦ 25, 243,251,252,254,255,0,192,70 **1** 1410 DATA 0,0,0,0,0,0,0,0,0,0,0,0,0 >ML ,206,10,14,102,145,64,32,32,32,48,1 ,0,0,0,0,0,0,0,0,0,1,7,0,0,0,0,48,2 12,248,248,0,0,0,0,0,0,0,0,0,0,0, ø, 40,224,192,0,0,0,0,0,0,0,224,0,0,0, 0,0,0,0,63,63,63,63,63,62,62,28,255 0,15,31,15,0,0,0,0,7,255,255,255,3, ,255,255,255,255,255,255,127,255,25 127,63,126,252,255,255,255,240,128, 5,255,129 1,3,7,255,255,252,0,224,224,248,240 1520 DATA 129,131,227.247,248,248,2 >NN , 224,224,96,0,0, ø, ø, ø, ø, ø, ø, ø, 1,7, ø 48,248,248,248,240,240,0,0,0,0,0,0, ,0,0,0,0,0 0,0, 0,0,0,0, 0,0, 0,0, 0,0, 0,0, 0,0, 0,0 1420 DATA 248,252,62,247,3,0,0,0,0, >HM ,63,31,7,0,148,150,149,148,247,243, 0,0,0,0,0,0, 0,0, 0,0, 0,0, 0,0, 0,0, 0,0 224,0,128,128,128,128,224,192,0,ø,ø ,0,0, 0,0, 0,0, 0,0,0,0,0,0,0,0,0,0,0, ,0,0,0,0,0,0,0,0,0,0,0,0,0,61,32,60 0,0,0,3,0,0,0,0,0,0,0,128,0,0,0,0,0 ,4,60,0,0,0,20,166,69,68,68,0,244,0 ,0,0,0,0,0,0,0,0,0,15,21,0,0,31,53, ,92,210,94 106,213,235,215,126,213,17ø,85,171, 1530 DATA 82,92,0,128,0,244,148.148 'JH 215,175,223,224,88,174,87,170,213,1 ,148,247,0,0,0,60,32,56,32,188,0.0, 71,87,0,7 0,0,0,0,0,0,0,0 1430 DATA 26,245,171,87,170,213 >XJ 1540 RESTORE 1310:SY=127:FOR IM=1 <sup>T</sup> >MB 1440 '♦♦♦ HIPPOCAMPE (CHEVAL DE MER,>YB <sup>O</sup> 2:FOR N=1 TO 128 STEP 8: READ A.ß, ) ♦♦♦ C,D,E,F,G,H;SYMBOL SY,A,B,C.D,E,F,G 1450 DATA 0,0,0,0,0,0,0,0,0,0,0,12, >NF ,H:SY=SY+1:NEXT N:RESTORE 134ø:NEXT 11,24,15,0,5,13,54,56,217,1,242,29, IM:RESTORE 830;RETURN 40,240,204,178,156,108,47,198,ø,ø,ø 1550 RESTORE 137ø:SY=127:F0R IM=1 T >MD ,0,0,0,0,64,0,0,0,0,0,0,0,0,68,68,1 <sup>O</sup> 2;FOR N=1 TO 2øø STEP 8:READ A,B, C,.D,E,F,6,H:SYMBOL SY,A,B,C,D,E,F,G 24,68,68,0,16,16,ø,ø,ø,ø,ø, <sup>1</sup> 7, ,H:SY=SY+1;NEXT N:RESTORE 141ø:NEXT 3,29,119,140,82,41,165,31,228,183,7 IM:RESTORE 890:RETURN 4,253,158,208,96,128,ø,128,ø,ø,ø,ø, 0,62,32,32 1560 RESTORE 145ø:SY=127:F0R IM=1 T >MZ <sup>O</sup> 2:FOR N=1 TO 2øØ STEP 8:READ A,B, 1460 DATA 32,62,0,62,34,16,16,16,0, >LU 124,68,124,64,6,5,4,7,5,5,3,3,87,20 C,D,E,F,G,H;SYMBOL SY,A,B,C,D,E,F,G ,103,153,223,177,207,185,255,126,25 ,H:SY=SY+1:NEXT N;RESTORE 15øø:NEXT 4,254,252,252,252,248,0,0,0,0,0,0,0 IM;RESTORE 94ø:RETURN ,0,62,34,34,0,34,54,42,34,64,0,124,

 $\blacktriangle$ 1570 ON FIN-3 GOSUB 1540,1550,1560: /JN  $\blacktriangle$  568,60,638,60,478,120,-1,-1 $\bullet$ 

1580 ♦♦♦ LOUPE ♦♦♦ >YG 1590 POKE &8010, (638-FIN\*32)/2:POKE >VL &8011,0: POKE &8012, (638-FIN\*32)/2: POKE &8013,0:POKE &8014,&FE:POKE &8 015,0: POKE & 8016, FIN\*8: POKE & 8017, F IN\*8:POKE &802D, &8E: POKE &802E, 1:PO KE &802A, &40-(16\*(FIN-4)): POKE &802 B.2:POKE 88039,2 1600 POKE 88095,840-(16^(FIN-4!):PO >KE KE 88096,2 1610 WINDOW #4,20-FIN+1,20+FIN,10,9 >RU +FIN^2:PAPER #4,2:CLS#4:CALL 88020 1620 C=(638-FIN\*32)/2:FUR A=0 TO 32 >GG ♦FIN STEP 32:MOVE C+A,254:DRAWR ø,- FIN^32,3:M0VE C,254-A:DRAWR FIN^32, 0:NEXT A 1630 LOCATE #1,1,4:PEN #1,1:PRINT#1 >AH , "Tab <sup>1</sup> eau" : PR INT# 1, " agrand i : " : LOCAT E #3,2,1:PRINT#3,CHR\$(24)+" Appuyer sur une touche pour continuer "+CH R\$(24):CALL 8BB03 1640 R\$=INKEY\$:IF Rl= **Il il** THEN 1640 <sup>E</sup> >CF LSE WINDOW #1,1,40,7,23:CLS#1:CLS#3 : RETURN 1650 '♦♦♦ APPLAUDISSEMENTS NOURRIS ♦♦♦ 1660 FOR I=N1 TO N2 1670 SOUND 5,3,200,15-1,0,0,31 1680 NEXT:FOR N=1 TO ATT:NEXT N 1690 RETURN 1700 ♦♦♦ PERDU ♦\*♦ 1710 ENV 1,15,-1,10 1720 ENT -1,10,4,1,1,-20,1 1730 SOUND 2,800,0,15,1,1 1740 RETURN 1750 '\*\*\* FIN \*\*\* 1760 PRINT CHR\$(7);:PRINT#3,REMAIN( >UT 3):MODE 1:PAPER ø:PEN 1:LOCATE 13,1 1: PRINT CHR\$(24) +STRING\$(14," ")+CH R\$(24):L0CATE 13,12:PRINT CHR\$(24)+ " Au revoir !' "+CHR\$(24):LOCATE <sup>13</sup> ,13:PRINT CHR\$(24)+STRING\$(14,'' ") + CHR\$(24)+STRIN6\$(10,CHR\$(10)) : RESTO RE 1800 1765 FOR ATT=1 TO løøø:NEXT ATT 1770 READ PERIODE,DUREE 1780 IF PERIODE $\langle \rangle -1$  then sound 1, PE  $>$  ZW >YE >ML >WK >ZT >FK ?yA >LR ?R<sup>y</sup> >R6 >FF >YF >YD >TX

RIODE,DUREE:SOUND 2,PERIODE+2.DUREE :S0UND 4,PERI0DE+2,T)UREE ELSE END

1800 DATA 638,60,478,85,0,5,478,25, >JV 0,5,478,60,379,60,426,90,478,30,426 ,60,379,60,478,85,0,5,478,30,379,60 ,319,60,284,175,0,5,284,60,319,90,3 79,25,0,5,379,60,478,60,426,90,478, 30,426,60,379,60,478,90,568,25,0,5,

>NK

1790 GOTO 1770

**r34**

### SE DETENDRE ET S'INSTRUIRE **PAR LA LECTURE**

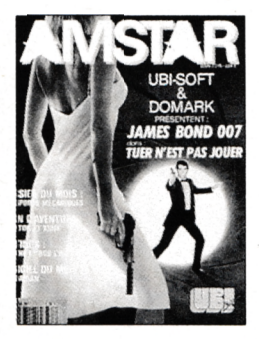

#### **AMSTAR**

Mensuel informatique vendu en kiosque et par abonnement. Présentation de jeux et nouveautés sur Amstrad. Tous les mois un concours !

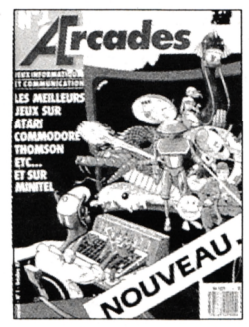

#### **ARCADES**

Mensuel informatique et communication vendu en kiosque et par abonnement. Présentation de jeux, nouveautés, sur toutes machines, consoles de jeux et minitel. Concours mensuel permanent.

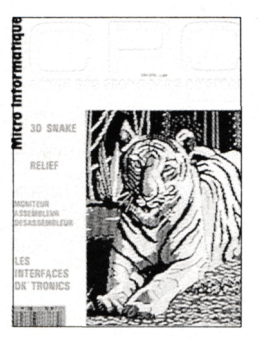

#### **CPC**

Mensuel informatique dédié aux ordinateurs Amstrad

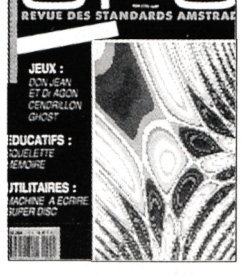

#### **CPC HS**

Numéro hors-série comprenant uniquement des listings sur Amstrad. Paraît tous les deux mois.

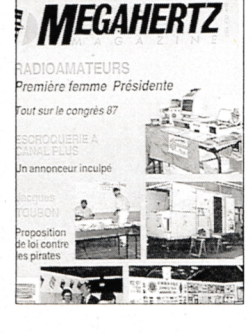

#### **MEGAHERTZ MAGAZINE**

Mensuel de communication amateur actualités, informatique technique.

**VIVEZ LA MICRO EN FAMILLE** Toutes nos revues sont vendues en kiosque.

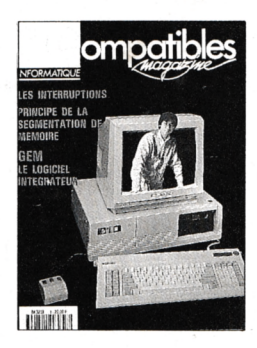

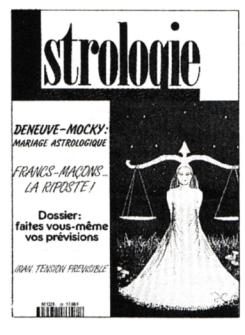

#### **PCOMPATIBLES MAGAZINE**

Mensuel informatique consacré aux ordinateurs compatibles. Actualité, technique, listing.

#### **ASTROLOGIE PRATIQUE**

Mensuel d'astrologie (et non de voyance). Outre l'information, les thèmes développés touchent à la pratique sérieuse de l'astrologie.

Si vous souhaitez recevoir un exemplaire de presse, envoyez 20 F en timbre ou chèque à : Editions SORACOM - La Haie de Pan - 35170 BRUZ.

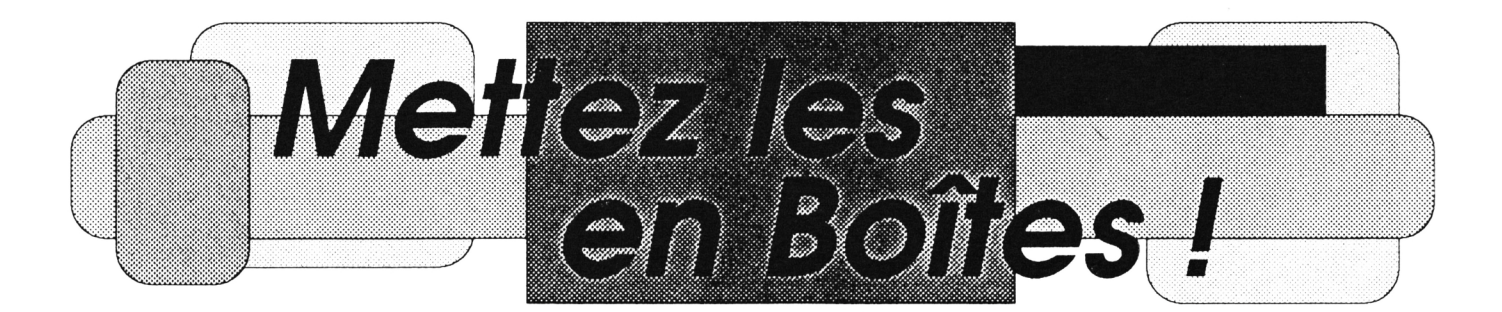

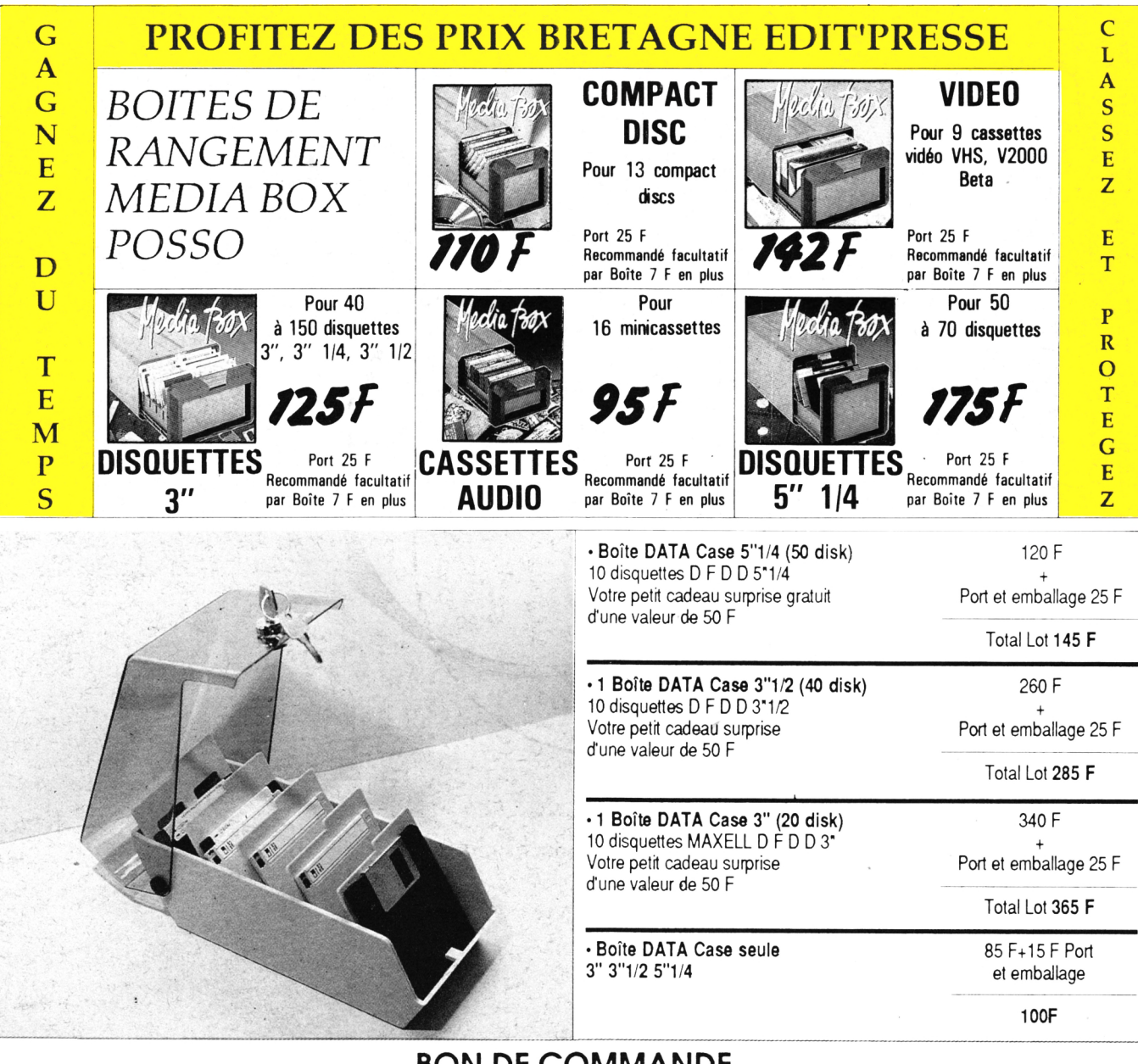

#### BON DE COMMANDE

#### **<sup>A</sup> adresser <sup>à</sup> BRETAGNE EDIT PRESSE - La Haie de pan - <sup>35170</sup> BRUZ - Tél. 99.57.90.37**

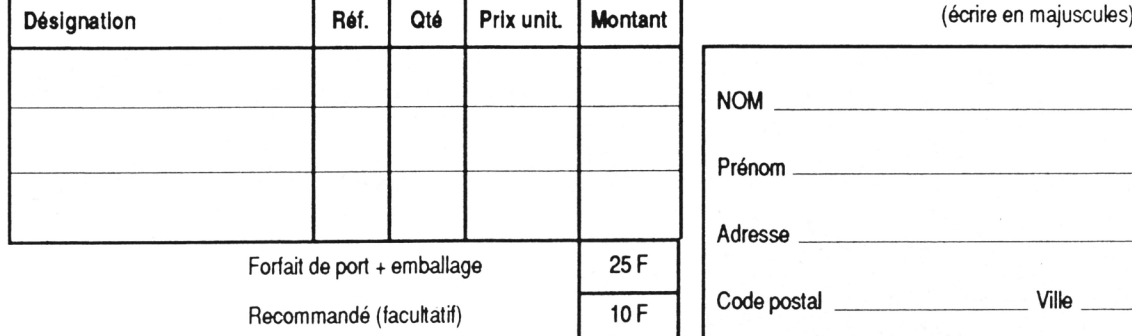